# **Cumulus Documentation**

Release 2.3.0

Bo Li, Joshua Gould, and et al.

# Contents

1 Release Highlights in Current Stable

3

All of our docker images are publicly available on Quay and Docker Hub. Our workflows use Quay as the default Docker registry. Users can use Docker Hub as the Docker registry by entering cumulusprod for the workflow input "docker\_registry", or enter a custom registry name of their own choice.

If you use Cumulus in your research, please consider citing:

Li, B., Gould, J., Yang, Y. et al. "Cumulus provides cloud-based data analysis for large-scale single-cell and single-nucleus RNA-seq". *Nat Methods* **17**, 793–798 (2020). https://doi.org/10.1038/s41592-020-0905-x

Contents 1

2 Contents

# CHAPTER 1

# Release Highlights in Current Stable

# 1.1 2.3.0 October 30, 2022

## **New Features:**

• Add support for Fixed RNA Profiling to Cellranger workflow.

## **Updates:**

- In Cellranger workflow:
  - Upgrade *cellranger\_version* default to 7.0.1.
  - Upgrade *cellranger\_arc\_version* default to 2.0.2.
- In Cellranger\_create\_reference workflow: upgrade *cellranger\_version* default to 7.0.1.
- In Cellranger\_vdj\_create\_reference workflow: upgrade *cellranger\_version* default to 7.0.1.

# 1.1.1 First Time Running on Terra

# **Authenticate with Google**

If you've done this before you can skip this step - you only need to do this once.

1. Ensure the gcloud CLI is installed on your computer.

Note: Broad users do not have to install this-they can type:

```
reuse Google-Cloud-SDK
```

to make the Google Cloud tools available.

2. Execute the following command to login to Google Cloud.:

```
gcloud auth login
```

- 3. Copy and paste the link in your unix terminal into your web browser.
- 4. Enter authorization code in unix terminal.

# Create a Terra workspace

1. Create a new Terra workspace by clicking Create New Workspace in Terra

Further reading: Terra tutorials.

# 1.1.2 Cumulus workflows overview

Cumulus workflows are written in WDL language, and published on Dockstore. Below is an overview of them:

| Workflow             | First Ver-                             | Date     | Function                                                           |
|----------------------|----------------------------------------|----------|--------------------------------------------------------------------|
|                      | sion                                   | Added    |                                                                    |
| Cellranger           | 0.1.0                                  | 2018-07- | Run Cell Ranger tools, which include extracting sequence reads     |
|                      |                                        | 27       | using cellranger mkfastq or cellranger-atac mkfastq, generating    |
|                      |                                        |          | count matrix using cellranger count or cellranger-atac count, run- |
|                      |                                        |          | ning cellranger vdj or feature-barcode extraction.                 |
| Spaceranger          | 1.2.0                                  | 2021-01- | Run Space Ranger tools to process spatial transcriptomics data,    |
|                      |                                        | 19       | which includes extracting sequence reads using spaceranger mk-     |
|                      |                                        |          | fastq, and generating count matrix using spaceranger count.        |
| STARsolo             | 1.2.0                                  | 2021-01- | Run STARsolo to generate gene-count matrices fro FASTQ files.      |
|                      |                                        | 19       |                                                                    |
| GeoMx_fastq_to_do    | c2.2.0                                 | 2022-10- | Run Nanostring GeoMx Digital Spatial NGS Pipeline, and con-        |
|                      |                                        | 04       | vert FASTQ files into DCC files.                                   |
| GeoMx_dcc_to_cou     | n <b>2.2</b> n <b>0</b> trix           | 2022-10- | Take the DCC zip file from GeoMxFastqToDCC workflow, as            |
|                      |                                        | 04       | well as other output of GeoMx DSP machine as the input, and        |
|                      |                                        |          | generate an Area Of Interest (AOI) by probe count matrix with      |
|                      |                                        |          | pathologists' annotation.                                          |
| Demultiplexing       | 0.3.0                                  | 2018-10- | Run tools (demuxEM, souporcell, or popscle) for cell-              |
|                      |                                        | 24       | hashing/nucleus-hashing/genetic-pooling analysis.                  |
| Cumulus              | 0.1.0                                  | 2018-07- | Run cumulus analysis module for variable gene selection, batch     |
|                      |                                        | 27       | correction, PCA, diffusion map, clustering, visualization, differ- |
|                      |                                        |          | ential expression analysis, cell type annotation, etc.             |
| Cellbender           | 2.1.0                                  | 2022-07- | Run CellBender tool to remove technical artifacts from high-       |
|                      |                                        | 13       | throughput single-cell/single-nucleus RNA sequencing data.         |
| Cellranger_create_re | ef0rd2c0                               | 2019-12- | Run Cell Ranger tools to build sc/snRNA-seq references.            |
|                      |                                        | 14       |                                                                    |
| Cellranger_atac_cre  | at <b>0<u>.</u>1</b> 2f <b>0</b> rence | 2019-12- | Run Cell Ranger tools to build scATAC-seq references.              |
| 11                   | 0.12.0                                 | 14       |                                                                    |
| cellranger_vdj_creat | te <u>O</u> r <b>&amp;</b> £££ence     | 2019-12- | Run Cell Ranger tools to build single-cell immune profiling ref-   |
| CEL D. 1             | 02.0.0                                 | 14       | erences.                                                           |
| STARsolo_create_re   | t <b>e</b> n <b>o</b> e                | 2022-03- | Run STAR to build sc/snRNA-seq references for STARsolo             |
| G 11                 | 0.12.0                                 | 14       | count.                                                             |
| Cellranger_atac_agg  | r0.13.0                                | 2020-02- | Run Cell Ranger tools to aggregate scATAC-seq samples.             |
| G . G .              | 0.50                                   | 07       | D 1110 100 100 1 0 D 000 1                                         |
| Smart-Seq2           | 0.5.0                                  | 2018-11- | Run HISAT2/STAR/Bowtie2-RSEM to generate gene-count ma-            |
| G.                   | 0.12.0                                 | 18       | trices for SMART-Seq2 data from FASTQ files.                       |
| Smart-               | 0.12.0                                 | 2019-12- | Generate user-customized genome references for SMART-Seq2          |
| Seq2_create_referen  | ice                                    | 14       | data.                                                              |

# **Legacy versions on Broad Method Registry**

As Cumulus is now switched to Dockstore for release, we no longer maintain the Cumulus workflows published on Broad Method Registry.

But Terra users can still check out the legacy snapshots listed below for usage.

# Stable version - v1.5.1

| WDL                                | Snapshot | Function                                                              |
|------------------------------------|----------|-----------------------------------------------------------------------|
| cumulus/cellranger_workflow        | 28       | Run Cell Ranger tools, which include extracting sequence reads us-    |
|                                    |          | ing cellranger mkfastq or cellranger-atac mkfastq, generating count   |
|                                    |          | matrix using cellranger count or cellranger-atac count, running cell- |
|                                    |          | ranger vdj or feature-barcode extraction.                             |
| cumulus/spaceranger_workflow       | 3        | Run Space Ranger tools to process spatial transcriptomics data,       |
|                                    |          | which includes extracting sequence reads using spaceranger mk-        |
|                                    |          | fastq, and generating count matrix using spaceranger count.           |
| cumulus/star_solo                  | 7        | Run STARsolo to generate gene-count matrices fro FASTQ files.         |
| cumulus/count                      | 18       | Run alternative tools (STARsolo, Optimus, Salmon alevin, or           |
|                                    |          | Kallisto BUStools) to generate gene-count matrices from FASTQ         |
|                                    |          | files.                                                                |
| cumulus/demultiplexing             | 32       | Run tools (demuxEM, souporcell, or popscle) for cell-                 |
|                                    |          | hashing/nucleus-hashing/genetic-pooling analysis.                     |
| cumulus/cellranger_create_refere   | ncle()   | Run Cell Ranger tools to build sc/snRNA-seq references.               |
| cumulus/cellranger_atac_aggr       | 5        | Run Cell Ranger tools to aggregate scATAC-seq samples.                |
| cumulus/cellranger_atac_create_1   |          | Run Cell Ranger tools to build scATAC-seq references.                 |
| cumulus/cellranger_vdj_create_re   | ference  | Run Cell Ranger tools to build single-cell immune profiling refer-    |
|                                    |          | ences.                                                                |
| cumulus/smartseq2                  | 10       | Run HISAT2/STAR/Bowtie2-RSEM to generate gene-count matri-            |
|                                    |          | ces for SMART-Seq2 data from FASTQ files.                             |
| cumulus/smartseq2_create_referende |          | Generate user-customized genome references for SMART-Seq2             |
|                                    |          | data.                                                                 |
| cumulus/cumulus                    | 43       | Run cumulus analysis module for variable gene selection, batch cor-   |
|                                    |          | rection, PCA, diffusion map, clustering, visualization, differential  |
|                                    |          | expression analysis, cell type annotation, etc.                       |

# Stable version - v1.5.0

| WDL                                  | Snapshot | Function                                                              |
|--------------------------------------|----------|-----------------------------------------------------------------------|
| cumulus/cellranger_workflow          | 26       | Run Cell Ranger tools, which include extracting sequence reads us-    |
|                                      |          | ing cellranger mkfastq or cellranger-atac mkfastq, generating count   |
|                                      |          | matrix using cellranger count or cellranger-atac count, running cell- |
|                                      |          | ranger vdj or feature-barcode extraction.                             |
| cumulus/spaceranger_workflow         | 3        | Run Space Ranger tools to process spatial transcriptomics data,       |
|                                      |          | which includes extracting sequence reads using spaceranger mk-        |
|                                      |          | fastq, and generating count matrix using spaceranger count.           |
| cumulus/star_solo                    | 7        | Run STARsolo to generate gene-count matrices fro FASTQ files.         |
| cumulus/count                        | 18       | Run alternative tools (STARsolo, Optimus, Salmon alevin, or           |
|                                      |          | Kallisto BUStools) to generate gene-count matrices from FASTQ         |
|                                      |          | files.                                                                |
| cumulus/demultiplexing               | 31       | Run tools (demuxEM, souporcell, or popscle) for cell-                 |
|                                      |          | hashing/nucleus-hashing/genetic-pooling analysis.                     |
| cumulus/cellranger_create_reference0 |          | Run Cell Ranger tools to build sc/snRNA-seq references.               |
| cumulus/cellranger_atac_aggr         | 5        | Run Cell Ranger tools to aggregate scATAC-seq samples.                |
| cumulus/cellranger_atac_create_r     | eference | Run Cell Ranger tools to build scATAC-seq references.                 |
| cumulus/cellranger_vdj_create_re     | ference  | Run Cell Ranger tools to build single-cell immune profiling refer-    |
|                                      |          | ences.                                                                |
| cumulus/smartseq2                    | 10       | Run HISAT2/STAR/Bowtie2-RSEM to generate gene-count matri-            |
|                                      |          | ces for SMART-Seq2 data from FASTQ files.                             |
| cumulus/smartseq2_create_reference   |          | Generate user-customized genome references for SMART-Seq2             |
|                                      |          | data.                                                                 |
| cumulus/cumulus                      | 43       | Run cumulus analysis module for variable gene selection, batch cor-   |
|                                      |          | rection, PCA, diffusion map, clustering, visualization, differential  |
|                                      |          | expression analysis, cell type annotation, etc.                       |

# Stable version - v1.4.0

| WDL                                  | Snapshot | Function                                                              |
|--------------------------------------|----------|-----------------------------------------------------------------------|
| cumulus/cellranger_workflow          | 26       | Run Cell Ranger tools, which include extracting sequence reads us-    |
|                                      |          | ing cellranger mkfastq or cellranger-atac mkfastq, generating count   |
|                                      |          | matrix using cellranger count or cellranger-atac count, running cell- |
|                                      |          | ranger vdj or feature-barcode extraction.                             |
| cumulus/spaceranger_workflow         | 3        | Run Space Ranger tools to process spatial transcriptomics data,       |
|                                      |          | which includes extracting sequence reads using spaceranger mk-        |
|                                      |          | fastq, and generating count matrix using spaceranger count.           |
| cumulus/star_solo                    | 6        | Run STARsolo to generate gene-count matrices fro FASTQ files.         |
| cumulus/count                        | 18       | Run alternative tools (STARsolo, Optimus, Salmon alevin, or           |
|                                      |          | Kallisto BUStools) to generate gene-count matrices from FASTQ         |
|                                      |          | files.                                                                |
| cumulus/demultiplexing               | 30       | Run tools (demuxEM, souporcell, or popscle) for cell-                 |
|                                      |          | hashing/nucleus-hashing/genetic-pooling analysis.                     |
| cumulus/cellranger_create_reference0 |          | Run Cell Ranger tools to build sc/snRNA-seq references.               |
| cumulus/cellranger_atac_aggr         | 5        | Run Cell Ranger tools to aggregate scATAC-seq samples.                |
| cumulus/cellranger_atac_create_r     | eference | Run Cell Ranger tools to build scATAC-seq references.                 |
| cumulus/cellranger_vdj_create_re     | ference  | Run Cell Ranger tools to build single-cell immune profiling refer-    |
|                                      |          | ences.                                                                |
| cumulus/smartseq2                    | 10       | Run HISAT2/STAR/Bowtie2-RSEM to generate gene-count matri-            |
|                                      |          | ces for SMART-Seq2 data from FASTQ files.                             |
| cumulus/smartseq2_create_referende   |          | Generate user-customized genome references for SMART-Seq2             |
|                                      |          | data.                                                                 |
| cumulus/cumulus                      | 41       | Run cumulus analysis module for variable gene selection, batch cor-   |
|                                      |          | rection, PCA, diffusion map, clustering, visualization, differential  |
|                                      |          | expression analysis, cell type annotation, etc.                       |

# Stable version - v1.3.0

| WDL                                 | Snapshot | Function                                                              |
|-------------------------------------|----------|-----------------------------------------------------------------------|
| cumulus/cellranger_workflow         | 15       | Run Cell Ranger tools, which include extracting sequence reads us-    |
|                                     |          | ing cellranger mkfastq or cellranger-atac mkfastq, generating count   |
|                                     |          | matrix using cellranger count or cellranger-atac count, running cell- |
|                                     |          | ranger vdj or feature-barcode extraction.                             |
| cumulus/spaceranger_workflow        | 1        | Run Space Ranger tools to process spatial transcriptomics data,       |
|                                     |          | which includes extracting sequence reads using spaceranger mk-        |
|                                     |          | fastq, and generating count matrix using spaceranger count.           |
| cumulus/star_solo                   | 3        | Run STARsolo to generate gene-count matrices fro FASTQ files.         |
| cumulus/count                       | 18       | Run alternative tools (STARsolo, Optimus, Salmon alevin, or           |
|                                     |          | Kallisto BUStools) to generate gene-count matrices from FASTQ         |
|                                     |          | files.                                                                |
| cumulus/demultiplexing              | 22       | Run tools (demuxEM, souporcell, or demuxlet) for cell-                |
|                                     |          | hashing/nucleus-hashing/genetic-pooling analysis.                     |
| cumulus/cellranger_create_reference |          | Run Cell Ranger tools to build sc/snRNA-seq references.               |
| cumulus/cellranger_atac_aggr        | 2        | Run Cell Ranger tools to aggregate scATAC-seq samples.                |
| cumulus/cellranger_atac_create_r    | eærence  | Run Cell Ranger tools to build scATAC-seq references.                 |
| cumulus/cellranger_vdj_create_re    | ference  | Run Cell Ranger tools to build single-cell immune profiling refer-    |
|                                     |          | ences.                                                                |
| cumulus/smartseq2                   | 7        | Run HISAT2/STAR/Bowtie2-RSEM to generate gene-count matri-            |
|                                     |          | ces for SMART-Seq2 data from FASTQ files.                             |
| cumulus/smartseq2_create_reference  |          | Generate user-customized genome references for SMART-Seq2             |
|                                     |          | data.                                                                 |
| cumulus/cumulus                     | 36       | Run cumulus analysis module for variable gene selection, batch cor-   |
|                                     |          | rection, PCA, diffusion map, clustering, visualization, differential  |
|                                     |          | expression analysis, cell type annotation, etc.                       |

# Stable version - v1.2.0

| WDL                                      | Snapshot | Function                                                              |
|------------------------------------------|----------|-----------------------------------------------------------------------|
| cumulus/cellranger_workflow              | 15       | Run Cell Ranger tools, which include extracting sequence reads us-    |
|                                          |          | ing cellranger mkfastq or cellranger-atac mkfastq, generating count   |
|                                          |          | matrix using cellranger count or cellranger-atac count, running cell- |
|                                          |          | ranger vdj or feature-barcode extraction.                             |
| cumulus/spaceranger_workflow             | 1        | Run Space Ranger tools to process spatial transcriptomics data,       |
|                                          |          | which includes extracting sequence reads using spaceranger mk-        |
|                                          |          | fastq, and generating count matrix using spaceranger count.           |
| cumulus/star_solo                        | 3        | Run STARsolo to generate gene-count matrices fro FASTQ files.         |
| cumulus/count                            | 18       | Run alternative tools (STARsolo, Optimus, Salmon alevin, or           |
|                                          |          | Kallisto BUStools) to generate gene-count matrices from FASTQ         |
|                                          |          | files.                                                                |
| cumulus/demultiplexing                   | 22       | Run tools (demuxEM, souporcell, or demuxlet) for cell-                |
|                                          |          | hashing/nucleus-hashing/genetic-pooling analysis.                     |
| cumulus/cellranger_create_reference      |          | Run Cell Ranger tools to build sc/snRNA-seq references.               |
| cumulus/cellranger_atac_aggr             | 2        | Run Cell Ranger tools to aggregate scATAC-seq samples.                |
| cumulus/cellranger_atac_create_reference |          | Run Cell Ranger tools to build scATAC-seq references.                 |
| cumulus/cellranger_vdj_create_re         | ference  | Run Cell Ranger tools to build single-cell immune profiling refer-    |
|                                          |          | ences.                                                                |
| cumulus/smartseq2                        | 7        | Run HISAT2/STAR/Bowtie2-RSEM to generate gene-count matri-            |
|                                          |          | ces for SMART-Seq2 data from FASTQ files.                             |
| cumulus/smartseq2_create_reference       |          | Generate user-customized genome references for SMART-Seq2             |
|                                          |          | data.                                                                 |
| cumulus/cumulus                          | 35       | Run cumulus analysis module for variable gene selection, batch cor-   |
|                                          |          | rection, PCA, diffusion map, clustering, visualization, differential  |
|                                          |          | expression analysis, cell type annotation, etc.                       |
|                                          | 1        |                                                                       |

# Stable version - v1.1.0

| WDL                                     | Snapshot | Function                                                             |
|-----------------------------------------|----------|----------------------------------------------------------------------|
| cumulus/cellranger_workflow             | 14       | Run Cell Ranger tools, which include extracting sequence reads us-   |
|                                         |          | ing cellranger mkfastq or cellranger-atac mkfastq, generate count    |
|                                         |          | matrix using cellranger count or cellranger-atac count, run cell-    |
|                                         |          | ranger vdj or feature-barcode extraction                             |
| cumulus/star_solo                       | 3        | Run STARsolo to generate gene-count matrices fro FASTQ files.        |
| cumulus/count                           | 16       | Run alternative tools (STARsolo, Optimus, Salmon alevin, or          |
|                                         |          | Kallisto BUStools) to generate gene-count matrices from FASTQ        |
|                                         |          | files.                                                               |
| cumulus/demultiplexing                  | 21       | Run tools (demuxEM, souporcell, or demuxlet) for cell-               |
|                                         |          | hashing/nucleus-hashing/genetic-pooling analysis.                    |
| cumulus/cellranger_create_refere        | nce      | Run Cell Ranger tools to build sc/snRNA-seq references.              |
| cumulus/cellranger_atac_aggr            | 2        | Run Cell Ranger tools to aggregate scATAC-seq samples.               |
| cumulus/cellranger_atac_create_r        | eference | Run Cell Ranger tools to build scATAC-seq references.                |
| cumulus/cellranger_vdj_create_reference |          | Run Cell Ranger tools to build single-cell immune profiling refer-   |
|                                         |          | ences.                                                               |
| cumulus/smartseq2                       | 7        | Run HISAT2/STAR/Bowtie2-RSEM to generate gene-count matri-           |
|                                         |          | ces for SMART-Seq2 data from FASTQ files                             |
| cumulus/smartseq2_create_refere         | n&e      | Generate user-customized genome references for SMART-Seq2            |
|                                         |          | data.                                                                |
| cumulus/cumulus                         | 34       | Run cumulus analysis module for variable gene selection, batch cor-  |
|                                         |          | rection, PCA, diffusion map, clustering, visualization, differential |
|                                         |          | expression analysis, cell type annotation, etc.                      |

# Stable version - v1.0.0

| WDL                                      | Snapshot | Function                                                             |
|------------------------------------------|----------|----------------------------------------------------------------------|
| cumulus/cellranger_workflow              | 12       | Run Cell Ranger tools, which include extracting sequence reads us-   |
|                                          |          | ing cellranger mkfastq or cellranger-atac mkfastq, generate count    |
|                                          |          | matrix using cellranger count or cellranger-atac count, run cell-    |
|                                          |          | ranger vdj or feature-barcode extraction                             |
| cumulus/count                            | 14       | Run alternative tools (STARsolo, Optimus, Salmon alevin, or          |
|                                          |          | Kallisto BUStools) to generate gene-count matrices from FASTQ        |
|                                          |          | files.                                                               |
| cumulus/demultiplexing                   | 20       | Run tools (demuxEM, souporcell, or demuxlet) for cell-               |
|                                          |          | hashing/nucleus-hashing/genetic-pooling analysis.                    |
| cumulus/cellranger_create_refere         | nce      | Run Cell Ranger tools to build sc/snRNA-seq references.              |
| cumulus/cellranger_atac_aggr             | 2        | Run Cell Ranger tools to aggregate scATAC-seq samples.               |
| cumulus/cellranger_atac_create_reference |          | Run Cell Ranger tools to build scATAC-seq references.                |
| cumulus/cellranger_vdj_create_reference  |          | Run Cell Ranger tools to build single-cell immune profiling refer-   |
|                                          |          | ences.                                                               |
| cumulus/smartseq2                        | 7        | Run HISAT2/STAR/Bowtie2-RSEM to generate gene-count matri-           |
|                                          |          | ces for SMART-Seq2 data from FASTQ files                             |
| cumulus/smartseq2_create_refere          | n&e      | Generate user-customized genome references for SMART-Seq2            |
|                                          |          | data.                                                                |
| cumulus/cumulus                          | 31       | Run cumulus analysis module for variable gene selection, batch cor-  |
|                                          |          | rection, PCA, diffusion map, clustering, visualization, differential |
|                                          |          | expression analysis, cell type annotation, etc.                      |
| cumulus/cumulus_hashing_cite_seq 0       |          | Run cumulus for cell-hashing/nucleus-hashing/CITE-Seq analysis       |

# Stable version - v0.15.0

| WDL                                     | Snapshot | Function                                                             |
|-----------------------------------------|----------|----------------------------------------------------------------------|
| cumulus/cellranger_workflow             | 10       | Run Cell Ranger tools, which include extracting sequence reads us-   |
|                                         |          | ing cellranger mkfastq or cellranger-atac mkfastq, generate count    |
|                                         |          | matrix using cellranger count or cellranger-atac count, run cell-    |
|                                         |          | ranger vdj or feature-barcode extraction                             |
| cumulus/count                           | 14       | Run alternative tools (STARsolo, Optimus, Salmon alevin, or          |
|                                         |          | Kallisto BUStools) to generate gene-count matrices from FASTQ        |
|                                         |          | files.                                                               |
| cumulus/cellranger_create_refere        | næ       | Run Cell Ranger tools to build sc/snRNA-seq references.              |
| cumulus/cellranger_atac_aggr            | 2        | Run Cell Ranger tools to aggregate scATAC-seq samples.               |
| cumulus/cellranger_atac_create_1        | eference | Run Cell Ranger tools to build scATAC-seq references.                |
| cumulus/cellranger_vdj_create_reference |          | Run Cell Ranger tools to build single-cell immune profiling refer-   |
|                                         |          | ences.                                                               |
| cumulus/smartseq2                       | 7        | Run HISAT2/STAR/Bowtie2-RSEM to generate gene-count matri-           |
|                                         |          | ces for SMART-Seq2 data from FASTQ files                             |
| cumulus/smartseq2_create_reference      |          | Generate user-customized genome references for SMART-Seq2            |
|                                         |          | data.                                                                |
| cumulus/cumulus                         | 24       | Run cumulus analysis module for variable gene selection, batch cor-  |
|                                         |          | rection, PCA, diffusion map, clustering, visualization, differential |
|                                         |          | expression analysis, cell type annotation, etc.                      |
| cumulus/cumulus_subcluster              | 16       | Run subcluster analysis using cumulus                                |
| cumulus/cumulus_hashing_cite_seq 0      |          | Run cumulus for cell-hashing/nucleus-hashing/CITE-Seq analysis       |

# Stable version - v0.14.0

| WDL                                     | Snapshot | Function                                                             |
|-----------------------------------------|----------|----------------------------------------------------------------------|
| cumulus/cellranger_workflow             | 8        | Run Cell Ranger tools, which include extracting sequence reads us-   |
|                                         |          | ing cellranger mkfastq or cellranger-atac mkfastq, generate count    |
|                                         |          | matrix using cellranger count or cellranger-atac count, run cell-    |
|                                         |          | ranger vdj or feature-barcode extraction                             |
| cumulus/count                           | 11       | Run alternative tools (STARsolo, Optimus, Salmon alevin, or          |
|                                         |          | Kallisto BUStools) to generate gene-count matrices from FASTQ        |
|                                         |          | files.                                                               |
| cumulus/cellranger_create_refere        | nce      | Run Cell Ranger tools to build sc/snRNA-seq references.              |
| cumulus/cellranger_atac_aggr            | 1        | Run Cell Ranger tools to aggregate scATAC-seq samples.               |
| cumulus/cellranger_atac_create_1        | eference | Run Cell Ranger tools to build scATAC-seq references.                |
| cumulus/cellranger_vdj_create_reference |          | Run Cell Ranger tools to build single-cell immune profiling refer-   |
|                                         |          | ences.                                                               |
| cumulus/smartseq2                       | 7        | Run HISAT2/STAR/Bowtie2-RSEM to generate gene-count matri-           |
|                                         |          | ces for SMART-Seq2 data from FASTQ files                             |
| cumulus/smartseq2_create_refere         | n&e      | Generate user-customized genome references for SMART-Seq2            |
|                                         |          | data.                                                                |
| cumulus/cumulus                         | 16       | Run cumulus analysis module for variable gene selection, batch cor-  |
|                                         |          | rection, PCA, diffusion map, clustering, visualization, differential |
|                                         |          | expression analysis, cell type annotation, etc.                      |
| cumulus/cumulus_subcluster              | 10       | Run subcluster analysis using cumulus                                |
| cumulus/cumulus_hashing_cite_se@        |          | Run cumulus for cell-hashing/nucleus-hashing/CITE-Seq analysis       |

# Stable version - v0.13.0

| WDL                              | Snapshot | Function                                                             |
|----------------------------------|----------|----------------------------------------------------------------------|
| cumulus/cellranger_workflow      | 7        | Run Cell Ranger tools, which include extracting sequence reads us-   |
|                                  |          | ing cellranger mkfastq or cellranger-atac mkfastq, generate count    |
|                                  |          | matrix using cellranger count or cellranger-atac count, run cell-    |
|                                  |          | ranger vdj or feature-barcode extraction                             |
| cumulus/cellranger_create_refere | nde      | Run Cell Ranger tools to build sc/snRNA-seq references.              |
| cumulus/cellranger_atac_aggr     | 1        | Run Cell Ranger tools to aggregate scATAC-seq samples.               |
| cumulus/cellranger_atac_create_r | eference | Run Cell Ranger tools to build scATAC-seq references.                |
| cumulus/cellranger_vdj_create_re | ference  | Run Cell Ranger tools to build single-cell immune profiling refer-   |
|                                  |          | ences.                                                               |
| cumulus/smartseq2                | 5        | Run Bowtie2 and RSEM to generate gene-count matrices for             |
|                                  |          | SMART-Seq2 data from FASTQ files                                     |
| cumulus/smartseq2_create_refere  | nele     | Generate user-customized genome references for SMART-Seq2            |
|                                  |          | data.                                                                |
| cumulus/cumulus                  | 14       | Run cumulus analysis module for variable gene selection, batch cor-  |
|                                  |          | rection, PCA, diffusion map, clustering, visualization, differential |
|                                  |          | expression analysis, cell type annotation, etc.                      |
| cumulus/cumulus_subcluster       | 9        | Run subcluster analysis using cumulus                                |
| cumulus/cumulus_hashing_cite_s   | eq       | Run cumulus for cell-hashing/nucleus-hashing/CITE-Seq analysis       |

# Stable version - v0.12.0

| WDL                              | Snapshot | Function                                                             |
|----------------------------------|----------|----------------------------------------------------------------------|
| cumulus/cellranger_workflow      | 6        | Run Cell Ranger tools, which include extracting sequence reads us-   |
|                                  |          | ing cellranger mkfastq or cellranger-atac mkfastq, generate count    |
|                                  |          | matrix using cellranger count or cellranger-atac count, run cell-    |
|                                  |          | ranger vdj or feature-barcode extraction                             |
| cumulus/cellranger_create_refere | nde      | Run Cell Ranger tools to build sc/snRNA-seq references.              |
| cumulus/cellranger_atac_create_1 | eference | Run Cell Ranger tools to build scATAC-seq references.                |
| cumulus/cellranger_vdj_create_re | ference  | Run Cell Ranger tools to build single-cell immune profiling refer-   |
|                                  |          | ences.                                                               |
| cumulus/smartseq2                | 5        | Run Bowtie2 and RSEM to generate gene-count matrices for             |
|                                  |          | SMART-Seq2 data from FASTQ files                                     |
| cumulus/smartseq2_create_refere  | nele     | Generate user-customized genome references for SMART-Seq2            |
|                                  |          | workflow.                                                            |
| cumulus/cumulus                  | 11       | Run cumulus analysis module for variable gene selection, batch cor-  |
|                                  |          | rection, PCA, diffusion map, clustering, visualization, differential |
|                                  |          | expression analysis, cell type annotation, etc.                      |
| cumulus/cumulus_subcluster       | 8        | Run subcluster analysis using cumulus                                |
| cumulus/cumulus_hashing_cite_s   | еф       | Run cumulus for cell-hashing/nucleus-hashing/CITE-Seq analysis       |

# Stable version - v0.11.0

| WDL                            | Snapshot | Function                                                             |
|--------------------------------|----------|----------------------------------------------------------------------|
| cumulus/cellranger_workflow    | 4        | Run Cell Ranger tools, which include extracting sequence reads us-   |
|                                |          | ing cellranger mkfastq or cellranger-atac mkfastq, generate count    |
|                                |          | matrix using cellranger count or cellranger-atac count, run cell-    |
|                                |          | ranger vdj or feature-barcode extraction                             |
| cumulus/smartseq2              | 3        | Run Bowtie2 and RSEM to generate gene-count matrices for             |
|                                |          | SMART-Seq2 data from FASTQ files                                     |
| cumulus/cumulus                | 8        | Run cumulus analysis module for variable gene selection, batch cor-  |
|                                |          | rection, PCA, diffusion map, clustering, visualization, differential |
|                                |          | expression analysis, cell type annotation, etc.                      |
| cumulus/cumulus_subcluster     | 5        | Run subcluster analysis using cumulus                                |
| cumulus/cumulus_hashing_cite_s | еф       | Run cumulus for cell-hashing/nucleus-hashing/CITE-Seq analysis       |

## Stable version - v0.10.0

| WDL                            | Snapshot | Function                                                             |
|--------------------------------|----------|----------------------------------------------------------------------|
| cumulus/cellranger_workflow    | 3        | Run Cell Ranger tools, which include extracting sequence reads us-   |
|                                |          | ing cellranger mkfastq or cellranger-atac mkfastq, generate count    |
|                                |          | matrix using cellranger count or cellranger-atac count, run cell-    |
|                                |          | ranger vdj or feature-barcode extraction                             |
| cumulus/smartseq2              | 3        | Run Bowtie2 and RSEM to generate gene-count matrices for             |
|                                |          | SMART-Seq2 data from FASTQ files                                     |
| cumulus/cumulus                | 7        | Run cumulus analysis module for variable gene selection, batch cor-  |
|                                |          | rection, PCA, diffusion map, clustering, visualization, differential |
|                                |          | expression analysis, cell type annotation, etc.                      |
| cumulus/cumulus_subcluster     | 4        | Run subcluster analysis using cumulus                                |
| cumulus/cumulus_hashing_cite_s | ed       | Run cumulus for cell-hashing/nucleus-hashing/CITE-Seq analysis       |

# Stable version - HTAPP v2

| WDL                             | Snapshot   | Function                                                            |
|---------------------------------|------------|---------------------------------------------------------------------|
| regev/cellranger_mkfastq_count  | 45         | Run Cell Ranger to extract FASTQ files and generate gene-count      |
|                                 |            | matrices for 10x genomics data                                      |
| scCloud/smartseq2               | 5          | Run Bowtie2 and RSEM to generate gene-count matrices for            |
|                                 |            | SMART-Seq2 data from FASTQ files                                    |
| scCloud/scCloud                 | 14         | Run scCloud analysis module for variable gene selection, batch cor- |
|                                 |            | rection, PCA, diffusion map, clustering and more                    |
| scCloud/scCloud_subcluster      | 9          | Run subcluster analysis using scCloud                               |
| scCloud/scCloud_hashing_cite_se | <b>q</b> 9 | Run scCloud for cell-hashing/nucleus-hashing/CITE-Seq analysis      |

## Stable version - HTAPP v1

| WDL                            | Snapshot | Function                                                            |
|--------------------------------|----------|---------------------------------------------------------------------|
| regev/cellranger_mkfastq_count | 39       | Run Cell Ranger to extract FASTQ files and generate gene-count      |
|                                |          | matrices for 10x genomics data                                      |
| scCloud/scCloud                | 3        | Run scCloud analysis module for variable gene selection, batch cor- |
|                                |          | rection, PCA, diffusion map, clustering and more                    |

# 1.1.3 Import workflows to Terra

Cumulus workflows are hosted on Dockstore under the organization of *Li Lab*. For illustration, we'll use *Cellranger* workflow to show how to import Cumulus workflows to your Terra workspace.

1. Select Cellranger workflow from Cumulus workflow collection by clicking its "View" button:

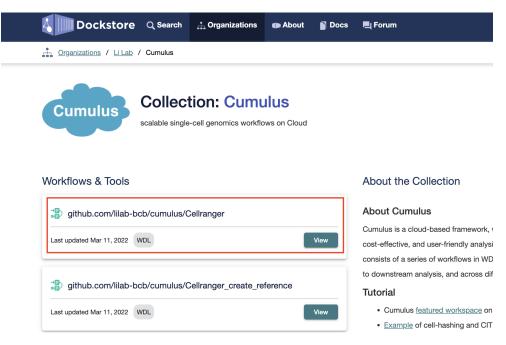

Notice that all Cumulus workflows have github.com/lilab-bcb/cumulus/ prefix, which indicates they are imported from Cumulus GitHub repo to Dockstore.

2. In the workflow page, by switching to "Versions" tab, you can view all the available versions of *Cellranger* workflow, where the default version is on the top:

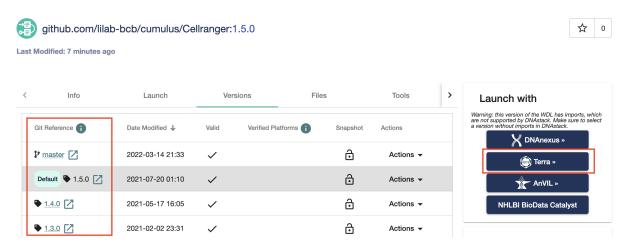

To change to a non-default version, simply clicking the version name in "Git Reference" column. After that, click "Terra" button on the right panel.

**Note:** The **master** version refers to the development branch of Cumulus workflows, which is always under rapid change.

For stable usage, please always refer to a released version.

3. You'll be asked to log in to Terra if not. Then you can see the following page:

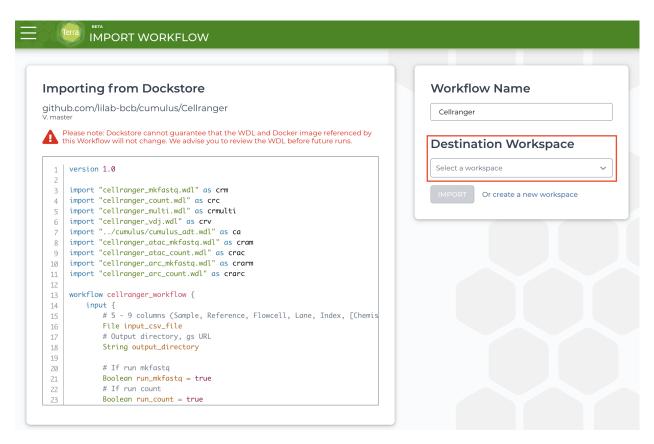

In "Destination Workspace" drop-down menu on the right panel, you can select the target Terra workspace to import *CellRanger* workflow. Optionally, you can even rename the workflow in "Workflow Name" field. When everything is done, click "IMPORT" button below to finish.

4. When finished, you can see Cellranger workflow appearing in "WORKFLOWS" tab of your Terra workspace:

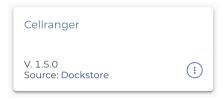

Moreover, in its workflow page (as below)

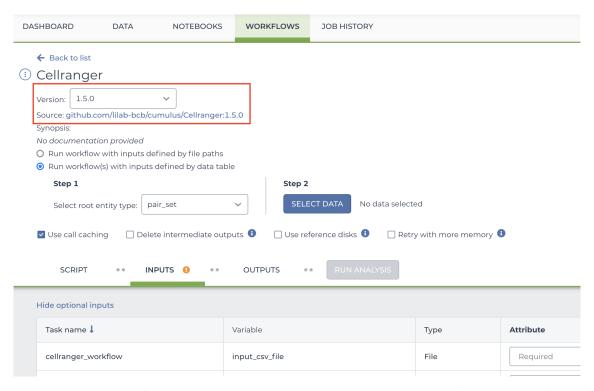

you can even switch the workflow's version in "Version" drop-down menu, and click the link in "Source" field to view the workflow's WDL source code.

## 1.1.4 Release notes

## Version 2.3

# 2.3.0 October 30, 2022

#### **New Features:**

• Add support for Fixed RNA Profiling to Cellranger workflow.

## **Updates:**

- In Cellranger workflow:
  - Upgrade *cellranger\_version* default to 7.0.1.
  - Upgrade *cellranger\_arc\_version* default to 2.0.2.
- In Cellranger\_create\_reference workflow: upgrade cellranger\_version default to 7.0.1.
- In Cellranger\_vdj\_create\_reference workflow: upgrade cellranger\_version default to 7.0.1.

## Version 2.2

#### 2.2.0 October 4, 2022

#### **New Features:**

• Add Nanostring GeoMx DSP workflows. It consists of two steps:

- GeoMx\_fastq\_to\_dcc workflow to convert FASTQ files into DCC files by wrapping Nanostring GeoMx Digital Spatial NGS Pipeline.
- GeoMx\_dcc\_to\_count\_matrix workflow to generate probe count matrix from DCC files with pathologists' annotation.

# **Updates:**

- Spaceranger workflow:
  - Add support on 10x Space Ranger v2.0.0.
  - Add human\_probe\_v2 Probe Set for FFPE samples, which is compatible with CytAssist FFPE samples.
- Upgrade cumulus\_feature\_barcoding\_version default to v0.11.0 for Feature Barcoding in Cellranger workflow.

#### **API Changes:**

- Across all workflows, for AWS backend:
  - All workflows now have awsQueueArn input, which is used for explicitly specifying the Arn string of an AWS Compute Environment.
  - Remove awsMaxRetries input for all workflows. Namely, use Cromwell's default value 0.

# **Bug Fix:**

• Fix the issue on localizing GCP folders in Cellranger workflow for ATAC-Seq and 10x Multiome data.

### Version 2.1

#### 2.1.1 July 18, 2022

• Make *cumulus* workflow work with Cromwell v81+.

#### 2.1.0 July 13, 2022

#### **New Features:**

- · Add CellBender workflow for ambient RNA removal.
- · CellRanger:
  - For ATAC-Seq data, add ARC-v1 chemistry keyword for analyzing only the ATAC part of 10x multiome data. See CellRanger scATAC-seq sample sheet section for details.
  - For antibody/hashing/citeseq/crispr data, add multiome chemistry keyword for the feature barcoding on 10x multiome data.
- STARsolo:
  - In workflow output, besides mtx format gene-count matrices, the workflow also generates matrices in 10x-compatible hdf5 format.

### **Improvements:**

- CellRanger: For antibody/hashing/citeseq/crispr data,
  - cumulus\_feature\_barcoding v0.9.0+ now supports multi-threading and faster gzip file I/O.

• Workflows check if output\_directory is a valid Cloud URI based on the given backend value before execution. (Feature request #322)

#### **Updates:**

- Genome Reference:
  - Add Cellranger VDJ v7.0.0 genome references: GRCh38\_vdj\_v7.0.0 and GRCm38\_vdj\_v7.0.0 in CellRanger scIR-seq sample sheet section.
- Default version upgrade:
  - Update *cellranger* default to v7.0.0.
  - Update cellranger-atac default to v2.1.0.
  - Update cellranger-arc default to v2.0.1.
  - Update cumulus\_feature\_barcoding default to v0.10.0.
  - STARsolo workflow uses STAR v2.7.10a by default.

#### Version 2.0

#### 2.0.0 March 14, 2022

#### Overall:

- Cumulus workflows are now released on Dockstore:
  - Add the tutorial on importing Cumulus workflows to Terra.
  - Archive the legacy versions on Broad Method Registry.
- Add support on multiple platforms via **backend** input: gcp for Google Cloud, aws for Amazon AWS, local for local machine. Enable Google Cloud support by default.
- For Amazon AWS backend, add **awsMaxRetries** input to set the maximum retries allowed for job execution at runtime. By default, use 5.
- Update the command-line job submission tutorial to work with Altocumulus v2.0.0 or later.
- On Examples:
  - Update gene expression, hashing and CITE-Seq example tutorial.
  - Add tutorial on 10x CellPlex analysis using Cumulus workflows on Cloud.

# Workflow-specific:

- Add STARsolo\_create\_reference workflow to build genome references for STARsolo counting. See its documentation for details.
- On Cellranger workflow:
  - Add support for 10x Cell Ranger version 6.1.1 and 6.1.2, and use 6.1.2 by default. See Cell Ranger v6.1 release notes.
  - Add support for 10x Cell Ranger ARC version 2.0.1, and use it by default. See Cell Ranger ARC v2.0 release notes for the release notes.
  - Upgrade cumulus\_feature\_barcoding to version 0.7.0 to allow manually set barcode starting position (via input crispr\_barcode\_pos).

- Add support for non 10x CRISPR assays. See the description of crispr DataType value in this section for details.
- For input data consisting of fastq files, it's able to handle folder structure of both flat (all fastq files in one folder) and nested (one subfolder per sample listed in the input sample sheet) forms.
- Add fastq\_outputs to workflow output, which contains mkfastq step output folders for samples listed in the input sample sheet.
- Add count\_outputs to workflow output, which contains count step output folderrs for samples listed in the input sample sheet.

#### • On Spaceranger workflow:

- Add support for 10x Space Ranger version 1.3.0 and 1.3.1, and use 1.3.1 by default. See Space Ranger v1.3 release notes for the release notes.
- For input data consisting of fastq files, it's able to handle folder structure of both flat (all fastq files in one folder) and nested (one subfolder per library) forms.
- Add output section for the workflow. See here for details.
- Retire old genome references:
  - \* Keep GRCh38-2020-A and mm10-2020-A.
  - \* Retire GRCh38, mm10, GRCh38-2020-A-premrna and mm10-2020-A-premrna. Users can still reach out to Cumulus team to ask for URIs to these old references, but they are not provided by default.
- In the description of **ReorientImages** field of input sample sheet, add the information on its valid values.

#### • On STARsolo workflow:

- Add support for STAR version 2.7.9a, and use it by default. See STAR v2.7.9a release notes for the release notes.
- Reorganize the workflow by exposing more inputs to users.
- Add support on more protocols: 10x multiome, 10x 5' (both SC5P-R2 and SC5P-PE), Slide-Seq and Share-Seq. See *here* <./starsolo.html#prepare-a-sample-sheet> for details.
- Use input read1\_fastq\_pattern and read2\_fastq\_pattern to support fastq files generated by Cell Ranger or SeqWell, as well as Sequence Read Archive (SRA) data.
- For input data consisting of fastq files, it's able to handle folder structure of both flat (all fastq files in one folder) and nested (one subfolder per library) forms.
- Do not attach filename prefix to output files to avoid the incorrect SJ raw *feature.tsv* symlink error, which would cause the folder delocalization fail. (see discussion with STAR team)
- Add STAR log file to workflow output. This is the Log.out file if running STAR locally, which can be used
  for tracking the process and sharing with STAR team when opening an issue there.
- Retire old genome references:
  - \* Keep GRCh38-2020-A, mm10-2020-A, and GRCh38-and-mm10-2020-A.
  - \* Retire old references listed here. Users can still reach out to Cumulus team to ask for URIs to them, but they are not provided by default.
- On Demultiplexing workflow:
  - Upgrade demuxEM to version 0.1.7 for bug fix.
- On Cellranger create reference workflow:

- Add the generated reference file to the workflow output.
- Bug fix in using input **memory**.
- Update documentation to suggest only using Cell Ranger version 6.1.1 or later for building reference, as v6.0.1 has issues which leave the job running without terminating.
- On *Cellranger\_atac\_create\_reference* workflow:
  - Add the generated reference file to the workflow output.
- On Cellranger\_vdj\_create\_reference workflow:
  - Add the generated reference file to the workflow output.

#### Version 1.x

#### Version 1.5.1 September 15, 2021

• Fix the issue of WDLs after Terra platform updates the Cromwell engine.

# Version 1.5.0 July 20, 2021

- · On demultiplexing workflow
  - Update demuxEM to v0.1.6.
- · On cumulus workflow
  - Add Nonnegative Matrix Factorization (NMF) feature: run\_nmf and nmf\_n inputs.
  - Add integrative NMF (iNMF) data integration method: inmf option in correction\_method input; the number of expected factors is also specified by nmf\_n input.
  - When NMF or iNMF is enabled, word cloud plots and gene program UMAP plots of NMF/iNMF results will be generated.
  - Update *Pegasus* to v1.4.2.

## Version 1.4.0 May 17, 2021

# · On cellranger workflow

- Add support for multiomics analysis using linked samples, cellranger-arc count, cellranger multi and cellranger count will be automatically triggered based on the sample sheet
- Add support for cellranger version 6.0.1 and 6.0.0
- Add support for cellranger-arc version 2.0.0, 1.0.1, 1.0.0
- Add support for cellranger-atac version 2.0.0
- Add support for cumulus\_feature\_barcoding version 0.6.0, which handles CellPlex CMO tags
- Add GRCh38-2020-A\_arc\_v2.0.0, mm10-2020-A\_arc\_v2.0.0, GRCh38-2020-A\_arc\_v1.0.0 and mm10-2020-A\_arc\_v1.0.0 references for cellranger-arc.
- Fixed bugs in cellranger\_atac\_create\_reference

- Add delete undetermined FASTQs option for mkfastq

#### · On demultiplexing workflow

- Replace demuxlet with popscle, which includes both demuxlet and freemuxlet

#### · On cumulus workflow

- Fixed bug that remap\_singlets and subset\_singlets don't work when input is in sample sheet format.
- Modified workflows to remove trailing spaces and support spaces within output\_directory

# Version 1.3.0 February 2, 2021

#### • On cumulus workflow:

- Change cumulus\_version to pegasus\_version to avoid confusion.
- Update to use Pegasus v1.3.0 for analysis.

# Version 1.2.0 January 19, 2021

## • Add spaceranger workflow:

- Wrap up spaceranger version 1.2.1

#### • On cellranger workflow:

- Fix workflow WDL to support both single index and dual index
- Add support for cellranger version 5.0.1 and 5.0.0
- Add support for targeted gene expression analysis
- Add support for --include-introns and --no-bam options for cellranger count
- Remove --force-cells option for cellranger vdj as noted in cellranger 5.0.0 release note
- Add GRCh38\_vdj\_v5.0.0 and GRCm38\_vdj\_v5.0.0 references
- Bug fix on cumulus workflow.
- Reorganize the sidebar of Cumulus documentation website.

### Version 1.1.0 December 28, 2020

#### • On cumulus workflow:

- Add CITE-Seq data analysis back. (See section Run CITE-Seq analysis for details)
- Add doublet detection. (See infer\_doublets, expected\_doublet\_rate, and doublet\_cluster\_attribute input fields)
- For tSNE visualization, only support FIt-SNE algorithm. (see run\_tsne and plot\_tsne input fields)
- Improve efficiency on log-normalization and DE tests.
- Support multiple marker JSON files used in cell type annotation. (see organism input field)

- More preset gene sets provided in gene score calculation. (see calc\_signature\_scores input field)
- Add star\_solo workflow (see STARsolo section for details):
  - Use STARsolo to generate count matrices from FASTQ files.
  - Support chemistry protocols such as 10X-V3, 10X-V2, DropSeq, and SeqWell.
- Update the example of analyzing hashing and CITE-Seq data (see Example section) with the new workflows.
- Bug fix.

#### Version 1.0.0 September 23, 2020

- Add demultiplexing workflow for cell-hashing/nucleus-hashing/genetic-pooling analysis.
- Add support on CellRanger version 4.0.0.
- Update cumulus workflow with Pegasus version 1.0.0:
  - Use zarr file format to handle data, which has a better I/O performance in general.
  - Support focus analysis on Unimodal data, and appending other Unimodal data to it. (focus and append inputs in *cluster* step).
  - Quality-Control: Change percent\_mito default from 10.0 to 20.0; by default remove bounds on UMIs (min\_umis and max\_umis inputs in *cluster* step).
  - Quality-Control: Automatically figure out name prefix of mitochondrial genes for GRCh38 and mm10 genome reference data.
  - Support signature / gene module score calculation. (calc\_signature\_scores input in cluster step)
  - Add Scanorama method to batch correction. (correction\_method input in cluster step).
  - Calculate UMAP embedding by default, instead of FIt-SNE.
  - Differential Expression (DE) analysis: remove inputs mwu and auc as they are calculated by default. And cell-type annotation uses MWU test result by default.
- Remove *cumulus\_subcluster* workflow.

## Version 0.x

# Version 0.15.0 May 6, 2020

- Update all workflows to OpenWDL version 1.0.
- Cumulus now supports multi-job execution from Terra data table input.
- Cumulus generates Cirrocumulus input in .cirro folder, instead of a huge .parquet file.

### Version 0.14.0 February 28, 2020

- Added support for gene-count matrices generation using alternative tools (STARsolo, Optimus, Salmon alevin, Kallisto BUStools).
- Cumulus can process demultiplexed data with remapped singlets names and subset of singlets.
- Update VDJ related inputs in Cellranger workflow.
- SMART-Seq2 and Count workflows are in OpenWDL version 1.0.

# Version 0.13.0 February 7, 2020

- Added support for aggregating scATAC-seq samples.
- Cumulus now accepts mtx format input.

#### Version 0.12.0 December 14, 2019

 Added support for building references for sc/snRNA-seq, scATAC-seq, single-cell immune profiling, and SMART-Seq2 data.

#### Version 0.11.0 December 4, 2019

Reorganized Cumulus documentation.

## Version 0.10.0 October 2, 2019

- scCloud is renamed to Cumulus.
- Cumulus can accept either a sample sheet or a single file.

# Version 0.7.0 Feburary 14, 2019

- Added support for 10x genomics scATAC assays.
- scCloud runs FIt-SNE as default.

### Version 0.6.0 January 31, 2019

- Added support for 10x genomics V3 chemistry.
- · Added support for extracting feature matrix for Perturb-Seq data.
- Added R script to convert output\_name.seurat.h5ad to Seurat object. Now the raw.data slot stores filtered raw counts.
- Added min\_umis and max\_umis to filter cells based on UMI counts.
- Added QC plots and improved filtration spreadsheet.
- Added support for plotting UMAP and FLE.
- Now users can upload their JSON file to annotate cell types.

- Improved documentation.
- Added lightGBM based marker detection.

#### Version 0.5.0 November 18, 2018

• Added support for plated-based SMART-Seq2 scRNA-Seq data.

#### Version 0.4.0 October 26, 2018

Added CITE-Seq module for analyzing CITE-Seq data.

## Version 0.3.0 October 24, 2018

• Added the demuxEM module for demultiplexing cell-hashing/nuclei-hashing data.

# Version 0.2.0 October 19, 2018

• Added support for V(D)J and CITE-Seq/cell-hashing/nuclei-hashing.

## Version 0.1.0 July 27, 2018

• KCO tools released!

# 1.1.5 Run Cell Ranger tools using cellranger\_workflow

**cellranger\_workflow** wraps Cell Ranger to process single-cell/nucleus RNA-seq, single-cell ATAC-seq and single-cell immune profiling data, and supports feature barcoding (cell/nucleus hashing, CITE-seq, Perturb-seq). It also provide routines to build cellranger references.

#### A general step-by-step instruction

This section mainly considers jobs starting from BCL files. If your job starts with FASTQ files, and only need to run cellranger count part, please refer to this subsection.

## 1. Import cellranger\_workflow

Import *cellranger\_workflow* workflow to your workspace by following instructions in Import workflows to Terra. You should choose workflow **github.com/lilab-bcb/cumulus/CellRanger** to import.

Moreover, in the workflow page, click the Export to Workspace... button, and select the workspace to which you want to export *cellranger\_workflow* workflow in the drop-down menu.

### 2. Upload sequencing data to Google bucket

Copy your sequencing output to your workspace bucket using gsutil (you already have it if you've installed Google cloud SDK) in your unix terminal.

You can obtain your bucket URL in the dashboard tab of your Terra workspace under the information panel.

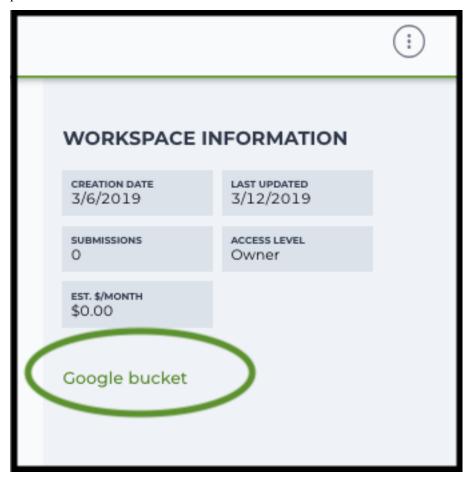

Use gsutil cp [OPTION]...  $src\_url$  dst\_url to copy data to your workspace bucket. For example, the following command copies the directory at /foo/bar/nextseq/Data/VK18WBC6Z4 to a Google bucket:

**Note:** If input is a folder of BCL files, users do not need to upload the whole folder to the Google bucket. Instead, they only need to upload the following files:

RunInfo.xml RTAComplete.txt

(continues on next page)

(continued from previous page)

runParameters.xml
Data/Intensities/s.locs
Data/Intensities/BaseCalls

If data are generated using MiSeq or NextSeq, the location files are inside lane subfloders L001 under Data/Intensities/. In addition, if users' data only come from a subset of lanes (e.g. L001 and L002), users only need to upload lane subfolders from the subset (e.g. Data/Intensities/BaseCalls/L001, Data/Intensities/BaseCalls/L002 and Data/Intensities/L001, Data/Intensities/L002 if sequencer is MiSeq or NextSeq).

Alternatively, users can submit jobs through command line interface (CLI) using altocumulus, which will smartly upload BCL folders according to the above rules.

# 3. Prepare a sample sheet

### 3.1 Sample sheet format:

Please note that the columns in the CSV can be in any order, but that the column names must match the recognized headings.

The sample sheet describes how to demultiplex flowcells and generate channel-specific count matrices. Note that *Sample*, *Lane*, and *Index* columns are defined exactly the same as in 10x's simple CSV layout file.

A brief description of the sample sheet format is listed below (**required column headers are shown in bold**).

28

| Column       | Description                                                                                                    |
|--------------|----------------------------------------------------------------------------------------------------|
| Sample       | Contains sample names. Each 10x channel should have a unique sample name. Sample                                                          |
| _            | name can only contain characters from [a-zA-Z0-9].                                                                                        |
| Reference    |                                                                                                    |
|              | Provides the reference genome used by Cell Ranger for each 10x channel.                                                                   |
|              | The elements in the <i>reference</i> column can be either Google bucket URLs to reference                                                 |
|              | tarballs or keywords such as <i>GRCh38-2020-A</i> .                                                                                       |
|              | A full list of available keywords is included in each of the following data type sections                                                 |
|              | (e.g. sc/snRNA-seq) below.                                                                                                    |
| Flowcell     |                                                                                                    |
|              | Indicates the Goods bucket LIDLs of unloaded DCL folders                                                                                  |
|              | Indicates the Google bucket URLs of uploaded BCL folders.  If starts with EASTO flee this should be Google bucket URLs of uploaded EASTO. |
|              | If starts with FASTQ files, this should be Google bucket URLs of uploaded FASTQ folders.                                                  |
|              | The FASTQ folders should contain one subfolder for each sample in the flowcell with                                                       |
|              | the sample name as the subfolder name.                                                                                                    |
|              | Each subfolder contains FASTQ files for that sample.                                                                                      |
|              | Zuen sustrater contains 17351 & mes for that sample.                                                                                      |
| Lane         |                                                                                                    |
|              | Tells which lanes the sample was pooled into.                                                                                             |
|              | Can be either single lane (e.g. 8) or a range (e.g. 7-8) or all (e.g. *).                                                                 |
|              |                                                                                                    |
| Index        | Sample index (e.g. SI-GA-A12).                                                                                                    |
| Chemistry    | Describes the 10x chemistry used for the sample. This column is optional.                                                                 |
| DataType     |                                                                                                    |
|              | Describes the data type of the sample — rna, vdj, citeseq, hashing, cmo, crispr, atac.                                                    |
|              | rna refers to gene expression data (cellranger count),                                                                                    |
|              | vdj refers to V(D)J data (cellranger vdj),                                                                                                |
|              | citeseq refers to CITE-Seq tag data,                                                                                                    |
|              | hashing refers to cell-hashing or nucleus-hashing tag data,                                                                               |
|              | <b>adt</b> , which refers to the case where <i>hashing</i> and <i>citeseq</i> reads are in a sample library.                              |
|              | <b>cmo</b> refers to cell multiplexing oligos used in 10x Genomics' CellPlex assay,                                                       |
|              | crispr refers to Perturb-seq guide tag data,                                                                                              |
|              | atac refers to scATAC-Seq data (cellranger-atac count),                                                                                   |
|              | frp refers to Fixed RNA Profiling (FRP) gene expression data,                                                                             |
|              | This column is optional and the default data type is <i>rna</i> .                                                                         |
|              | This column is optional and the default data type is thu.                                                                                 |
| ProbeSet     | Probe set reference for FRP samples. Currently FRP_human_probe_v1 is the only                                                             |
|              | available and thus the default reference. Only works for samples of <i>DataType</i> frp.                                                  |
| FeatureBarco | odeFile                                                                                                    |
|              | Google bucket urls pointing to feature barcode files for rna, citeseq, hashing, cmo and                                                   |
|              | crispr data.                                                                                                    |
|              | Features can be either targeted genes for targeted gene expression analysis, antibody                                                     |
|              | for CITE-Seq, cell-hashing, nucleus-hashing or gRNA for Perburb-seq.                                                                      |
|              | If <i>cmo</i> data is analyzed separately using <i>cumulus_feature_barcoding</i> , file format                                            |
|              | should follow the guide in Feature barcoding assays section, otherwise follow the                                                         |
|              | guide in Single-cell multiomics section.                                                                                                  |
|              | This column is only required for targeted gene expression analysis (rna), CITE-Seq                                                        |
|              | (citeseq), cell-hashing or nucleus-hashing (hashing), CellPlex (cmo) and Perturb-seq                                                      |
|              | (crispr). Chapter 1. Release Highlights in Current                                                                                        |
| Link         |                                                                                                    |
| LIIIK        |                                                                                                    |

Designed for Single Cell Multiome ATAC + Gene Expression, Feature Barcoding,

The sample sheet supports sequencing the same 10x channels across multiple flowcells. If a sample is sequenced across multiple flowcells, simply list it in multiple rows, with one flowcell per row. In the following example, we have 4 samples sequenced in two flowcells.

#### Example:

```
Sample, Reference, Flowcell, Lane, Index, Chemistry, DataType
→VK18WBC6Z4,1-2,SI-GA-A8,threeprime,rna
→VK18WBC6Z4,3-4,SI-GA-B8,SC3Pv3,rna
sample_3,mm10-2020-A,qs://fc-e0000000-0000-0000-0000-00000000000/VK18WBC6Z4,
\hookrightarrow 5-6, SI-GA-C8, fiveprime, rna
sample_4,mm10-2020-A,gs://fc-e0000000-0000-0000-0000-00000000000/VK18WBC6Z4,
\hookrightarrow 7-8, SI-GA-D8, fiveprime, rna
→VK10WBC9Z2, 1-2, SI-GA-A8, threeprime, rna
→VK10WBC9Z2,3-4,SI-GA-B8,SC3Pv3,rna
sample_3, mm10-2020-A, qs://fc-e0000000-0000-0000-0000-00000000000/VK10WBC9Z2,
\hookrightarrow 5-6, SI-GA-C8, fiveprime, rna
sample_4,mm10-2020-A,qs://fc-e0000000-0000-0000-0000-00000000000/VK10WBC9Z2,
\hookrightarrow 7-8, SI-GA-D8, fiveprime, rna
```

#### 3.2 Upload your sample sheet to the workspace bucket:

#### Example:

# 4. Launch analysis

In your workspace, open cellranger\_workflow in WORKFLOWS tab. Select the desired snapshot version (e.g. latest). Select Run workflow with inputs defined by file paths as below

- Run workflow with inputs defined by file paths
- Run workflow(s) with inputs defined by data table

and click SAVE button. Select Use call caching and click INPUTS. Then fill in appropriate values in the Attribute column. Alternative, you can upload a JSON file to configure input by clicking Drag or click to upload json.

Once INPUTS are appropriated filled, click RUN ANALYSIS and then click LAUNCH.

#### 5. Notice: run cellranger mkfastq if you are non Broad Institute users

Non Broad Institute users that wish to run cellranger mkfastq must create a custom docker image that contains bcl2fastq.

See *bcl2fastq* instructions.

#### 6. Run cellranger count only

Sometimes, users might want to perform demultiplexing locally and only run the count part on the cloud. This section describes how to only run the count part via cellranger\_workflow.

- 1. Copy your FASTQ files to the workspace using gsutil in your unix terminal. There are two cases:
  - Case 1: All the FASTQ files are in one top-level folder. Then you can simply upload this folder to Cloud, and in your sample sheet, make sure **Sample** names are consistent with the filename prefix of their corresponding FASTQ files.
  - Case 2: In the top-level folder, each sample has a dedicated subfolder containing its FASTQ files. In this case, you need to upload the whole top-level folder, and in your sample sheet, make sure **Sample** names and their corresponding subfolder names are identical.

Notice that if your FASTQ files are downloaded from the Sequence Read Archive (SRA) from NCBI, you must rename your FASTQs to follow the bcl2fastq file naming conventions.

#### Example:

```
gsutil -m cp -r /foo/bar/fastq_path/K18WBC6Z4 gs://fc-e0000000-

→0000-0000-0000-000000000000/K18WBC6Z4_fastq
```

- 2. Create a sample sheet following the similar structure as above, except the following differences:
  - Flowcell column should list Google bucket URLs of the FASTQ folders for flowcells.
  - Lane and Index columns are NOT required in this case.

## Example:

3. Set optional input run\_mkfastq to false.

#### 7. Workflow outputs

See the table below for workflow level outputs.

| Name          | Туре                  | Description                                          |
|---------------|-----------------------|------------------------------------------------------|
| fastq_outputs | Array[Array[String]?] | The top-level array contains results (as arrays) for |
|               |                       | different data modalities. The inner-level array     |
|               |                       | contains cloud locations of FASTQ files, one url     |
|               |                       | per flowcell.                                        |
| count_outputs | Array[Array[String]?] | The top-level array contains results (as arrays) for |
|               |                       | different data modalities. The inner-level array     |
|               |                       | contains cloud locations of count matrices, one      |
|               |                       | url per sample.                                      |
| count_matrix  | String                | Cloud url for a template count_matrix.csv to run     |
|               |                       | Cumulus. It only contains sc/snRNA-Seq sam-          |
|               |                       | ples.                                                |

# Single-cell and single-nucleus RNA-seq

To process sc/snRNA-seq data, follow the specific instructions below.

# Sample sheet

# 1. Reference column.

Pre-built scRNA-seq references are summarized below.

| Keyword               | Description                                                                                                    |  |  |
|-----------------------|----------------------------------------------------------------------------------------------------|--|--|
| GRCh38-2020-          | Human GRCh38 (GENCODE v32/Ensembl 98)                                                                                                    |  |  |
| A                     |                                                                                                    |  |  |
| mm10-2020-A           | Mouse mm10 (GENCODE vM23/Ensembl 98)                                                                                                    |  |  |
| GRCh38_and_mi         | mH0+man GRCh38 (GENCODE v32/Ensembl 98) and mouse mm10 (GEN-                                                                              |  |  |
| 2020-A                | CODE vM23/Ensembl 98)                                                                                                    |  |  |
| GRCh38_v3.0.0         | Human GRCh38, cellranger reference 3.0.0, Ensembl v93 gene annotation                                                                     |  |  |
| hg19_v3.0.0           | Human hg19, cellranger reference 3.0.0, Ensembl v87 gene annotation                                                                       |  |  |
| mm10_v3.0.0           | Mouse mm10, cellranger reference 3.0.0, Ensembl v93 gene annotation                                                                       |  |  |
| GRCh38_and_m          | 8_and_mmH0_m3a1(GRCh38) and mouse (mm10), cellranger references 3.1.0, Ensembl                                                            |  |  |
|                       | v93 gene annotations for both human and mouse                                                                                             |  |  |
| hg19_and_mm10         | <b>LYBOOK</b> (hg19) and mouse (mm10), cellranger reference 3.0.0, Ensembl v93                                                            |  |  |
|                       | gene annotations for both human and mouse                                                                                                 |  |  |
| GRCh38_v1.2.0         | Human GRCh38, cellranger reference 1.2.0, Ensembl v84 gene annotation                                                                     |  |  |
| or GRCh38             |                                                                                                    |  |  |
| <b>hg19_v1.2.0</b> or | Human hg19, cellranger reference 1.2.0, Ensembl v82 gene annotation                                                                       |  |  |
| hg19                  |                                                                                                    |  |  |
| mm10_v1.2.0 or        | Mouse mm10, cellranger reference 1.2.0, Ensembl v84 gene annotation                                                                       |  |  |
| mm10                  | W0 4401 1 11.6 CDC120 1 10 11 6                                                                                                    |  |  |
|                       | mH0_man2a0d mouse, built from GRCh38 and mm10 cellranger references, En-                                                                  |  |  |
| or                    | sembl v84 gene annotations are used                                                                                                    |  |  |
| GRCh38_and_mi         |                                                                                                    |  |  |
| GRUNS8_and_SA         | REGULATION TO SARS-COV-2 RNA genome, cellranger reference 3.0.0,                                                                          |  |  |
|                       | generated by Carly Ziegler. The SARS-COV-2 viral sequence and gtf are as described in [Kim et al. Cell 2020] (https://github.com/hyeshik/ |  |  |
|                       | sars-cov-2-transcriptome, BetaCov/South Korea/KCDC03/2020 based on                                                                        |  |  |
|                       | NC_045512.2). The GTF was edited to include only CDS regions, and re-                                                                     |  |  |
|                       | gions were added to describe the 5' UTR ("SARSCoV2_5prime"), the 3'                                                                       |  |  |
|                       | UTR ("SARSCoV2_3prime"), and reads aligning to anywhere within the                                                                        |  |  |
|                       | Negative Strand("SARSCoV2_NegStrand"). Additionally, trailing A's at the                                                                  |  |  |
|                       | 3' end of the virus were excluded from the SARSCoV2 fasta, as these were                                                                  |  |  |
|                       | found to drive spurious viral alignment in pre-COVID19 samples.                                                                           |  |  |
|                       | Tours to arre sparrous that argument in pro CO (121) samples.                                                                             |  |  |

Pre-built snRNA-seq references are summarized below.

| Keyword        | Description                                                                               |  |  |
|----------------|-------------------------------------------------------------------------------------------|--|--|
| GRCh38_premrr  | a <b>Evaluation</b> , introns included, built from GRCh38 cellranger reference 3.0.0, En- |  |  |
|                | sembl v93 gene annotation, treating annotated transcripts as exons                        |  |  |
| GRCh38_premrr  | GRCh38_premrnaHch2.0, introns included, built from GRCh38 cellranger reference 1.2.0, En- |  |  |
| or             | sembl v84 gene annotation, treating annotated transcripts as exons                        |  |  |
| GRCh38_premrna |                                                                                           |  |  |
| mm10_premrna_  | <b>vM20</b> se, introns included, built from mm10 cellranger reference 1.2.0, En-         |  |  |
| or             | sembl v84 gene annotation, treating annotated transcripts as exons                        |  |  |
| mm10_premrna   |                                                                                           |  |  |
| GRCh38_premrr  | aHamdamandOmporesen rinar ords 2i.0 cluded, built from GRCh38_premrna_v1.2.0              |  |  |
| or             | and mm10_premrna_v1.2.0                                                                   |  |  |
| GRCh38_premrr  | GRCh38_premrna_and_mm10_premrna                                                           |  |  |
| GRCh38_premrr  | a Hamda SARS Go Vi2 cluded, built from GRCh38_premrna_v3.0.0, and SARS-                   |  |  |
|                | COV-2 RNA genome. This reference was generated by Carly Ziegler.                          |  |  |
|                | The SARS-COV-2 RNA genome is from [Kim et al. Cell 2020]                                  |  |  |
|                | (https://github.com/hyeshik/sars-cov-2-transcriptome, BetaCov/South Ko-                   |  |  |
|                | rea/KCDC03/2020 based on NC_045512.2). Please see the description of                      |  |  |
|                | GRCh38_and_SARSCoV2 above for details.                                                    |  |  |

#### 2. Index column.

Put 10x single cell RNA-seq sample index set names (e.g. SI-GA-A12) here.

#### 3. Chemistry column.

According to cellranger count's documentation, chemistry can be

| Chemistry  | Explanation                                                                     |
|------------|---------------------------------------------------------------------------------|
| auto       | autodetection (default). If the index read has extra bases besides cell barcode |
|            | and UMI, autodetection might fail. In this case, please specify the chemistry   |
| threeprime | Single Cell 3                                                                   |
| fiveprime  | Single Cell 5                                                                   |
| SC3Pv1     | Single Cell 3 v1                                                                |
| SC3Pv2     | Single Cell 3 v2                                                                |
| SC3Pv3     | Single Cell 3 v3. You should set cellranger version input parameter to >=       |
|            | 3.0.2                                                                           |
| SC5P-PE    | Single Cell 5 paired-end (both R1 and R2 are used for alignment)                |
| SC5P-R2    | Single Cell 5 R2-only (where only R2 is used for alignment)                     |

#### 4. DataType column.

This column is optional with a default **rna**. If you want to put a value, put **rna** here.

## 5. FetureBarcodeFile column.

Put target panel CSV file here for targeted expressiond data. Note that if a target panel CSV is present, cell ranger version must be >= 4.0.0.

## 6. Example:

(continues on next page)

(continued from previous page)

```
sample_2,mm10-2020-A,gs://fc-e0000000-0000-0000-0000-000000000000/VK18WBC6Z4,5-6,

→SI-GA-C8,fiveprime,rna
sample_2,mm10-2020-A,gs://fc-e0000000-0000-0000-0000-00000000000/VK10WBC9Z2,5-6,

→SI-GA-C8,fiveprime,rna
sample_3,GRCh38-2020-A,gs://fc-e0000000-0000-0000-0000-00000000000/VK18WBC6Z4,3,

→SI-TT-A1,auto,rna,gs://fc-e0000000-0000-0000-000000000000/VK18WBC6Z4,3,

→GRCh38-2020-A.target_panel.csv
```

# **Workflow input**

For sc/snRNA-seq data, cellranger\_workflow takes Illumina outputs as input and runs cellranger mkfastq and cellranger count. Revalant workflow inputs are described below, with required inputs highlighted in bold.

| NameDescription                                        | Example                          | Default                  |
|--------------------------------------------------------|----------------------------------|--------------------------|
| input Samplide Sheet (contains Sample,                 | "gs://fc-e0000000-               |                          |
| Reference, Flowcell, Lane, In-                         | 0000-0000-0000-                  |                          |
| dex as required and Chemistry,                         | 0000000000000/sample_sheet.csv"  |                          |
| DataType, FeatureBarcodeFile as                        |                                  |                          |
| optional)                                              |                                  |                          |
| outpu <u>Oudipectory</u> ctory                         | "gs://fc-e0000000-               | Results are written      |
|                                                        | 0000-0000-0000-                  | under directory out-     |
|                                                        | 0000000000000/cellranger_output" | put_directory and        |
|                                                        |                                  | will overwrite any       |
|                                                        |                                  | existing files at this   |
|                                                        |                                  | location.                |
| run_mlkfxxstq want to run cellranger                   | true                             | true                     |
| mkfastq                                                |                                  |                          |
| run_cdfinytou want to run cellranger                   | true                             | true                     |
| count                                                  |                                  |                          |
| delete If notate to B Cdirditectories after de-        | false                            | false                    |
| mux. If false, you should delete                       |                                  |                          |
| this folder yourself so as to not in-                  |                                  |                          |
| cur storage charges                                    |                                  |                          |
| nkfas <b>tvuhbre</b> odor <u>f</u> mismatthess allowed | 0                                |                          |
| in matching barcode indices                            |                                  |                          |
| (bcl2fastq2 default is 1)                              |                                  |                          |
| nkfas <b>lq_foxesusiphhed_in7/ex</b> paired in-        | false                            | false                    |
|                                                        | Taise                            | laise                    |
| dices are specified, but the flow-                     |                                  |                          |
| cell was run with only one sam-                        |                                  |                          |
| ple index, allow the demultiplex                       |                                  |                          |
| to proceed using the i7 half of the                    |                                  |                          |
| sample index pair                                      |                                  | C 1                      |
| mkfast <b>Qnfyltdersinglplendea</b> mples iden-        | false                            | false                    |
| tified by an i7-only sample in-                        |                                  |                          |
| dex, ignoring dual-indexed sam-                        |                                  |                          |
| ples. Dual-indexed samples will                        |                                  |                          |
| not be demultiplexed                                   |                                  |                          |
| mkfas@versedbathesrendslengths as spec-                | "Y28n*,I8n*,N10,Y90n*"           |                          |
| ified in RunInfo.xml                                   |                                  |                          |
| nkfast <u>qeldetdetendetteleteirneithEASTQ</u> files   | true                             | false                    |
| generated by bcl2fastq2                                |                                  |                          |
| Force_Eollise pipeline to use this number              | 6000                             |                          |
| of cells, bypassing the cell detec-                    |                                  |                          |
| tion algorithm, mutually exclusive                     |                                  |                          |
| with expect_cells                                      |                                  |                          |
| expectExplisted number of recovered                    | 3000                             |                          |
| cells. Mutually exclusive with                         |                                  |                          |
| force_cells                                            |                                  |                          |
| ncludatumtnomis option on to also count                | true                             | true                     |
| reads mapping to intronic regions.                     | uuc                              | uuc                      |
| 11 0                                                   |                                  |                          |
| With this option, users do not                         |                                  |                          |
| need to use pre-mRNA refer-                            |                                  |                          |
| ences. Note that if this option                        |                                  |                          |
| is set, cellranger_version must be                     |                                  |                          |
| >= 5.0.0.                                              |                                  |                          |
| no_baffurn this option on to disable                   | false                            | false                    |
| BAM file generation. This op-                          |                                  |                          |
| tion is only available if cell-                        | 01                               |                          |
| ranger_version $\geq$ 5.0.0.                           | Chapter 1. Release H             | ighlights in Current Sta |
| econdary Cell Ranger secondary                         | false                            | false                    |
| analysis (dimensionality reduc-                        |                                  |                          |
| tion, clustering, etc.)                                |                                  |                          |

# Workflow output

See the table below for important sc/snRNA-seq outputs.

| Name                       | Туре                                | Description                                             |
|----------------------------|-------------------------------------|---------------------------------------------------------|
| cellranger_mkfastq.output_ | fa <b>stqs<u>a</u>y[Becitog]</b> )? | Subworkflow output. A list of cloud urls containing     |
|                            |                                     | FASTQ files, one url per flowcell.                      |
| cellranger_count.output_co | un <b>A_rday(Story</b> g]?          | Subworkflow output. A list of cloud urls containing     |
|                            |                                     | gene count matrices, one url per sample.                |
| cellranger_count.output_we | b_Asurays[Hairlye]?                 | Subworkflow output. A list of htmls visualizing QCs for |
|                            |                                     | each sample (cellranger count output).                  |
| collect_summaries.metrics_ | s <b>ufiile</b> faries              | Task output. A excel spreadsheet containing QCs for     |
|                            |                                     | each sample.                                            |
| count_matrix               | String                              | Workflow output. Cloud url for a template               |
|                            |                                     | count_matrix.csv to run Cumulus.                        |

#### Feature barcoding assays (cell & nucleus hashing, CITE-seq and Perturb-seq)

cellranger\_workflow can extract feature-barcode count matrices in CSV format for feature barcoding assays such as *cell and nucleus hashing*, *CellPlex*, *CITE-seq*, and *Perturb-seq*. For cell and nucleus hashing as well as CITE-seq, the feature refers to antibody. For Perturb-seq, the feature refers to guide RNA. Please follow the instructions below to configure cellranger\_workflow.

#### Prepare feature barcode files

Prepare a CSV file with the following format: feature\_barcode,feature\_name. See below for an example:

```
TTCCTGCCATTACTA, sample_1
CCGTACCTCATTGTT, sample_2
GGTAGATGTCCTCAG, sample_3
TGGTGTCATTCTTGA, sample_4
```

The above file describes a cell hashing application with 4 samples.

If cell hashing and CITE-seq data share a same sample index, you should concatenate hashing and CITE-seq barcodes together and add a third column indicating the feature type. See below for an example:

```
TTCCTGCCATTACTA, sample_1, hashing
CCGTACCTCATTGTT, sample_2, hashing
GGTAGATGTCCTCAG, sample_3, hashing
TGGTGTCATTCTTGA, sample_4, hashing
CTCATTGTAACTCCT, CD3, citeseq
GCGCAACTTGATGAT, CD8, citeseq
```

#### Then upload it to your google bucket:

# Sample sheet

#### 1. **Reference** column.

This column is not used for extracting feature-barcode count matrix. To be consistent, please put the reference for the associated scRNA-seq assay here.

#### 2. Index column.

The ADT/HTO index can be either Illumina index primer sequence (e.g. ATTACTCG, also known as D701), or 10x single cell RNA-seq sample index set names (e.g. SI-GA-A12).

**Note 1**: All ADT/HTO index sequences (including 10x's) should have the same length (8 bases). If one index sequence is shorter (e.g. ATCACG), pad it with P7 sequence (e.g. ATCACGAT).

**Note 2**: It is users' responsibility to avoid index collision between 10x genomics' RNA indexes (e.g. SI-GA-A8) and Illumina index sequences for used here (e.g. ATTACTCG).

**Note 3**: For NextSeq runs, please reverse complement the ADT/HTO index primer sequence (e.g. use reverse complement CGAGTAAT instead of ATTACTCG).

# 3. Chemistry column.

The following keywords are accepted for *Chemistry* column:

| Chemistry  | Explanation                                                      |
|------------|------------------------------------------------------------------|
| auto       | Default. This is an alias for Single Cell 3' v3 (SC3Pv3)         |
| threeprime | This is another alias for Single Cell 3' v3                      |
| SC3Pv3     | Single Cell 3 v3                                                 |
| SC3Pv2     | Single Cell 3 v2                                                 |
| fiveprime  | Single Cell 5                                                    |
| SC5P-PE    | Single Cell 5 paired-end (both R1 and R2 are used for alignment) |
| SC5P-R2    | Single Cell 5 R2-only (where only R2 is used for alignment)      |
| multiome   | 10x Multiome barcodes                                            |

# 4. DataType column.

The following keywords are accepted for *DataType* column:

| DataType | Explanation                                                                                                    |
|----------|----------------------------------------------------------------------------------------------------|
| citeseq  | CITE-seq                                                                                                    |
| hashing  | Cell or nucleus hashing                                                                                                    |
| cmo      | CellPlex                                                                                                    |
| adt      | Hashing and CITE-seq are in the same library                                                                                                    |
| crispr   |                                                                                                    |
|          | Perturb-seq/CROP-seq If neither crispr_barcode_pos nor scaffold_sequence (see Workflow input) is set, crispr refers to 10x CRISPR assays. If in addition Chemistry is set to be SC3Pv3 or its aliases, Cumulus automatically complement the middle two bases to convert 10x feature barcoding cell barcodes back to 10x RNA cell barcodes.  Otherwise, crispr refers to non 10x CRISPR assays, such as CROP-Seq. In this case, we assume feature barcoding cell barcodes are the same as the RNA cell barcodes and no cell barcode convertion will be conducted. |

#### 5. FetureBarcodeFile column.

Put Google Bucket URL of the feature barcode file here.

# 6. Example:

In the sample sheet above, despite the header row,

- First row describes the normal 3' RNA assay;
- Second row describes its associated antibody tag data, which can from either a CITE-seq, cell hashing, or nucleus hashing experiment.
- Third row describes another tag data, which is in 10x genomics' V3 chemistry. For tag and crispr data, it is important to explicitly state the chemistry (e.g. SC3Pv3).
- Last row describes one gRNA guide data for Perturb-seq (see crispr in DataType field).

# **Workflow input**

For feature barcoding data, cellranger\_workflow takes Illumina outputs as input and runs cellranger mkfastq and cumulus adt. Revalant workflow inputs are described below, with required inputs highlighted in bold.

| NameDescription                                                                                | Example                          | Default                |
|------------------------------------------------------------------------------------------------|----------------------------------|------------------------|
| nput Samplide Sheet (contains Sample,                                                          | "gs://fc-e0000000-               |                        |
| Reference, Flowcell, Lane, In-                                                                 | 0000-0000-0000-                  |                        |
| dex as required and Chemistry,                                                                 | 0000000000000/sample_sheet.csv"  |                        |
| DataType, FeatureBarcodeFile as                                                                |                                  |                        |
| optional)                                                                                      |                                  |                        |
| outpuO_ulipectbryctory                                                                         | "gs://fc-e0000000-               |                        |
|                                                                                                | 0000-0000-0000-                  |                        |
|                                                                                                | 0000000000000/cellranger_output" |                        |
| run_mlkfysstog want to run cellranger                                                          | true                             | true                   |
| mkfastq                                                                                        |                                  | ti do                  |
| run_cdfintyou want to run cumulus                                                              | true                             | true                   |
| adt                                                                                            | uuc                              | truc                   |
|                                                                                                | false                            | false                  |
| delete <u>If repute to Big Clindintenty</u> ories after de-                                    | Taise                            | Taise                  |
| mux. If false, you should delete                                                               |                                  |                        |
| this folder yourself so as to not in-                                                          |                                  |                        |
| cur storage charges                                                                            |                                  |                        |
| mkfastvjuhrbreodef_mismattdhess allowed                                                        | 0                                |                        |
| in matching barcode indices                                                                    |                                  |                        |
| (bcl2fastq2 default is 1)                                                                      |                                  |                        |
| mkfas <b>lo<u>f</u> foxes_upiplikd_iin7/e5</b> paired in-                                      | false                            | false                  |
| dices are specified, but the flow-                                                             |                                  |                        |
| cell was run with only one sam-                                                                |                                  |                        |
| ple index, allow the demultiplex                                                               |                                  |                        |
| to proceed using the i7 half of the                                                            |                                  |                        |
| sample index pair                                                                              |                                  |                        |
| nkfas@nfiltedersinktlpleindeamples iden-                                                       | false                            | false                  |
|                                                                                                | Taise                            | Taise                  |
| tified by an i7-only sample in-                                                                |                                  |                        |
| dex, ignoring dual-indexed sam-                                                                |                                  |                        |
| ples. Dual-indexed samples will                                                                |                                  |                        |
| not be demultiplexed                                                                           |                                  |                        |
| mkfas@verseidbathesrendslengths as spec-                                                       | "Y28n*,I8n*,N10,Y90n*"           |                        |
| ified in RunInfo.xml                                                                           |                                  |                        |
| mkfasiloeldetetendeteleteineidnEASTQ files                                                     | true                             | false                  |
| generated by bcl2fastq2                                                                        |                                  |                        |
| erispr Brancoodle spans position at Read 2                                                     | 19                               | 0                      |
| (0-based coordinate) for CRISPR                                                                |                                  |                        |
| scaffoldensequence in sgRNA for                                                                | "GTTTAAGAGCTAAGCTGGAA"           | , ,,,                  |
|                                                                                                | OTTIAAUAUCIAAUCIUUAA             |                        |
| Purturb-seq, only used for crispr                                                              |                                  |                        |
| data type.                                                                                     |                                  |                        |
| max_nMsuxiatulm hamming distance in                                                            | 2                                | 2                      |
| feature barcodes for the adt task                                                              |                                  |                        |
| (changed to 2 as default)                                                                      |                                  |                        |
| min relation read count ratio (non-                                                            | 0.1                              | 0.1                    |
| inclusive) to justify a feature                                                                |                                  |                        |
| given a cell barcode and feature                                                               |                                  |                        |
| combination, only used for the adt                                                             |                                  |                        |
| task and crispr data type                                                                      |                                  |                        |
| cellrangedrangsionersion, could be 7.0.1,                                                      | "7.0.1"                          | "7.0.1"                |
| 7.0.0, 6.1.2, 6.1.1, 6.0.2, 6.0.1,                                                             | 7.0.1                            | /.0.1                  |
|                                                                                                |                                  |                        |
| 6.0.0, 5.0.1, 5.0.0                                                                            | "0.11.0"                         | (O 11 O)               |
| cumulGarfadturefdaturedhagcodinionver-                                                         | "0.11.0"                         | "0.11.0"               |
| sion for extracting feature barcode                                                            |                                  |                        |
| matrix. Version available: 0.11.0,                                                             |                                  |                        |
| 0.10.0, 0.9.0, 0.8.0, 0.7.0, 0.6.0,                                                            | 01                               |                        |
| 1                                                                                              | Chapter 1. Release H             | ignlights in Current S |
| 0.5.0, 0.4.0, 0.3.0, 0.2.0.                                                                    |                                  |                        |
| 0.5.0, 0.4.0, 0.3.0, 0.2.0.<br>lockeDockistryegistry to use for cell-                          | "quay.io/cumulus"                | "quay.io/cumulus"      |
| 0.5.0, 0.4.0, 0.3.0, 0.2.0.  docket Dockistryegistry to use for cell-ranger_workflow. Options: | "quay.io/cumulus"                | "quay.io/cumulus"      |

#### Parameters used for feature count matrix extraction

If the chemistry is V2, 10x genomics v2 cell barcode white list will be used, a hamming distance of 1 is allowed for matching cell barcodes, and the UMI length is 10. If the chemistry is V3, 10x genomics v3 cell barcode white list will be used, a hamming distance of 0 is allowed for matching cell barcodes, and the UMI length is 12.

For Perturb-seq data, a small number of sgRNA protospace sequences will be sequenced ultra-deeply and we may have PCR chimeric reads. Therefore, we generate filtered feature count matrices as well in a data driven manner:

- 1. First, plot the histogram of UMIs with certain number of read counts. The number of UMIs with x supporting reads decreases when x increases. We start from x = 1, and a valley between two peaks is detected if we find count[x] < count[x + 1] < count[x + 2]. We filter out all UMIs with < x supporting reads since they are likely formed due to chimeric reads.
- 2. In addition, we also filter out barcode-feature-UMI combinations that have their read count ratio, which is defined as total reads supporting barcode-feature-UMI over total reads supporting barcode-UMI, no larger than min\_read\_ratio parameter set above.

# **Workflow outputs**

See the table below for important outputs.

| Name                       | Type                                | Description                                         |
|----------------------------|-------------------------------------|-----------------------------------------------------|
| cellranger_mkfastq.output_ | fa <b>stqs<u>a</u>y[Becitog]</b> /? | Subworkflow output. A list of cloud urls containing |
|                            |                                     | FASTQ files, one url per flowcell.                  |
| cumulus_adt.output_count_  | diAartayi[String]?                  | Subworkflow output. A list of cloud urls containing |
|                            |                                     | feature-barcode count matrices, one url per sample. |

In addition, For each antibody tag or crispr tag sample, a folder with the sample ID is generated under output\_directory. In the folder, two files — sample\_id.csv and sample\_id.stat.csv.gz — are generated.

sample\_id.csv is the feature count matrix. It has the following format. The first line describes the column names: Antibody/CRISPR, cell\_barcode\_1, cell\_barcode\_2, ..., cell\_barcode\_n. The following lines describe UMI counts for each feature barcode, with the following format: feature\_name, umi\_count\_1, umi\_count\_2, ..., umi\_count\_n.

sample\_id.stat.csv.gz stores the gzipped sufficient statistics. It has the following format. The first line describes the column names: Barcode, UMI, Feature, Count. The following lines describe the read counts for every barcode-umi-feature combination.

If the feature barcode file has a third column, there will be two files for each feature type in the third column. For example, if hashing presents, sample\_id.hashing.csv and sample\_id.hashing.stat.csv.gz will be generated.

sample\_id.report.txt is a summary report in TXT format. The first lines describe the total number of reads parsed, the number of reads with valid cell barcodes (and percentage over all parsed reads), the number of reads with valid feature barcodes (and percentage over all parsed reads) and the number of reads with both valid cell and feature barcodes (and percentage over all parsed reads). It is then followed by sections describing each feature type. In each section, 7 lines are shown: section title, number of valid cell barcodes (with matching cell barcode and feature barcode) in this section, number of reads for these cell barcodes, mean number of reads per cell barcode, number of UMIs for these cell barcodes, mean number of UMIs per cell barcode and sequencing saturation.

If data type is crispr, three additional files, sample\_id.umi\_count.pdf, sample\_id.filt.csv and sample id.filt.stat.csv.qz, are generated.

sample\_id.umi\_count.pdf plots number of UMIs against UMI with certain number of reads and colors UMIs with high likelihood of being chimeric in blue and other UMIs in red. This plot is generated purely based on number of reads each UMI has. For better visualization, we do not show UMIs with > 50 read counts (rare in data).

sample\_id.filt.csv is the filtered feature count matrix. It has the same format as sample\_id.csv.

sample\_id.filt.stat.csv.gz is the filtered sufficient statistics. It has the same format as sample\_id.stat.csv.gz.

# Single-cell ATAC-seq

To process scATAC-seq data, follow the specific instructions below.

# Sample sheet

#### 1. Reference column.

Pre-built scATAC-seq references are summarized below.

| Keyword          | Description                                                     |
|------------------|-----------------------------------------------------------------|
| GRCh38-2020-     | Human GRCh38, cellranger-arc/atac reference 2.0.0               |
| A_arc_v2.0.0     |                                                                 |
| mm10-2020-       | Mouse mm10, cellranger-arc/atac reference 2.0.0                 |
| A_arc_v2.0.0     |                                                                 |
| GRCh38_and_m     | mH0 man GRCh38 and mouse mm10, cellranger-atac reference 2.0.0  |
| 2020-            |                                                                 |
| A_atac_v2.0.0    |                                                                 |
|                  | .2.10 man GRCh38, cellranger-atac reference 1.2.0               |
| mm10_atac_v1.2.  | OMouse mm10, cellranger-atac reference 1.2.0                    |
| hg19_atac_v1.2.0 | Human hg19, cellranger-atac reference 1.2.0                     |
| b37_atac_v1.2.0  | Human b37 build, cellranger-atac reference 1.2.0                |
|                  | mH0ratacGRC2.88 and mouse mm10, cellranger-atac reference 1.2.0 |
| hg19_and_mm10    | Afacnav1 12g09 and mouse mm10, cellranger-atac reference 1.2.0  |
| GRCh38_atac_v1   | <b>.H0</b> man GRCh38, cellranger-atac reference 1.1.0          |
| mm10_atac_v1.1.  | Mouse mm10, cellranger-atac reference 1.1.0                     |
| hg19_atac_v1.1.0 | Human hg19, cellranger-atac reference 1.1.0                     |
| b37_atac_v1.1.0  | ,                                                               |
| GRCh38_and_m     | mH0ratacGRICh98 and mouse mm10, cellranger-atac reference 1.1.0 |
| hg19_and_mm10    | alacnavi Hg09 and mouse mm10, cellranger-atac reference 1.1.0   |

#### 2. Index column.

Put 10x single cell ATAC sample index set names (e.g. SI-NA-B1) here.

# 3. Chemistry column.

By default is **auto**, which will not specify a given chemistry. To analyze just the individual ATAC library from a 10x multiome assay using cellranger-atac count, use ARC-v1 in the Chemistry column.

#### 4. DataType column.

Set it to atac.

5. FetureBarcodeFile column.

Leave it blank for scATAC-seq.

# 6. Example:

# **Workflow input**

cellranger\_workflow takes Illumina outputs as input and runs cellranger-atac mkfastq and cellranger-atac count. Please see the description of inputs below. Note that required inputs are shown in bold.

| Name Description                                          | Example                               | Default                    |
|-----------------------------------------------------------|---------------------------------------|----------------------------|
| input_Sswn_file Sheet (contains Sample, Ref-              | "gs://fc-e0000000-0000-0000-0000-     |                            |
| erence, Flowcell, Lane, Index as re-                      | 000000000000/sample_sheet.csv"        |                            |
| quired and Chemistry, DataType, Fea-                      |                                       |                            |
| tureBarcodeFile as optional)                              |                                       |                            |
| output Odirectory                                         | "gs://fc-e0000000-0000-0000-0000-     |                            |
|                                                           | 0000000000000/cellranger_atac_output" |                            |
| run_mlfastq you want to run                               | true                                  | true                       |
| cellranger-atac mkfastq                                   |                                       |                            |
| run_collint you want to run                               | true                                  | true                       |
| cellranger-atac count                                     |                                       |                            |
| delete_ <b>InputettineCtbry</b> lirectories after demux.  | false                                 | false                      |
| If false, you should delete this folder                   |                                       |                            |
| yourself so as to not incur storage                       |                                       |                            |
| charges                                                   |                                       |                            |
| mkfasto <u>Nuhantwo</u> deofininainsantahelses allowed in | 0                                     |                            |
| matching barcode indices (bcl2fastq2                      |                                       |                            |
| default is 1)                                             |                                       |                            |
| mkfastof force usiplied indexpaired indices are           | false                                 | false                      |
| specified, but the flowcell was run with                  |                                       |                            |
| only one sample index, allow the de-                      |                                       |                            |
| multiplex to proceed using the i7 half                    |                                       |                            |
| of the sample index pair                                  |                                       |                            |
| mkfast@rflltedesingliendesamples identified               | false                                 | false                      |
| by an i7-only sample index, ignoring                      |                                       |                            |
| dual-indexed samples. Dual-indexed                        |                                       |                            |
| samples will not be demultiplexed                         |                                       |                            |
| mkfast Qvese ideas the read klengths as specified         | "Y28n*,I8n*,N10,Y90n*"                |                            |
| in RunInfo.xml                                            |                                       |                            |
| mkfast Deletete undetterministed FASTQ files              | true                                  | false                      |
| generated by bcl2fastq2                                   |                                       |                            |
| force deblace pipeline to use this number of              | 6000                                  |                            |
| cells, bypassing the cell detection al-                   |                                       |                            |
| gorithm                                                   |                                       |                            |
| atac_dichorestache algorithm for dimension-               | "lsa"                                 | "lsa"                      |
| ality reduction prior to clustering and                   |                                       |                            |
| tsne: "lsa", "plsa", or "pca"                             |                                       |                            |
| peaks A 3-column BED file of peaks to over-               | "gs://fc-e0000000-0000-0000-0000-     |                            |
| ride cellranger atac peak caller. Peaks                   | 000000000000/common_peaks.bed"        |                            |
| must be sorted by position and not                        |                                       |                            |
| contain overlapping peaks; comment                        |                                       |                            |
| lines beginning with # are allowed                        |                                       |                            |
| cellrangellratagervataionersion. Available op-            | "2.1.0"                               | "2.1.0"                    |
| tions: 2.1.0, 2.0.0, 1.2.0, 1.1.0                         |                                       |                            |
| docker Dockstry registry to use for cell-                 | "quay.io/cumulus"                     | "quay.io/cumulus"          |
| ranger_workflow. Options:                                 | _                                     |                            |
| • "quay.io/cumulus" for images                            |                                       |                            |
| on Red Hat registry;                                      |                                       |                            |
| • "cumulusprod" for backup im-                            |                                       |                            |
| ages on Docker Hub.                                       |                                       |                            |
|                                                           |                                       |                            |
| mkfast palded registry to use for                         | "gcr.io/broad-cumulus"                | "gcr.io/broad-cumulus"     |
| cellranger-atac mkfastq.                                  |                                       |                            |
| Default is the registry to which                          |                                       |                            |
| only Broad users have access. See                         |                                       |                            |
| bcl2fastq for making your own                             | Chapter 1. Release High               | lights in Current Stable   |
| registry.                                                 |                                       |                            |
| acronym_file                                              | "s3://xxxx/index.tsv"                 | "gs://regev-               |
| ľ                                                         |                                       | lab/resources/cellranger/i |

# **Workflow output**

See the table below for important scATAC-seq outputs.

| Name                        | Туре                                             | Description                                             |
|-----------------------------|--------------------------------------------------|---------------------------------------------------------|
| cellranger_atac_mkfastq.ou  | tp <b>At<u>r</u>fay[f3 ts<u>i</u>nlg]@</b> ctory | Subworkflow output. A list of cloud urls containing     |
|                             |                                                  | FASTQ files, one url per flowcell.                      |
| cellranger_atac_count.outpu | ıt_Axorayı[Sdrineg] &ry                          | Subworkflow output. A list of cloud urls containing     |
|                             |                                                  | cellranger-atac count outputs, one url per sample.      |
| cellranger_atac_count.outpu | ıt <u> Aweby [</u> Fü <b>ha]</b> rîlary          | Subworkflow output. A list of htmls visualizing QCs for |
|                             |                                                  | each sample (cellranger-atac count output).             |
| collect_summaries_atac.me   | tr <b>īcisl<u>e</u> s</b> ummaries               | Task output. A excel spreadsheet containing QCs for     |
|                             |                                                  | each sample.                                            |

# **Aggregate scATAC-Seq Samples**

To aggregate multiple scATAC-Seq samples, follow the instructions below:

- 1. Import cellranger\_atac\_aggr workflow. Please see Step 1 here, and the name of workflow is "cumulus/cellranger\_atac\_aggr".
- 2. Set the inputs of workflow. Please see the description of inputs below. Notice that required inputs are shown in bold:

| Name Description                               | Example                                | Default           |
|------------------------------------------------|----------------------------------------|-------------------|
| aggr_id\ ggregate ID.                          | "aggr_sample"                          |                   |
| input_countinglicentories comma-separated      | "gs://fc-e000000-000-0000-0000-        |                   |
| URLs to directories of samples to be           | 000000000000/data/sample1,gs://fc-     |                   |
| aggregated.                                    | e0000000-0000-0000-0000-               |                   |
| aggregated.                                    | 000000000000/data/sample2"             |                   |
| output@directdirectory                         | "gs://fc-e0000000-0000-0000-0000-      |                   |
|                                                | 0000000000000/aggregate_result"        |                   |
| genome he reference genome name used by        | "GRCh38_atac_v1.2.0"                   |                   |
| Cell Ranger, can be either a key-              |                                        |                   |
| word of pre-built genome, or a Google          |                                        |                   |
| Bucket URL. See this table for the list        |                                        |                   |
| of keywords of pre-built genomes.              |                                        |                   |
| normal Szemple normalization mode. Options     | "none"                                 | "none"            |
| are: none, depth, or signal.                   | none                                   | none              |
| second Reyform secondary analysis (dimen-      | false                                  | false             |
| sionality reduction, clustering and vi-        |                                        | 14100             |
| sualization).                                  |                                        |                   |
| dim_reChacose the algorithm for dimension-     | "lsa"                                  | "lsa"             |
| ality reduction prior to clustering and        |                                        | 100               |
| tsne. Options are: lsa, plsa, or               |                                        |                   |
| pca.                                           |                                        |                   |
| peaks A 3-column BED file of peaks to over-    | "gs://fc-e0000000-0000-0000-0000-      |                   |
| ride cellranger atac peak caller. Peaks        | 00000000000000000000000000000000000000 |                   |
| must be sorted by position and not             | coccoooconteninion_peaks.ucu           |                   |
| contain overlapping peaks; comment             |                                        |                   |
| lines beginning with # are allowed             |                                        |                   |
| cellran@edl_RangerrATGAC version to use. Op-   | "2.1.0"                                | "2.1.0"           |
| tions: 2.1.0, 2.0.0, 1.2.0, 1.1.0.             |                                        | 2.1.0             |
| zones Google cloud zones                       | "us-central1-a us-west1-a"             | "us-central1-b"   |
| num_chumber of cpus to request for cell-       | 64                                     | 64                |
| ranger atac aggr.                              |                                        |                   |
| backen@loud backend for file transfer. Avail-  | "gcp"                                  | "gcp"             |
| able options:                                  |                                        |                   |
| • "gcp" for Google Cloud;                      |                                        |                   |
| • "aws" for Amazon AWS;                        |                                        |                   |
| <ul> <li>"local" for local machine.</li> </ul> |                                        |                   |
|                                                |                                        |                   |
| memorMemory size string for cellranger atac    | "57.6G"                                | "57.6G"           |
| aggr.                                          |                                        |                   |
| disk_splaissk space in GB needed for cell-     | 500                                    | 500               |
| ranger atac aggr.                              |                                        |                   |
| preemp <b>Nible</b> ber of preemptible tries.  | 2                                      | 2                 |
| awsQuatheAthVS ARN string of the job queue     | "arn:aws:batch:us-east-1:xxx:job-      | 6627              |
| to be used. This only works for aws            | queue/priority-gwf"                    |                   |
| backend.                                       |                                        |                   |
| docker Degkstry registry to use for cell-      | "quay.io/cumulus"                      | "quay.io/cumulus" |
| ranger_workflow. Options:                      |                                        |                   |
| • "quay.io/cumulus" for images                 |                                        |                   |
| on Red Hat registry;                           |                                        |                   |
| • "cumulusprod" for backup im-                 |                                        |                   |
| ages on Docker Hub.                            |                                        |                   |
|                                                |                                        |                   |
|                                                |                                        |                   |

3. Check out the output in output\_directory/aggr\_id folder, where output\_directory and aggr\_id are the inputs you set in Step 2.

# Single-cell immune profiling

To process single-cell immune profiling (scIR-seq) data, follow the specific instructions below.

# Sample sheet

#### 1. Reference column.

Pre-built scIR-seq references are summarized below.

| Keyword        | Description                                                                     |
|----------------|---------------------------------------------------------------------------------|
| GRCh38_vdj_v7. | <b>OH</b> uman GRCh38 V(D)J sequences, cellranger reference 7.0.0, annotation   |
|                | built from Ensembl Homo_sapiens.GRCh38.94.chr_patch_hapl_scaff.gtf              |
| GRCm38_vdj_v7  | • ONO ouse GRCm38 V(D)J sequences, cellranger reference 7.0.0, annotation       |
|                | built from Ensembl Mus_musculus.GRCm38.94.gtf                                   |
| GRCh38_vdj_v5. | <b>OH</b> uman GRCh38 V(D)J sequences, cellranger reference 5.0.0, annotation   |
|                | built from Ensembl Homo_sapiens.GRCh38.94.chr_patch_hapl_scaff.gtf              |
| GRCm38_vdj_v5  | • Obdouse GRCm38 V(D)J sequences, cellranger reference 5.0.0, annotation        |
|                | built from Ensembl Mus_musculus.GRCm38.94.gtf                                   |
| GRCh38_vdj_v4. | <b>OH</b> uman GRCh38 V(D)J sequences, cellranger reference 4.0.0, annotation   |
|                | built from Ensembl Homo_sapiens.GRCh38.94.chr_patch_hapl_scaff.gtf              |
| GRCm38_vdj_v4  | <b>.0Mo</b> ouse GRCm38 V(D)J sequences, cellranger reference 4.0.0, annotation |
|                | built from Ensembl Mus_musculus.GRCm38.94.gtf                                   |
| GRCh38_vdj_v3. | <b>1.H</b> uman GRCh38 V(D)J sequences, cellranger reference 3.1.0, annotation  |
|                | built from Ensembl Homo_sapiens.GRCh38.94.chr_patch_hapl_scaff.gtf              |
| GRCm38_vdj_v3  | <b>.1Mo</b> ouse GRCm38 V(D)J sequences, cellranger reference 3.1.0, annotation |
|                | built from Ensembl Mus_musculus.GRCm38.94.gtf                                   |
| GRCh38_vdj_v2. | <b>O.H</b> uman GRCh38 V(D)J sequences, cellranger reference 2.0.0, annotation  |
| or GRCh38_vdj  | built from Ensembl <i>Homo_sapiens.GRCh38.87.chr_patch_hapl_scaff.gtf</i> and   |
|                | vdj_GRCh38_alts_ensembl_10x_genes-2.0.0.gtf                                     |
| GRCm38_vdj_v2  | <b>.230</b> ouse GRCm38 V(D)J sequences, cellranger reference 2.2.0, annotation |
| or             | built from Ensembl Mus_musculus.GRCm38.90.chr_patch_hapl_scaff.gtf              |
| GRCm38_vdj     |                                                                                 |

#### 2. **Index** column.

Put 10x single cell V(D)J sample index set names (e.g. SI-GA-A3) here.

3. Chemistry column.

This column is not used for scIR-seq data. Put **fiveprime** here as a placeholder if you decide to include the Chemistry column.

4. DataType column.

Set it to vdj.

5. FetureBarcodeFile column.

Leave it blank for scIR-seq.

# 6. Example:

# **Workflow input**

For scIR-seq data, cellranger\_workflow takes Illumina outputs as input and runs cellranger mkfastq and cellranger vdj. Revalant workflow inputs are described below, with required inputs highlighted in bold.

| Name Description                                                                 | Example                           | Default                    |
|----------------------------------------------------------------------------------|-----------------------------------|----------------------------|
| nput_Sswn_file Sheet (contains Sample, Ref-                                      | "gs://fc-e0000000-0000-0000-0000- |                            |
| erence, Flowcell, Lane, Index as re-                                             | 000000000000/sample_sheet.csv"    |                            |
| quired and Chemistry, DataType, Fea-                                             |                                   |                            |
| tureBarcodeFile as optional)                                                     |                                   |                            |
| output@directoingctory                                                           | "gs://fc-e0000000-0000-0000-0000- |                            |
|                                                                                  | 000000000000/cellranger_output"   |                            |
| un_mlfastqu want to run cellranger                                               | true                              | true                       |
| mkfastq                                                                          |                                   |                            |
| un_colfntyou want to run cellranger                                              | true                              | true                       |
| vdj                                                                              |                                   |                            |
| lelete_IndeletecB@Iraditrecytories after demux.                                  | false                             | false                      |
| If false, you should delete this folder                                          |                                   |                            |
| yourself so as to not incur storage                                              |                                   |                            |
| charges                                                                          |                                   |                            |
| nkfast <b>d<u>Nu</u>hanbærd</b> eo <u>f</u> mi <b>nninantahels</b> es allowed in | 0                                 |                            |
| matching barcode indices (bcl2fastq2                                             |                                   |                            |
| default is 1)                                                                    |                                   |                            |
| nkfast <b>t</b> force uşiplide in/d5xpaired indices are                          | false                             | false                      |
| specified, but the flowcell was run with                                         |                                   |                            |
| only one sample index, allow the de-                                             |                                   |                            |
| multiplex to proceed using the i7 half                                           |                                   |                            |
| of the sample index pair                                                         |                                   |                            |
| nkfast Orflytedesing liepdescamples identified                                   | false                             | false                      |
| by an i7-only sample index, ignoring                                             |                                   |                            |
| dual-indexed samples. Dual-indexed                                               |                                   |                            |
| samples will not be demultiplexed                                                |                                   |                            |
| nkfast <b>Qvese<u>i</u>dbasths_rnad</b> klengths as specified                    | "Y28n*,I8n*,N10,Y90n*"            |                            |
| in RunInfo.xml                                                                   |                                   |                            |
| nkfast <b>pedete</b> te <u>u</u> undettennininedd FASTQ files                    | true                              | false                      |
| generated by bcl2fastq2                                                          |                                   |                            |
| dj_denDovonot align reads to reference V(D)J                                     | false                             | false                      |
| sequences before de novo assembly                                                |                                   |                            |
| dj_chariorce the analysis to be carried out for                                  | "auto"                            | "auto"                     |
| a particular chain type. The accepted                                            |                                   |                            |
| values are:                                                                      |                                   |                            |
| • "auto" for auto detection based                                                |                                   |                            |
| on TR vs IG representation;                                                      |                                   |                            |
| • "TR" for T cell receptors;                                                     |                                   |                            |
| • "IG" for B cell receptors.                                                     |                                   |                            |
|                                                                                  |                                   |                            |
| cellrangellrangeionversion, could be 7.0.1,                                      | "7.0.1"                           | "7.0.1"                    |
| 7.0.0, 6.1.2, 6.1.1, 6.0.2, 6.0.1, 6.0.0,                                        |                                   |                            |
| 5.0.1, 5.0.0                                                                     |                                   |                            |
| ocker Dogkstry registry to use for cell-                                         | "quay.io/cumulus"                 | "quay.io/cumulus"          |
| ranger_workflow. Options:                                                        |                                   |                            |
| • "quay.io/cumulus" for images                                                   |                                   |                            |
| on Red Hat registry;                                                             |                                   |                            |
| • "cumulusprod" for backup im-                                                   |                                   |                            |
| ages on Docker Hub.                                                              |                                   |                            |
|                                                                                  |                                   |                            |
| kfast <b>patakk</b> er registry to use for                                       | "gcr.io/broad-cumulus"            | "gcr.io/broad-cumulus"     |
| cellranger mkfastq. Default is                                                   |                                   |                            |
| the registry to which only Broad users                                           |                                   |                            |
| have access. See bcl2fastq for making 2.3,0 October 30, 2022                     |                                   | -                          |
| . 2.3,000ctoper 30,2022                                                          |                                   | 4                          |
| ronym_file                                                                       | "s3://xxxx/index.tsv"             | "gs://regev-               |
| The link/path of an index file in TCV                                            |                                   | lab/resources/cellranger/i |
| The link/path of an index file in TSV                                            |                                   |                            |

# Workflow output

See the table below for important scIR-seq outputs.

| Name                        | Туре                                | Description                                             |
|-----------------------------|-------------------------------------|---------------------------------------------------------|
| cellranger_mkfastq.output_  | fa <b>stqs<u>a</u>y[Becitog]</b> /? | Subworkflow output. A list of cloud urls containing     |
|                             |                                     | FASTQ files, one url per flowcell.                      |
| cellranger_vdj.output_vdj_d | liractoyyString]?                   | Subworkflow output. A list of cloud urls containing vdj |
|                             |                                     | results, one url per sample.                            |
| cellranger_vdj.output_web_  | suAmmanya[Tyile]?                   | Subworkflow output. A list of htmls visualizing QCs for |
|                             |                                     | each sample (cellranger vdj output).                    |
| collect_summaries_vdj.met   | ri <b>&amp;i<u>l</u>sû</b> mmaries  | Task output. A excel spreadsheet containing QCs for     |
|                             |                                     | each sample.                                            |

#### Single-cell multiomics

To utilize cellranger arc/cellranger multi/cellranger count for single-cell multiomics, follow the specific instructions below. In particular, we put each single modality in one separate lin in the sample sheet as described above. We then use the *Link* column to link multiple modalities together. Depending on the modalities included, *cellranger arc* (Multiome ATAC + Gene Expression), *cellranger multi* (CellPlex), or *cellranger count* (Feature Barcode) will be triggered. Note that cumulus\_feature\_barcoding/demuxEM would not be triggered for hashing/citeseq in this setting.

# Sample sheet

#### 1. Reference column.

Pre-built Multiome ATAC + Gene Expression references are summarized below. CellPlex and Feature Barcode use the same reference as in Single-cell and single-nucleus RNA-seq.

| Keyword      | Description                                                          |  |
|--------------|----------------------------------------------------------------------|--|
| GRCh38-2020- | Human GRCh38 sequences (GENCODE v32/Ensembl 98), cellranger arc ref- |  |
| A_arc_v2.0.0 | erence 2.0.0                                                         |  |
| mm10-2020-   | Mouse GRCm38 sequences (GENCODE vM23/Ensembl 98), cellranger arc     |  |
| A_arc_v2.0.0 | reference 2.0.0                                                      |  |
| GRCh38-2020- | Human GRCh38 sequences (GENCODE v32/Ensembl 98), cellranger arc ref- |  |
| A_arc_v1.0.0 | erence 1.0.0                                                         |  |
| mm10-2020-   | Mouse GRCm38 sequences (GENCODE vM23/Ensembl 98), cellranger arc     |  |
| A_arc_v1.0.0 | reference 1.0.0                                                      |  |

#### 2. DataType column.

For each modality, set it to the corresponding data type.

#### 3. FetureBarcodeFile column.

For RNA-seq modality, only set this if a target panel is provided. For CMO (CellPlex), provide sample name - CMO tag association as follows:

```
sample1,CMO301|CMO302
sample2,CMO303
```

For CITESeq, Perturb-seq and hashing, provide one CSV file as defined in Feature Barcode Reference. Note that one feature barcode reference should be provided for all feature-barcode related modalities (e.g. *citeseq*, *hashing*, *crispr*) and all these modalities should put the same reference file in *FeatureBarcodeFile* column.

#### 4. Link column.

Put a sample unique link name for all modalities that are linked.

#### 5. Example:

In the above example, three linked samples are provided. *cellranger arc*, *cellranger multi* and *cellranger count* will be triggered respectively.

#### **Workflow input**

For single-cell multiomics data, cellranger\_workflow takes Illumina outputs as input and runs cellranger-arc mkfastq/cellranger mkfastq and cellranger-arc ount/cellranger multi/cellranger count. Revalant workflow inputs are described below, with required inputs highlighted in bold.

| Name Description                                | Example                           | Default |
|-------------------------------------------------|-----------------------------------|---------|
| input_Sswn_file Sheet (contains Sample, Ref-    | "gs://fc-e0000000-0000-0000-0000- |         |
| erence, Flowcell, Lane, Index as re-            | 000000000000/sample_sheet.csv"    |         |
| quired and Chemistry, DataType, Fea-            |                                   |         |
| tureBarcodeFile, Link as optional)              |                                   |         |
| output@directoryectory                          | "gs://fc-e0000000-0000-0000-0000- |         |
|                                                 | 000000000000/cellranger_output"   |         |
| run_mkfastq you want to run                     | true                              | true    |
| cellranger-arc mkfastq/                         |                                   |         |
| cellranger mkfastq                              |                                   |         |
| run_co <b>li</b> nt you want to run             | true                              | true    |
| cellranger-arc count/                           |                                   |         |
| cellranger multi/                               |                                   |         |
| cellranger count                                |                                   |         |
| delete_InputeIceB_dIrachmonstories after demux. | false                             | false   |
| If false, you should delete this folder         |                                   |         |
| yourself so as to not incur storage             |                                   |         |
| charges                                         |                                   |         |

Table 1 – continued from previous page

| Name Description                                                                                            | Example                                                                                                    | Default                |
|----------------------------------------------------------------------------------------------------|----------------------------------------------------------------------------------------------------|------------------------|
| mkfast <b>\\\\\\\\\\\\\\\\\\\\\\\\\\\\\\\\\\\\</b>                                                          | 0                                                                                                    | Delauit                |
| matching barcode indices (bcl2fastq2                                                                        | , v                                                                                                    |                        |
| default is 1)                                                                                               |                                                                                                    |                        |
| mkfast <b>uf force usinkited i7/di5</b> xpaired indices are                                                 | false                                                                                                    | false                  |
| specified, but the flowcell was run with                                                                    | laise                                                                                                    | laise                  |
| only one sample index, allow the de-                                                                        |                                                                                                    |                        |
| multiplex to proceed using the i7 half                                                                      |                                                                                                    |                        |
| of the sample index pair                                                                                    |                                                                                                    |                        |
|                                                                                                    | f-1                                                                                                    | £-1                    |
| mkfast <b>Q</b> rfl <b>t</b> ted <u>e</u> singlierdesamples identified by an i7-only sample index, ignoring | false                                                                                                    | false                  |
|                                                                                                    |                                                                                                    |                        |
| dual-indexed samples. Dual-indexed                                                                          |                                                                                                    |                        |
| samples will not be demultiplexed                                                                           | (\$\frac{1}{2}\text{0}\psi \bar{1}\text{0}\psi \bar{1}0 |                        |
| mkfast <b>Qvestrideasths_read</b> klengths as specified                                                     | "Y28n*,I8n*,N10,Y90n*"                                                                                                    |                        |
| in RunInfo.xml                                                                                              |                                                                                                    | C 1                    |
| mkfast Dedetete undetermined FASTQ files                                                                    | true                                                                                                    | false                  |
| generated by bcl2fastq2                                                                                     |                                                                                                    |                        |
| force_deblace pipeline to use this number of                                                                | 6000                                                                                                    |                        |
| cells, bypassing the cell detection al-                                                                     |                                                                                                    |                        |
| gorithm, mutually exclusive with ex-                                                                        |                                                                                                    |                        |
| pect_cells. This option is used by <i>cell</i> -                                                            |                                                                                                    |                        |
| ranger multi and cellranger count.                                                                          |                                                                                                    |                        |
| expect Explescted number of recovered cells.                                                                | 3000                                                                                                    |                        |
| Mutually exclusive with force_cells.                                                                        |                                                                                                    |                        |
| This option is used by <i>cellranger multi</i>                                                              |                                                                                                    |                        |
| and cellranger count.                                                                                       |                                                                                                    |                        |
| include <u>Timetrelmiss</u> option on to also count reads                                                   | true                                                                                                    | true                   |
| mapping to intronic regions. With this                                                                      |                                                                                                    |                        |
| option, users do not need to use pre-                                                                       |                                                                                                    |                        |
| mRNA references. Note that if this op-                                                                      |                                                                                                    |                        |
| tion is set, cellranger_version must be                                                                     |                                                                                                    |                        |
| >= 5.0.0. This option is used by <i>cell</i> -                                                              |                                                                                                    |                        |
| ranger multi and cellranger count.                                                                          |                                                                                                    |                        |
| arc_gex_exclude_introns                                                                                     | false                                                                                                    | false                  |
| Disable counting of intronic reads. In                                                                      |                                                                                                    |                        |
| this mode, only reads that are exonic                                                                       |                                                                                                    |                        |
| and compatible with annotated splice                                                                        |                                                                                                    |                        |
| junctions in the reference are counted.                                                                     |                                                                                                    |                        |
| <b>Note:</b> using this mode will reduce the                                                                |                                                                                                    |                        |
| UMI counts in the feature-barcode                                                                           |                                                                                                    |                        |
| matrix.                                                                                                    |                                                                                                    |                        |
|                                                                                                    |                                                                                                    |                        |
| no_banfurn this option on to disable BAM                                                                    | false                                                                                                    | false                  |
| file generation. This option is                                                                             |                                                                                                    |                        |
| only available if cellranger_version                                                                        |                                                                                                    |                        |
| >= 5.0.0. This option is used by                                                                            |                                                                                                    |                        |
| cellranger-arc count, cellranger multi                                                                      |                                                                                                    |                        |
| and cellranger count.                                                                                       |                                                                                                    |                        |
|                                                                                                    | I                                                                                                    | Centinued on payt nego |

Table 1 – continued from previous page

| Name Description  arc_min_atac_count  Cell caller override to define the minimum number of ATAC transposition events in peaks (ATAC counts) for a cell barcode.  Note: this input must be specified in conjunction with arc_min_gex_count input.  With both inputs set, a barcode is defined as a cell if it contains at least arc_min_atac_count ATAC counts AND at least |  |
|----------------------------------------------------------------------------------------------------|--|
| Cell caller override to define the minimum number of ATAC transposition events in peaks (ATAC counts) for a cell barcode.  Note: this input must be specified in conjunction with arc_min_gex_count input.  With both inputs set, a barcode is defined as a cell if it contains at least arc_min_atac_count ATAC                                                           |  |
| arc_min_gex_count GEX UMI counts.                                                                                                    |  |
| arc_min_gex_count 200                                                                                                    |  |
| Cell caller override to define the minimum number of GEX UMI counts for a cell barcode.  Note: this input must be specified in conjunction with arc_min_atac_count. See the description of arc_min_atac_count input for details.                                                                                                    |  |
| peaks A 3-column BED file of peaks to over- ride cellranger arc peak caller. Peaks must be sorted by position and not contain overlapping peaks; comment lines beginning with # are allowed  "gs://fc-e0000000-0000-0000-0000- 0000000000000                                                                                                    |  |
| second Reg form Cell Ranger secondary analysis (dimensionality reduction, clustering, etc.). This option is used by cell-ranger multi and cellranger count.                                                                                                    |  |
| cmo_sttMO set CSV file, delaring CMO constructs and associated barcodes. See CMO reference for details. Used only for cellranger multi.  "gs://fc-e0000000-0000-0000-0000-0000-0000-000                                                                                                    |  |
| cellrangellrangeionversion, could be 7.0.1, "7.0.1" "7.0.1" "7.0.1" "7.0.1" "7.0.1"                                                                                                    |  |
| cellrangerensionersion, could be 2.0.2, "2.0.2" "2.0.2" "2.0.2"                                                                                                    |  |

Table 1 – continued from previous page

|                                                                                                    | continued from previous page |                                                                                                    |
|----------------------------------------------------------------------------------------------------|------------------------------|----------------------------------------------------------------------------------------------------|
| Name Description                                                                                                    | Example                      | Default                                                                                                    |
| docker Degkstry registry to use for cell-ranger_workflow. Options:  • "quay.io/cumulus" for images on Red Hat registry;  • "cumulusprod" for backup images on Docker Hub.                                                                                 | "quay.io/cumulus"            | "quay.io/cumulus"                                                                                                    |
| mkfast Doldder_registry to use for cellranger-arc mkfastq/cellranger mkfastq. Default is the registry to which only Broad users have access. See bcl2fastq for making your own registry.                                                                  | "gcr.io/broad-cumulus"       | "gcr.io/broad-cumulus"                                                                                                    |
| acronym_file  The link/path of an index file in TSV format for fetching preset genome references, chemistry whitelists, etc. by their names.  Set an GS URI if <i>backend</i> is gcp; an S3 URI for aws backend; an absolute file path for local backend. | "s3://xxxx/index.tsv"        | "gs://regev-<br>lab/resources/cellranger/index.tsv                                                                                          |
| zones Google cloud zones                                                                                                    | "us-central1-a us-west1-a"   | "us-central1-a us-<br>central1-b us-central1-c<br>us-central1-f us-east1-b<br>us-east1-c us-east1-d<br>us-west1-a us-west1-b<br>us-west1-c" |
| num_cNumber of cpus to request for one<br>node for cellranger mkfastq and cell-<br>ranger vdj                                                                                                    | 32                           | 32                                                                                                    |
| memorMemory size string for<br>cellranger/cellranger-arc mkfastq<br>and cellranger vdj                                                                                                    | "120G"                       | "120G"                                                                                                    |
| mkfast Optiska space in GB for mkfastq                                                                                                    | 1500                         | 1500                                                                                                    |
| count disk space in GB needed for cell-<br>ranger count                                                                                                    | 500                          | 500                                                                                                    |
| arc_nuNunpber of cpus to request for one node for cellranger-arc count                                                                                                    | 64                           | 64                                                                                                    |
| arc_meMomyory size string for cellranger-arc count                                                                                                    | "160G"                       | "160G"                                                                                                    |
| arc_disDistpacepace in GB needed for cellranger-arc count                                                                                                    | 700                          | 700                                                                                                    |
| backen@loud backend for file transfer. Available options:  • "gcp" for Google Cloud;  • "aws" for Amazon AWS;  • "local" for local machine.                                                                                                    | "gcp"                        | "gcp"                                                                                                    |
| preemp <b>Nible</b> ber of preemptible tries                                                                                                    | 2                            | 2                                                                                                    |
| <u> </u>                                                                                                    | 1                            | Continued on payt page                                                                                                    |

Table 1 – continued from previous page

| Name Description                             | Example                           | Default |
|----------------------------------------------|-----------------------------------|---------|
| awsQualineAAthVS ARN string of the job queue | "arn:aws:batch:us-east-1:xxx:job- | 6699    |
| to be used. This only works for aws          | queue/priority-gwf"               |         |
| backend.                                     |                                   |         |

# **Workflow output**

See the table below for important sc/snRNA-seq outputs.

| Name                        | Туре                                | Description                                              |
|-----------------------------|-------------------------------------|----------------------------------------------------------|
| cellranger_arc_mkfastq.out  | ou <b>A_rfast[sst_rilig</b> ]&tory  | Subworkflow output. A list of cloud urls containing      |
| / cell-                     |                                     | FASTQ files, one url per flowcell.                       |
| ranger_mkfastq.output_fast  | qs_directory                        |                                                          |
| cellranger_arc_count.output | _ <b>&amp;oway_Streeg</b> d?y       | Subworkflow output. A list of cloud urls contain-        |
| / cell-                     |                                     | ing cellranger-arc count, cellranger multi or cellranger |
| ranger_multi.output_multi_  | directory                           | count outputs, one url per sample.                       |
| / cell-                     |                                     |                                                          |
| ranger_count_fbc.output_co  | ount_directory                      |                                                          |
| cellranger_arc_count.output | _xxeb_y{Urinen}ary                  | A list of htmls visualizing QCs for each sample          |
| / cell-                     |                                     | (cellranger-arc count / cellranger count output).        |
| ranger_count_fbc.output_w   | eb_summary                          |                                                          |
| collect_summaries_arc.met   | ri <b>&amp;si<u>l</u>eû</b> mmaries | A excel spreadsheet containing QCs for each sample.      |
| / col-                      |                                     |                                                          |
| lect_summaries_fbc.metrics  | _summaries                          |                                                          |

# **Fixed RNA Profiling**

Cellranger multi supports Fixed RNA Profiling since version 7.0.0.

# **Sample Sheet**

# 1. Reference column.

Prebuilt scRNA-seq references for FRP data processing are summarized below.

| Keyword      | Description                           |
|--------------|---------------------------------------|
| GRCh38-2020- | Human GRCh38 (GENCODE v32/Ensembl 98) |
| A            |                                       |

# 2. DataType column.

Set frp for RNA-Seq modalities of your FRP samples. For other modalities (e.g. citeseq or antibody), set to their corresponding data types.

# 3. ProbeSet column.

Preset probe set references for FRP samples:

| Keyword                               | Description |
|---------------------------------------|-------------|
| FRP_human_probert probe set for human |             |

If *ProbeSet* column is not set, use **FRP\_human\_probe\_v1** by default.

4. FeatureBarcodeFile column.

Provide sample name - Probe Barcode association as follows:

```
sample1,BC001|BC002,Control
sample2,BC003|BC004,Treated
```

where the third column (i.e. Control and Treated above) is optional, which specifies the description of the samples.

5. Link column.

Put a sample unique link name for all modalities that are linked.

If *Link* column is not set, only consider RNA-seq modalities (i.e. samples of *DataType* frp) and use their *Sample* names as the *Link* names.

6. Example:

```
Sample, Reference, ProbeSet, Flowcell, DataType, FeatureBarcodeFile, Link sample1, GRCh38-2020-A, FRP_human_probe_v1, /path/to/sample1/fastq/folder, frp, /path/ oto/sample1/fbf/file, sample2_rna, GRCh38-2020-A, FRP_human_probe_v1, /path/to/sample2/rna/fastq/folder, ofrp, /path/to/sample2/rna/fbf/file, sample2 sample2_citeseq, GRCh38-2020-A, /path/to/sample2/citeseq/fastq/folder, citeseq, /opath/to/sample2/citeseq/fbf/file, sample2
```

In the example above, two linked samples are provided.

#### **Workflow Input**

For FRP data, cellranger\_workflow takes Illumina outputs as input and runs cellranger mkfastq and cellranger multi. Revalant workflow inputs are described below, with required inputs highlighted in **bold**:

| Name Description                                                      | Example                                                              | Default |
|-----------------------------------------------------------------------|----------------------------------------------------------------------|---------|
| input_Sswnfile Sheet (contains Sample, Ref-                           | "gs://fc-e0000000-0000-0000-0000-                                    |         |
| erence, DataType, Flowcell as re-                                     | 000000000000/sample_sheet.csv"                                       |         |
| quired; Lane and Index are required                                   |                                                                      |         |
| if run_mkfastq is true; ProbeSet,                                     |                                                                      |         |
| FeatureBarcodeFile and Link are op-                                   |                                                                      |         |
| tional)                                                               |                                                                      |         |
| output@directory                                                      | "gs://fc-e0000000-0000-0000-0000-<br>000000000000/cellranger_output" |         |
| run_mlfastqu want to run cellranger                                   | true                                                                 | true    |
| mkfastq                                                               | litue                                                                | liue    |
| run_colfntyou want to run cellranger                                  | true                                                                 | true    |
| multi                                                                 | truc                                                                 | liuc    |
| delete_InduletecB@Iredimentories after demux.                         | false                                                                | false   |
| If false, you should delete this folder                               | Tailse                                                               | Taise   |
| yourself so as to not incur storage                                   |                                                                      |         |
| charges                                                               |                                                                      |         |
| mkfasta <u>Nuharbærdæf</u> mi <b>ssisatahels</b> es allowed in        | 0                                                                    | 1       |
| matching barcode indices (bcl2fastq2                                  |                                                                      |         |
| default is 1)                                                         |                                                                      |         |
| mkfastoff force uşiplided indexpaired indices are                     | false                                                                | false   |
| specified, but the flowcell was run with                              |                                                                      |         |
| only one sample index, allow the de-                                  |                                                                      |         |
| multiplex to proceed using the i7 half                                |                                                                      |         |
| of the sample index pair                                              |                                                                      |         |
| mkfast@rflytedesingliepliendesamples identified                       | false                                                                | false   |
| by an i7-only sample index, ignoring                                  |                                                                      |         |
| dual-indexed samples. Dual-indexed                                    |                                                                      |         |
| samples will not be demultiplexed                                     |                                                                      |         |
| mkfast <b>Qveserideasths_read</b> klengths as specified               | ""Y28n*,I8n*,N10,Y90n*""                                             |         |
| in RunInfo.xml                                                        |                                                                      |         |
| mkfast pedetete unndettenninged FASTQ files                           | false                                                                | false   |
| generated by bcl2fastq2                                               | 6000                                                                 |         |
| force deduce pipeline to use this number of                           | 6000                                                                 |         |
| cells, bypassing the cell detection al-                               |                                                                      |         |
| gorithm, mutually exclusive with expect_cells. This option is used by |                                                                      |         |
| cellranger multi.                                                     |                                                                      |         |
| expect Explacted number of recovered cells.                           | 3000                                                                 |         |
| Mutually exclusive with force_cells.                                  | 3000                                                                 |         |
| This option is used by cellranger                                     |                                                                      |         |
| multi.                                                                |                                                                      |         |
| include Timtredniss option on to also count reads                     | true                                                                 | true    |
| mapping to intronic regions. With this                                |                                                                      |         |
| option, users do not need to use pre-                                 |                                                                      |         |
| mRNA references. Note that if this                                    |                                                                      |         |
| option is set, cellranger_version must                                |                                                                      |         |
| be $>= 5.0.0$ . This option is used by                                |                                                                      |         |
| cellranger multi.                                                     |                                                                      |         |
| no_banTurn this option on to disable BAM                              | false                                                                | false   |
| file generation. This option is                                       |                                                                      |         |
| only available if cellranger_version                                  |                                                                      |         |
| >= 5.0.0. This option is used by                                      |                                                                      |         |
| cellranger multi.                                                     |                                                                      |         |
| secondPerform Cell Ranger secondary anal-                             | false                                                                | false   |
| 1.1. 2.3,0 October 30 2022 reduction, clus-                           |                                                                      | 55      |
| tering, etc.). This option is used by                                 |                                                                      |         |
| cellranger multi.                                                     |                                                                      |         |
| cellrangerl version to use. Available                                 | "7.0.1"                                                              | "7.0.1" |

# **Workflow Output**

See the table below for important outputs:

| Name          | Туре                 | Description                                           |
|---------------|----------------------|-------------------------------------------------------|
| fastq_outputs | Array[Array[String]] | fastq_outputs[0] gives the list of cloud urls con-    |
|               |                      | taining FASTQ files for RNA-Seq modalities of FRP     |
|               |                      | data, one url per flowcell.                           |
| count_outputs | Map[String, Ar-      | count_outputs["multi"] gives the list of cloud        |
|               | ray[String]]         | urls containing cellranger multi outputs, one url per |
|               |                      | sample.                                               |

# **Build Cell Ranger References**

We provide routines wrapping Cell Ranger tools to build references for sc/snRNA-seq, scATAC-seq and single-cell immune profiling data.

# Build references for sc/snRNA-seq

We provide a wrapper of cellranger mkref to build sc/snRNA-seq references. Please follow the instructions below.

#### 1. Import cellranger\_create\_reference

Import cellranger\_create\_reference workflow to your workspace by following instructions in Import workflows to Terra. You should choose github.com/kalarman-cell-observatory/cumulus/Cellranger\_create\_reference to import.

Moreover, in the workflow page, click the Export to Workspace... button, and select the workspace to which you want to export *cellranger\_create\_reference* workflow in the drop-down menu.

# 2. Upload requred data to Google Bucket

Required data may include input sample sheet, genome FASTA files and gene annotation GTF files.

#### 3. Input sample sheet

If multiple species are specified, a sample sheet in CSV format is required. We describe the sample sheet format below, with required columns highlighted in bold:

| Column     | Description                                                                             |
|------------|-----------------------------------------------------------------------------------------|
| Genome     | Genome name                                                                             |
| Fasta      | Location to the genome assembly in FASTA/FASTA.gz format                                |
| Genes      | Location to the gene annotation file in GTF/GTF.gz format                               |
| Attributes | Optional, A list of key:value pairs separated by ;. If set, cellranger mkgtf            |
|            | will be called to filter the user-provided GTF file. See 10x filter with mkgtf for more |
|            | details                                                                                 |

Please note that the columns in the CSV can be in any order, but that the column names must match the recognized headings.

See below for an example for building Example:

```
Genome, Fasta, Genes, Attributes

GRCh38, gs://fc-e0000000-0000-0000-0000-000000000000/GRCh38.fa.gz,gs://fc-

→e0000000-0000-0000-0000-00000000000/GRCh38.gtf.gz,gene_biotype:protein_

→coding;gene_biotype:lincRNA;gene_biotype:antisense

mm10,gs://fc-e0000000-0000-0000-0000-00000000000/mm10.fa.gz,gs://fc-

→e0000000-0000-0000-0000-00000000000/mm10.gtf.gz
```

If multiple species are specified, the reference will built under **Genome** names concatenated by '\_and\_'s. In the above example, the reference is stored under 'GRCh38\_and\_mm10'.

# 4. Workflow input

Required inputs are highlighted in bold. Note that <code>input\_sample\_sheet</code> and <code>input\_fasta</code>, <code>input\_gtf</code> , <code>genome</code> and attributes are mutually exclusive.

58

| NameDescription                                                 | Example                                | Default                  |                    |
|-----------------------------------------------------------------|----------------------------------------|--------------------------|--------------------|
| input_Asaanpldestheett in CSV format al-                        | "gs://fc-e0000000-                     |                          |                    |
| lows users to specify more than 1                               | 0000-0000-0000-                        |                          |                    |
| genomes to build references (e.g.                               | 0000000000000/input_sample_shee        | t.csv"                   |                    |
| human and mouse). If a sample                                   |                                        |                          |                    |
| sheet is provided, input_fasta, in-                             |                                        |                          |                    |
| <pre>put_gtf, and attributes will be ig-</pre>                  |                                        |                          |                    |
| nored.                                                          |                                        |                          |                    |
| input Ifanta genome reference in either                         | "gs://fc-e0000000-                     |                          |                    |
| FASTA or FASTA.gz format                                        | 0000-0000-0000-                        |                          |                    |
|                                                                 | 000000000000/Homo_sapiens.GR           | Ch38.dna.toplevel.fa.gz" |                    |
| input Igtfut gene annotation file in either                     | "gs://fc-e0000000-                     | 1 0                      |                    |
| GTF or GTF.gz format                                            | 0000-0000-0000-                        |                          |                    |
| 2 - 2 - 2 - 2 - 3 - 2 - 2 - 2 - 2 - 2 -                         | 000000000000/Homo_sapiens.GR           | Ch38.94.chr patch hapl   | scaff.gtf.gz"      |
| genon@enome reference name. New                                 | refdata-cellranger-vdj-GRCh38-         | one ory ment_paren_map1_ | .504111.841.82     |
| reference will be stored in a folder                            | alts-ensembl-3.1.0                     |                          |                    |
| named <b>genome</b>                                             | ares ensemer s.r.o                     |                          |                    |
| outpuOudinectoryctory                                           | "gs://fc-e0000000-                     |                          |                    |
| output_miracturgetory                                           | 0000-0000-0000-                        |                          |                    |
|                                                                 | 00000000000000000000000000000000000000 | ,,,                      |                    |
| attuiling and light of language line mains                      |                                        |                          | histymalonticana   |
| attributes list of key: value pairs separated by ;. If this op- | "gene_biotype:protein_coding;gen       | ototype:IIIIcKNA;gene    | _orotype:antisense |
|                                                                 |                                        |                          |                    |
| tion is not None, cellranger                                    |                                        |                          |                    |
| mkgtf will be called to filter the                              |                                        |                          |                    |
| user-provided GTF file. See 10x                                 |                                        |                          |                    |
| filter with mkgtf for more details                              |                                        |                          |                    |
| pre_mlfnawe want to build pre-mRNA                              | true                                   | false                    |                    |
| references, in which we use full                                |                                        |                          |                    |
| length transcripts as exons in                                  |                                        |                          |                    |
| the annotation file. We follow                                  |                                        |                          |                    |
| 10x build Cell Ranger compatible                                |                                        |                          |                    |
| pre-mRNA Reference Package to                                   |                                        |                          |                    |
| build pre-mRNA references                                       |                                        |                          |                    |
| ref_versforence version string                                  | Ensembl v94                            |                          |                    |
| cellrangethrangerionversion, could be:                          | "7.0.1"                                | "7.0.1"                  |                    |
| 7.0.1, 7.0.0, 6.1.2, 6.1.1                                      |                                        |                          |                    |
| dockeiDockistryegistry to use for cell-                         | "quay.io/cumulus"                      | "quay.io/cumulus"        |                    |
| ranger_workflow. Options:                                       |                                        |                          |                    |
| • "quay.io/cumulus" for im-                                     |                                        |                          |                    |
| ages on Red Hat registry;                                       |                                        |                          |                    |
| • "cumulusprod" for backup                                      |                                        |                          |                    |
| images on Docker Hub.                                           |                                        |                          |                    |
|                                                                 |                                        |                          |                    |
| zones Google cloud zones                                        | "us-central1-a us-west1-a"             | "us-central1-a           |                    |
| Zones Google Gloud Zones                                        | as contain a as westi a                | us-central1-b            |                    |
|                                                                 |                                        | us-central1-c us-        |                    |
|                                                                 |                                        | central1-f us-east1-b    |                    |
|                                                                 |                                        | us-east1-c us-east1-d    |                    |
|                                                                 |                                        |                          |                    |
|                                                                 |                                        | us-west1-a us-west1-     |                    |
| Manual and Community of C                                       | 1                                      | b us-west1-c"            |                    |
| num Number of cpus to request for one                           | 1                                      | 1                        |                    |
| node for building indices                                       | "22G"                                  | "22C"                    |                    |
| memoMemory size string for cellranger                           | "32G"                                  | "32G"                    |                    |
| mkref                                                           | 100                                    | 100                      |                    |
| disk_spational disk space in GB                                 | Chanter 1 Pologge H                    | 100                      | table:             |
| backendoud backend for file transfer.                           | "gcp" Chapter 1. Release H             | iging its in current s   | lable              |
| Available options:                                              |                                        |                          |                    |
| <ul> <li>"gcp" for Google Cloud;</li> </ul>                     |                                        |                          |                    |
| <ul> <li>"aws" for Amazon AWS;</li> </ul>                       |                                        | 1                        |                    |

# 5. Workflow output

| Name          | Туре  | Description                                                                  |
|---------------|-------|------------------------------------------------------------------------------|
| output_refere | nÆile | Gzipped reference folder with name <i>genome.tar.gz</i> . We will also store |
|               |       | a copy of the gzipped tarball under <b>output_directory</b> specified in the |
|               |       | input.                                                                       |

#### **Build references for scATAC-seq**

We provide a wrapper of cellranger-atac mkref to build scATAC-seq references. Please follow the instructions below.

# 1. Import cellranger\_atac\_create\_reference

Import *cellranger\_atac\_create\_reference* workflow to your workspace by following instructions in Import workflows to Terra. You should choose **github.com/lilab-bcb/cumulus/Cellranger atac create reference** to import.

Moreover, in the workflow page, click the Export to Workspace... button, and select the workspace to which you want to export *cellranger\_atac\_create\_reference* workflow in the drop-down menu.

#### 2. Upload required data to Google Bucket

Required data include config JSON file, genome FASTA file, gene annotation file (GTF or GFF3 format) and motif input file (JASPAR format).

# 3. Workflow input

Required inputs are highlighted in bold.

| NameDescription                                                                                                    | Example                                                       | Default                                                                                                    |
|----------------------------------------------------------------------------------------------------|---------------------------------------------------------------|----------------------------------------------------------------------------------------------------|
| genon@enome reference name. New reference will be stored in a folder named genome                                                                                                    | refdata-cellranger-atac-mm10-<br>1.1.0                        |                                                                                                    |
| input_fastaRL for input fasta file                                                                                                    | "gs://fc-e0000000-<br>0000-0000-0000-<br>000000000000         |                                                                                                    |
| input_@ffURL for input GTF file                                                                                                    | "gs://fc-e0000000-<br>0000-0000-0000-<br>000000000000         |                                                                                                    |
| organi <b>Na</b> me of the organism                                                                                                    | "human"                                                       |                                                                                                    |
| non_nAckenn_manteparated list of names of contigs that are not in nucleus                                                                                                    | "chrM"                                                        | "chrM"                                                                                                    |
| input_Opptiiosal file containing transcription factor motifs in JASPAR format                                                                                                    | "gs://fc-e0000000-0000-0000-<br>0000-000000000000/motifs.pfm" |                                                                                                    |
| outpuQuirectory                                                                                                    | "gs://fc-e0000000-<br>0000-0000-0000-<br>000000000000         |                                                                                                    |
| cellrangehranger-varasionersion, could be: 2.1.0, 2.0.0, 1.2.0, 1.1.0                                                                                                    | "2.1.0"                                                       | "2.1.0"                                                                                                    |
| docken over docken over docken | "quay.io/cumulus"                                             | "quay.io/cumulus"                                                                                                    |
| zones Google cloud zones                                                                                                    | "us-central1-a us-west1-a"                                    | "us-central1-a us-central1-b us-central1-c us-central1-f us-east1-b us-east1-c us-east1-d us-west1-a us-west1-b us-west1-c" |
| memo <b>M</b> emory size string for cellranger-<br>atac mkref                                                                                                    | "32G"                                                         | "32G"                                                                                                    |
| disk_spateonal disk space in GB                                                                                                    | 100                                                           | 100                                                                                                    |
| backerdoud backend for file transfer. Available options:  • "gcp" for Google Cloud;  • "aws" for Amazon AWS;  • "local" for local machine.                                                                                                    | "gcp"                                                         | "gcp"                                                                                                    |
| preem Nimbber of preemptible tries                                                                                                    | 2                                                             | 2                                                                                                    |
| aws Quelone ANWS ARN string of the job queue to be used. This only works for aws backend.                                                                                                    | "arn:aws:batch:us-east-1:xxx:job-queue/priority-gwf"          | (6)                                                                                                    |

# 4. Workflow output

| Name          | Туре  | Description                                                                  |
|---------------|-------|------------------------------------------------------------------------------|
| output_refere | nÆile | Gzipped reference folder with name <i>genome.tar.gz</i> . We will also store |
|               |       | a copy of the gzipped tarball under <b>output_directory</b> specified in the |
|               |       | input.                                                                       |

#### Build references for single-cell immune profiling data

We provide a wrapper of cellranger mkvdjref to build single-cell immune profiling references. Please follow the instructions below.

# 1. Import cellranger\_vdj\_create\_reference

Import *cellranger\_vdj\_create\_reference* workflow to your workspace by following instructions in Import workflows to Terra. You should choose **github.com/lilab-bcb/cumulus/Cellranger vdj create reference** to import.

Moreover, in the workflow page, click the Export to Workspace... button, and select the workspace to which you want to export *cellranger\_vdj\_create\_reference* workflow in the drop-down menu.

#### 2. Upload requred data to Google Bucket

Required data include genome FASTA file and gene annotation file (GTF format).

# 3. Workflow input

Required inputs are highlighted in bold.

| NameDescription                                | Example                           | Default                         |
|------------------------------------------------|-----------------------------------|---------------------------------|
| input Ifanta genome reference in either        | "gs://fc-e0000000-                |                                 |
| FASTA or FASTA.gz format                       | 0000-0000-0000-                   |                                 |
| Tris iri or Tris iri.gz format                 | 000000000000/Homo_sapiens.GR      | Ch38 dna toplevel fa oz"        |
| input_Igtfut gene annotation file in either    | "gs://fc-e0000000-                | chiso.dha.topievenia.gz         |
| GTF or GTF.gz format                           | 0000-0000-0000-                   |                                 |
| G11 of G11.gz format                           | 0000000000000/Homo_sapiens.GR     | Ch28 04 chr. notch, hand scoff. |
| gonantian ama mafamanaa nama Navi              |                                   | cn38.94.cm_patcn_napr_scan.     |
| genonGenome reference name. New                | refdata-cellranger-vdj-GRCh38-    |                                 |
| reference will be stored in a folder           | alts-ensembl-3.1.0                |                                 |
| named <b>genome</b>                            | // //C 0000000                    |                                 |
| outpuQutipuctbryctory                          | "gs://fc-e0000000-                |                                 |
|                                                | 0000-0000-0000-                   |                                 |
|                                                | 0000000000000/cellranger_vdj_refe | rence"                          |
| ref_ve <b>rsfor</b> ence version string        | Ensembl v94                       |                                 |
| cellrangethrangerionversion, could be:         | "7.0.1"                           | "7.0.1"                         |
| 7.0.1, 7.0.0, 6.1.2, 6.1.1                     |                                   |                                 |
| dockei Dockistryegistry to use for cell-       | "quay.io/cumulus"                 | "quay.io/cumulus"               |
| ranger_workflow. Options:                      |                                   |                                 |
| • "quay.io/cumulus" for im-                    |                                   |                                 |
| ages on Red Hat registry;                      |                                   |                                 |
| "cumulusprod" for backup                       |                                   |                                 |
| images on Docker Hub.                          |                                   |                                 |
| images on 2 cener riue.                        |                                   |                                 |
| zones Google cloud zones                       | "us-central1-a us-west1-a"        | "us-central1-a                  |
| zones coogre croud zones                       | as contain a as west a            | us-central1-b                   |
|                                                |                                   | us-central1-c us-               |
|                                                |                                   | central1-f us-east1-b           |
|                                                |                                   | us-east1-c us-east1-d           |
|                                                |                                   | us-west1-a us-west1-            |
|                                                |                                   | b us-west1-c"                   |
| mamaMamany siza string for called              | "32G"                             | "32G"                           |
| memory size string for cellranger              | 320                               | 320                             |
| mkvdjref                                       | 100                               | 100                             |
| disk spate in GB                               | 100                               | 100                             |
| backend for file transfer.                     | "gcp"                             | "gcp"                           |
| Available options:                             |                                   |                                 |
| • "gcp" for Google Cloud;                      |                                   |                                 |
| <ul> <li>"aws" for Amazon AWS;</li> </ul>      |                                   |                                 |
| <ul> <li>"local" for local machine.</li> </ul> |                                   |                                 |
|                                                |                                   |                                 |
| preemptible tries                              | 2                                 | 2                               |
| awsQuilence ANN SARN string of the job         | "arn:aws:batch:us-east-1:xxx:job- | (427                            |
| queue to be used. This only works              | queue/priority-gwf"               |                                 |
| for aws backend.                               |                                   |                                 |

# 4. Workflow output

| Name          | Туре  | Description                                                                  |
|---------------|-------|------------------------------------------------------------------------------|
| output_refere | nŒile | Gzipped reference folder with name <i>genome.tar.gz</i> . We will also store |
|               |       | a copy of the gzipped tarball under <b>output_directory</b> specified in the |
|               |       | input.                                                                       |

# 1.1.6 Run STARsolo to generate gene-count matrices from FASTQ files

This starsolo workflow workflow generates gene-count matrices from FASTQ data using STARsolo.

#### Prepare input data and import workflow

# 1. Run cellranger\_workflow to generate FASTQ data

You can skip this step if your data are already in FASTQ format.

Otherwise, for 10X data, you need to first run *cellranger\_workflow* to generate FASTQ files from BCL raw data for each sample. Please follow cellranger\_workflow manual.

Notice that you should set **run\_mkfastq** to true to get FASTQ output. You can also set **run\_count** to false to skip Cell Ranger count step.

For Non-Broad users, you'll need to build your own docker for bcl2fastq step. Instructions are here.

#### 2. Import starsolo\_workflow

Import *starsolo\_workflow* workflow to your workspace by following instructions in Import workflows to Terra. You should choose workflow **github.com/lilab-bcb/cumulus/STARsolo** to import.

Moreover, in the workflow page, click the Export to Workspace... button, and select the workspace to which you want to export *starsolo workflow* in the drop-down menu.

#### 3. Prepare a sample sheet

# 3.1 Sample sheet format:

Please note that the columns in the CSV can be in any order, but that the column names must match the recognized headings.

The sample sheet describes how to identify flowcells and generate sample/channel-specific count matrices.

A brief description of the sample sheet format is listed below (required column headers are shown in bold).

| Column    | Description                                                                                   |  |  |
|-----------|-----------------------------------------------------------------------------------------------|--|--|
| Sample    | Contains the sample name. Each sample should have a unique sample name.                       |  |  |
| Reference |                                                                                               |  |  |
|           | Provides the reference genome used by STARSolo for each sample.                               |  |  |
|           | The elements in this column can be either Cloud bucket URIs to reference tarballs or keywords |  |  |
|           | such as <i>GRCh38-2020-A</i> .                                                                |  |  |
|           | A full list of available keywords is included in genome reference section below.              |  |  |
|           |                                                                                               |  |  |
| Location  | Indicates the Cloud bucket URI of the folder holding FASTQ files of each sample.              |  |  |
| Assay     | Indicates the assay type of each sample. Available options:                                   |  |  |
|           | • tenX_v3 for 10x 3' v3                                                                       |  |  |
|           | • tenX_multiome for 10x multiome                                                              |  |  |
|           | • tenX_v2 for 10x 3' v2                                                                       |  |  |
|           | • tenX_5p for 10x 5' (only use R2 for alignment; equivalent to 10x chemistry SC5P-R2)         |  |  |
|           | • tenX_5p_pe for 10x 5' (use both R1 and R2 for alignment, and R1 has length longer than      |  |  |
|           | 39 nt; equivalent to 10x chemistry SC5P-PE)                                                   |  |  |
|           | • DropSeq                                                                                     |  |  |
|           | • SeqWell                                                                                     |  |  |
|           | • SlideSeq                                                                                    |  |  |
|           | • ShareSeq                                                                                    |  |  |
|           | • None                                                                                        |  |  |
|           | If not specified, use the default tenX_v3.                                                    |  |  |

# 3.2 Assay-specific preset STARsolo options

If tenX\_v3, The following STARsolo options would be applied (could be overwritten by user-specified options):

```
--soloType CB_UMI_Simple --soloCBstart 1 --soloCBlen 16 --soloUMIstart 17 --
→soloUMIlen 12 --soloCBmatchWLtype 1MM_multi_Nbase_pseudocounts --soloUMIfiltering,
→MultiGeneUMI_CR --soloUMIdedup 1MM_CR --clipAdapterType CellRanger4 --
→outFilterScoreMin 30 --outSAMtype BAM SortedByCoordinate --outSAMattributes CR UR.
→CY UY CB UB
```

If tenX\_multiome, use the same STARsolo options as for tenX\_v3 assay, but with the 10X ARC Multiome Gene Expression whitelist.

If tenX\_v2, the following STARsolo options would be applied (could be overwritten by user-specified options):

```
--soloType CB_UMI_Simple --soloCBstart 1 --soloCBlen 16 --soloUMIstart 17 --
→soloUMIlen 10 --soloCBmatchWLtype 1MM_multi_Nbase_pseudocounts --soloUMIfiltering_
→MultiGeneUMI_CR --soloUMIdedup 1MM_CR --clipAdapterType CellRanger4 --
→outFilterScoreMin 30 --outSAMtype BAM SortedByCoordinate --outSAMattributes CR UR,
→CY UY CB UB
```

# If tenX\_5p, the following STARsolo options would be applied (could be overwritten by user-specified options):

```
--soloType CB_UMI_Simple --soloCBstart 1 --soloCBlen 16 --soloUMIstart 17 --
→soloUMIlen 10 --soloCBmatchWLtype 1MM_multi_Nbase_pseudocounts --soloUMIfiltering_
→MultiGeneUMI_CR --soloStrand Reverse --soloUMIdedup 1MM_CR --outFilterScoreMin 30 --
→outSAMtype BAM SortedByCoordinate --outSAMattributes CR UR CY UY CB UB
```

# If tenX\_5p\_pe, the following STARsolo options would be applied (could be overwritten by user-specified options):

```
--soloType CB_UMI_Simple --soloCBstart 1 --soloCBlen 16 --soloUMIstart 17
→soloUMIlen 10 --soloCBmatchWLtype 1MM_multi_Nbase_pseudocounts --soloUMIfiltering
→MultiGeneUMI_CR --soloBarcodeMate 1 --clip5pNbases 39 0 --soloUMIdedup (continueRon_next page)
→outFilterScoreMin 30 --outSAMtype BAM SortedByCoordinate --outSAMattributes CR UR_
 CY UY CB UB
```

(continued from previous page)

#### If ShareSeq, the following STARsolo options would be applied (could be overwritten by user-specific options):

```
--soloType CB_UMI_Simple --soloCBstart 1 --soloCBlen 24 --soloUMIstart 25 --

soloUMIlen 10 --soloCBmatchWLtype 1MM_multi_Nbase_pseudocounts --soloUMIfiltering_

MultiGeneUMI_CR --soloUMIdedup 1MM_CR --clipAdapterType CellRanger4 --

outFilterScoreMin 30 --outSAMtype BAM SortedByCoordinate --outSAMattributes CR UR_

CY UY CB UB
```

# If **SeqWell** or **DropSeq**, the following STARsolo options would be applied (could be overwritten by user-specified options):

```
--soloType CB_UMI_Simple --soloCBstart 1 --soloCBlen 12 --soloUMIstart 13 --

→soloUMIlen 8 --outSAMtype BAM SortedByCoordinate --outSAMattributes CR UR CY UY CB_

→UB
```

#### If **None**, no preset option would be applied.

The sample sheet supports sequencing the same sample across multiple flowcells. In case of multiple flowcells, you should specify one line for each flowcell using the same sample name. In the following example, we have 2 samples and sample\_1 is sequenced in two flowcells.

#### Example:

#### 3.2 Upload your sample sheet to the workspace bucket:

#### Example:

#### 1. Launch analysis

In your workspace, open starsolo\_workflow in WORKFLOWS tab. Select the desired snapshot version (e.g. latest). Select Process single workflow from files as below

- Run workflow with inputs defined by file paths
- Run workflow(s) with inputs defined by data table

and click SAVE button. Select Use call caching and click INPUTS. Then fill in appropriate values in the Attribute column. Alternative, you can upload a JSON file to configure input by clicking Drag or click to upload json.

Once INPUTS are appropriated filled, click  ${\tt RUN}$   ${\tt ANALYSIS}$  and then click  ${\tt LAUNCH}.$ 

# **Workflow inputs**

Below are inputs for *count* workflow. Notice that required inputs are in bold.

| Name        | Description                                                        | Example                   | Default           |          |
|-------------|--------------------------------------------------------------------|---------------------------|-------------------|----------|
| input_csv_  | fileInput CSV sample sheet describing metadata of each             | "gs://fc-e0000000-        |                   |          |
|             | sample.                                                            | 0000-0000-0000-           |                   |          |
|             |                                                                    | 000000000000/sample_she   | et.tsv"           |          |
| output_dir  | ectory bucket URI of output directory.                             | "gs://fc-e0000000-        |                   |          |
|             |                                                                    | 0000-0000-0000-           |                   |          |
|             |                                                                    | 0000000000000/count_resul |                   |          |
| read1_fastq | · T                                                                | "_S*_L*_R1_001.fastq.gz"  | "_S*_L*_R1_001.fa | ıstq.gz' |
|             | Filename suffix pattern in wildcards for Read 1. This is           |                           |                   |          |
|             | used for looking for Read 1 fastq files.                           |                           |                   |          |
|             | If fastq files are generated by CellRanger count, use              |                           |                   |          |
|             | _S*_L*_R1_001.fastq.gz, which means Read 1                         |                           |                   |          |
|             | files must have names such as                                      |                           |                   |          |
|             | " <sample>_S1_L1_R1_001.fastq.gz", where</sample>                  |                           |                   |          |
|             | <sample> is specified in input_csv_file.</sample>                  |                           |                   |          |
|             | If fastq files are Sequence Read Archive (SRA) data,               |                           |                   |          |
|             | use something like _1.fastq.gz, where _1 refers to                 |                           |                   |          |
|             | the first reads, so that Read 1 files must have names              |                           |                   |          |
|             | such as " <sample>_1.fastq.gz" where <sample> is</sample></sample> |                           |                   |          |
|             | specified in <b>input_csv_file</b> .                               |                           |                   |          |
|             | If fastq files are not zipped, substitute .fastq for               |                           |                   |          |
|             | .fastq.gz in the corresponding pattern above.                      |                           |                   |          |
|             |                                                                    |                           |                   |          |
| read2_fastq | · †                                                                | "_S*_L*_R2_001.fastq.gz"  | "_S*_L*_R2_001.fa | istq.gz' |
|             | Filename suffix pattern in wildcards for Read 2. This is           |                           |                   |          |
|             | used for looking for Read 2 fastq files.                           |                           |                   |          |
|             | If fastq files are generated by CellRanger count, use              |                           |                   |          |
|             | _S*_L*_R2_001.fastq.gz, which means Read 2                         |                           |                   |          |
|             | files must have names such as                                      |                           |                   |          |
|             | " <sample>_S1_L1_R2_001.fastq.gz", where</sample>                  |                           |                   |          |
|             | <sample> is specified in input_csv_file.</sample>                  |                           |                   |          |
|             | If fastq files are Sequence Read Archive (SRA) data,               |                           |                   |          |
|             | use something like _2.fastq.gz, where _2 refers to                 |                           |                   |          |
|             | the second reads, so that Read 2 files must have names             |                           |                   |          |
|             | such as " <sample>_2.fastq.gz" where <sample> is</sample></sample> |                           |                   |          |
|             | specified in <b>input_csv_file</b> .                               |                           |                   |          |
|             | If fastq files are not zipped, substitute .fastq for               |                           |                   |          |
|             | .fastq.gz in the corresponding pattern above.                      |                           |                   |          |
|             |                                                                    |                           |                   |          |

Table 2 – continued from previous page

| Name           | Description                                                                                            | Example                  | Default  |
|----------------|----------------------------------------------------------------------------------------------------|--------------------------|----------|
| barcode_read   |                                                                                                    | "read1"                  | "read1"  |
|                | Specify which read contains cell barcodes and UMIs:                                                    |                          |          |
|                | either read1 or read2. This only applies to samples                                                    |                          |          |
|                | with Assay None in input_csv_file.                                                                     |                          |          |
|                | Otherwise, samples with Assay type ShareSeq                                                            |                          |          |
|                | automatically specify read2 for cell barcodes and                                                      |                          |          |
|                | UMIs, while read1 for cDNAs;                                                                           |                          |          |
|                | samples of all the other know <i>Assay</i> types                                                       |                          |          |
|                | automatically specify read1 for cell barcodes and                                                      |                          |          |
|                | UMIs, while read2 for cDNAs.                                                                           |                          |          |
|                | Owns, while readz for convas.                                                                          |                          |          |
| soloType       | [STARsolo option] Type of single-cell RNA-seq,                                                         | "CB_UMI_Simple"          | None     |
| solotype       | choosing from CB_UMI_Simple, CB_UMI_Complex,                                                           | CB_OMI_Simple            | Tione    |
|                | CB_samTagOut, SmartSeq.                                                                                |                          |          |
| soloCBwhite    |                                                                                                    | gs://my_bucket/my_white_ | lisNtwte |
| 3010CB WIIIC   | [STARsolo option] Cell barcode white list in either                                                    | gs.//my_backed/my_wmte_  | IIIIIIII |
|                | plain text or gzipped format.                                                                          |                          |          |
|                |                                                                                                    |                          |          |
|                | Notice: If specified, it will overwrite the white lists for                                            |                          |          |
|                | ALL the samples in your sample sheet.                                                                  |                          |          |
| soloFeatures   | [STARsolo option] Genomic features for which the                                                       | "Gene GeneFull SJ Velo-  | "Gene"   |
| solor catures  | UMI counts per Cell Barcode are collected (can choose                                                  | cyto"                    | Och      |
|                | multiple items):                                                                                       | Cyto                     |          |
|                | • Gene: reads match the gene transcript                                                                |                          |          |
|                | • <i>SJ</i> : splice junctions reported in SJ.out.tab                                                  |                          |          |
|                | • GeneFull: count all reads overlapping genes' ex-                                                     |                          |          |
|                | ons and introns                                                                                        |                          |          |
|                | • <i>Velocyto</i> : calculate Spliced, Unspliced, and Am-                                              |                          |          |
|                |                                                                                                    |                          |          |
|                | biguous counts per cell per gene similar to the ve-<br>locyto.py tool developed by LaManno et al. Note |                          |          |
|                | that Velocyto requires Gene.                                                                           |                          |          |
|                | that velocyto requires Gene.                                                                           |                          |          |
| soloMultiMa    | ppSfEARsolo option] Counting method for reads mapping                                                  | "Unique"                 | "Unique" |
| 55151VIGIUIVIA | to multiple genes (can choose multiple items):                                                         | Jinque                   | Jinque   |
|                | • <i>Unique</i> : count only reads that map to unique                                                  |                          |          |
|                |                                                                                                    |                          |          |
|                | <ul><li>genes</li><li><i>Uniform</i>: uniformly distribute multi-genic UMIs</li></ul>                  |                          |          |
|                | to all genes                                                                                           |                          |          |
|                | • Rescue: distribute UMIs proportionally to                                                            |                          |          |
|                | unique+uniform counts (first iteartion of EM)                                                          |                          |          |
|                | • <i>PropUnique</i> : distribute UMIs proportionally to                                                |                          |          |
|                | unique mappers, if present, and uniformly if not                                                       |                          |          |
|                | <ul> <li>EM: use Maximum Likelihood Estimation (MLE)</li> </ul>                                        |                          |          |
|                | to distribute multi-gene UMIs among their genes                                                        |                          |          |
|                | to distribute mutil-gene Olvits among their genes                                                      |                          |          |
| soloCBstart    | [STARsolo option] Cell barcode start position (1-based                                                 | 1                        | 1        |
| 5510CD5tart    | coordinate).                                                                                           | •                        | 1        |
| soloCBlen      | [STARsolo option] Cell barcode length.                                                                 | 16                       | 16       |
| soloUMIstart   |                                                                                                    | 17                       | 17       |
|                | nate).                                                                                                 |                          |          |
|                | /-                                                                                                    | <u> </u>                 | 1        |

Table 2 – continued from previous page

| Name         | Description                                                                                                    | Example          | Default |
|--------------|----------------------------------------------------------------------------------------------------|------------------|---------|
| soloUMIlen   | [STARsolo option] UMI length.                                                                                                    | 10               | 10      |
| soloBarcode  | ReadLength [STARsolo option] Length of the barcode read - 1: equals to sum of <i>soloCBlen</i> and <i>soloUMIlen</i> 0: not defined, do not check.  Notice: 0 is set to be default, which is different from STAR. This is in case users have barcode read sequenced of length 28 nt (standard for 10x 3'), but assay is 5' (CB+UMI length is 26 nt).                                                                                                    | 0                | 0       |
| soloBarcode  | M[ScTARsolo option] Identifies which read mate contains the barcode (CB+UMI) sequence:  • 0: barcode sequence is on separate read, which should always be the last file in the input Read1 file list  • 1: barcode sequence is a part of mate 1  • 2: barcode sequence is a part of mate 2                                                                                                    | 0                | 0       |
| soloCBpositi | [STARsolo option] Position of Cell Barcode(s) on the barcode read.  Presently only works when <i>solo_type</i> is  CB_UMI_Complex, and barcodes are assumed to be on Read2.  Format for each barcode:  "startAnchor_startPosition_endAnchor_endPosition" start(end)Anchor defines the Anchor Base for the CB:  0: read start; 1: read end; 2: adapter start; 3: adapter end start(end)Position is the 0-based position with of the CB start(end) with respect to the Anchor Base  String for different barcodes are separated by space. | "0_0_21 3_1_3_8" |         |
| -            | tion TARsolo option] Position of the UMI on the barcode read, same as soloCBposition                                                                                                    | "3_9_3_14"       |         |
| -            | e[SiFAResolo option] Adapter sequence to anchor barcodes.                                                                                                    |                  |         |
| soloAdapterl | Missifate Research montaion] Maximum number of mismatches allowed in adapter sequence.                                                                                                    | 1                | 1       |

Table 2 – continued from previous page

| Name        | Description                                              | Example     | Default   |
|-------------|----------------------------------------------------------|-------------|-----------|
| soloCBmatc  | WSTAPesolo option] Matching the Cell Barcodes to the     | "1MM_multi" | "1MM_mul  |
|             | WhiteList, choosing from                                 |             |           |
|             | • Exact: only exact matches allowed                      |             |           |
|             | • 1MM: only one match in whitelist with 1 mis-           |             |           |
|             | matched base allowed. Allowed CBs have to have           |             |           |
|             | at least one read with exact match                       |             |           |
|             | • 1MM_multi: multiple matches in whitelist with          |             |           |
|             | 1 mismatched base allowed, posterior probabil-           |             |           |
|             | ity calculation is used choose one of the matches.       |             |           |
|             | Allowed CBs have to have at least one read with          |             |           |
|             | exact match. This option matches best with Cell-         |             |           |
|             | Ranger 2.2.0                                             |             |           |
|             | • 1MM_multi_pseudocounts: same as 1MM_multi,             |             |           |
|             | but pseudocounts of 1 are added to all whitelist         |             |           |
|             | barcodes                                                 |             |           |
|             | • 1MM_multi_Nbase_pseudocounts: same as                  |             |           |
|             | 1MM_multi_pseudocounts, multimatching to                 |             |           |
|             | WL is allowed for CBs with N-bases. This option          |             |           |
|             | matches best with CellRanger >= 3.0.0                    |             |           |
| 1.7 .01     | ACCURD II O .: LVII .: I C. CAM                          | "CD LID"    |           |
| soloInputSA | MESSFE Ansolde Sptjon] When inputting reads from a SAM   | "CR UR"     |           |
|             | file (readsFileType SAM SE/PE), these SAM                |             |           |
|             | attributes mark the barcode qualities (in proper order). |             |           |
|             | For instance, for 10X CellRanger or STARsolo BAMs,       |             |           |
|             | usesoloInputSAMattrBarcodeSeq CR UR.                     |             |           |
|             | This parameter is required when running STARsolo         |             |           |
| 1.1.404     | with input from SAM.                                     | "CX/ 11X/"  |           |
| soloInputSA | MESTER Resolde Option] When inputting reads from a SAM   | "CY UY"     |           |
|             | file (readsFileType SAM SE/PE), these SAM                |             |           |
|             | attributes mark the barcode sequence (in proper or-      |             |           |
|             | der). For instance, for 10X CellRanger or STARsolo       |             |           |
|             | BAMs, usesoloInputSAMattrBarcodeQual                     |             |           |
|             | CY UY. If this parameter is – (default), the quality 'H' |             |           |
| 1 - C41     | will be assigned to all bases.                           | "F"         | "Fa       |
| soloStrand  | [STARsolo option] Strandedness of the solo libraries:    | "Forward"   | "Forward" |
|             | • <i>Unstranded</i> : no strand information              |             |           |
|             | • Forward: read strand same as the original RNA          |             |           |
|             | molecule                                                 |             |           |
|             | • Reverse: read strand opposite to the original RNA      |             |           |
|             | molecule                                                 |             |           |
|             |                                                          |             |           |

Table 2 – continued from previous page

| Name         | Description                                                                                                    | Example        | Default   |
|--------------|----------------------------------------------------------------------------------------------------|----------------|-----------|
|              | <ul> <li>argSTARsolo option] Type of UMI deduplication (collapsing) algorithm: <ul> <li>IMM_All: all UMIs with 1 mismatch distance to each other are collapsed (i.e. counted once)</li> <li>IMM Directional UMItools: follows the "directional" method from the UMI-tools by Smith, Heger and Sudbery (Genome Research 2017)</li> <li>IMM Directional: same as 1MM Directional UMItools, but with more stringent criteria for duplicate UMIs</li> <li>Exact: only exactly matching UMIs are collapsed</li> <li>NoDedup: no deduplication of UMIs, count all reads</li> <li>IMM CR: CellRanger2-4 algorithm for 1MM UMI collapsing</li> </ul> </li> </ul> | "1MM_All"      | "1MM_All" |
| soloUMIfilte | <ul> <li>**TARsolo option] Type of UMI filtering (for reads uniquely mapping to genes):         <ul> <li>-: basic filtering: remove UMIs with N and homopolymers (similar to CellRanger 2.2.0)</li> <li>**MultiGeneUMI: basic + remove lower-count UMIs that map to more than one gene</li> <li>**MultiGeneUMI_All: basic + remove all UMIs that map to more than one gene</li> </ul> </li> <li>**MultiGeneUMI_CR: basic + remove lower-count UMIs that map to more than one gene, matching CellRanger &gt; 3.0.0. Only works withsoloUMIdedup 1MM CR</li> </ul>                                                                                         | "MultiGeneUMI" | α_α       |

Table 2 – continued from previous page

| Name          | Table 2 – continued from previou                                                                                                    |                                  | Default                                                                                                    |
|---------------|----------------------------------------------------------------------------------------------------|----------------------------------|----------------------------------------------------------------------------------------------------|
|               | Description                                                                                                    | Example "CallPangar2 2 3000 0 00 |                                                                                                    |
|               | <ul> <li>[STARsolo option] Cell filtering type and parameters:</li> <li>• None: do not output filtered cells</li> <li>• TopCells: only report top cells by UMI count, followed by the exact number of cells</li> <li>• CellRanger2.2: simple filtering of CellRanger 2.2. Can be followed by numbers: number of expected cells, robust maximum percentile for UMI count, maximum to minimum ratio for UMI count. The harcoded values are from CellRanger: nExpectedCells=3000; max-Percentile=0.99; maxMinRatio=10</li> <li>• EmptyDrops_CR: EmptyDrops filtering in CellRanger flavor. Please cite the original EmptyDrops paper: A.T.L Lunet al, Genome Biology, 20, 63 (2019): https://genomebiology.biomedcentral.com/articles/10.1186/s13059-019-1662-y. Can be followed by 10 numeric parameters: nExpectedCells maxPercentile maxMinRatio indMin indMax umiMin umiMinFracMedian candMaxN FDR simN. The harcoded values are from CellRanger: 3000 0.99 10 45000 90000 500 0.01 20000 0.01 10000</li> </ul> | "CellRanger2.2 3000 0.99 10"     | "CellRanger2.2<br>3000 0.99<br>10"                                                                            |
| soloOutForm   | a (SEARs Copplied) Field 3 in the Gene features.tsv file.  If "-", then no 3rd field is output.                                                                                                    | "Gene Expression"                | "Gene Ex-<br>pression"                                                                                        |
| outSAMtype    |                                                                                                    | "BAM SortedByCoordinate"         | "BAM SortedBy- Coordi- nate" for tenX_v3, tenX_v2, SeqWell and DropSeq assay types, "BAM Unsorted" otherwise. |
| star_version  | STAR version to use. Currently support: 2.7.9a, 2.7.10a (2.7.10a_alpha_220601).                                                                                                    | "2.7.10a"                        | "2.7.10a"                                                                                                    |
| docker_regist | <ul> <li>rDocker registry to use:</li> <li>quay.io/cumulus for images on Red Hat registry;</li> <li>cumulusprod for backup images on Docker Hub.</li> </ul>                                                                                                    | "quay.io/cumulus"                | "quay.io/cumul                                                                                                |

Table 2 – continued from previous page

| Name        | Description                                             | Example                    | Default    |
|-------------|---------------------------------------------------------|----------------------------|------------|
| zones       | Google cloud zones to consider for execution.           | "us-east1-d us-west1-a us- | "us-       |
|             |                                                         | west1-b"                   | central1-  |
|             |                                                         |                            | a us-      |
|             |                                                         |                            | central1-  |
|             |                                                         |                            | b us-      |
|             |                                                         |                            | central1-  |
|             |                                                         |                            | c us-      |
|             |                                                         |                            | central1-f |
|             |                                                         |                            | us-east1-b |
|             |                                                         |                            | us-east1-c |
|             |                                                         |                            | us-east1-d |
|             |                                                         |                            | us-west1-a |
|             |                                                         |                            | us-west1-b |
|             |                                                         |                            | us-west1-  |
|             |                                                         |                            | c"         |
| num_cpu     | Number of CPUs to request for count per sample.         | 32                         | 32         |
| memory      | Memory size string for count per sample.                | "120G"                     | "120G"     |
| disk_space  | Disk space in GB needed for count per sample.           | 500                        | 500        |
| backend     | Cloud infrastructure backend to use. Available options: | "gcp"                      | "gcp"      |
|             | • gcp for Google Cloud;                                 |                            |            |
|             | • aws for Amazon AWS;                                   |                            |            |
|             | • local for local machine.                              |                            |            |
|             |                                                         |                            |            |
| preemptible | Number of maximum preemptible tries allowed. This       | 2                          | 2          |
|             | works only when backend is gcp.                         |                            |            |
| awsQueueAr  | n The AWS ARN string of the job queue to be used. This  | "arn:aws:batch:us-east-    | ٠,٠        |
|             | only works for aws backend.                             | 1:xxx:job-queue/priority-  |            |
|             |                                                         | gwf"                       |            |

# **Workflow outputs**

See the table below for *star\_solo* workflow outputs.

| Name          | Туре          | Description                                                                                                    |
|---------------|---------------|----------------------------------------------------------------------------------------------------|
| count_outputs | Array[String] |                                                                                                    |
|               |               | Google Bucket URI of output directories of all samples. Each folder is for one sample in the input sample sheet.                                                                                                    |
|               |               | For the count matrices generated, taking Gene solo                                                                                                    |
|               |               | <pre>feature for example, they are in   <output_folder>/<sample_id>/Solo.out/   Gene/raw/ and   <output_folder>/<sample_id>/Solo.out/   Gene/filtered/</sample_id></output_folder></sample_id></output_folder></pre> |
|               |               | subfolders.                                                                                                    |
|               |               | Inside each subfolder, there are 2 formats: mtx, and h5 following 10x HDF5 format.                                                                                                    |
| starsoloLogs  | Array[File]   | Google Bucket URIs of STAR logs for each sample, respectively. This is the Log.out if running STAR locally, which is important for debugging.                                                                        |

# Prebuilt genome references

We've built the following scRNA-seq references for users' convenience:

| Keyword       | Description                                                                     |  |  |
|---------------|---------------------------------------------------------------------------------|--|--|
| GRCh38-2020-A | Human GRCh38, comparable to cellranger reference 2020-A (GENCODE v32/Ensembl    |  |  |
|               | 98)                                                                             |  |  |
| mm10-2020-A   | Mouse mm10, comparable to cellranger reference 2020-A (GENCODE vM23/Ensembl 98) |  |  |
| GRCh38-and-   | Human GRCh38 (GENCODE v32/Ensembl 98) and mouse mm10 (GENCODE                   |  |  |
| mm10-2020-A   | vM23/Ensembl 98)                                                                |  |  |

**Note:** For **snRNA-seq** data, please choose the corresponding scRNA-seq reference above, and add GeneFull in the *soloFeatures* input.

## **Build STARSolo References**

We provide a wrapper of STAR to build sc/snRNA-seq references. Please follow the instructions below.

## 1. Import starsolo\_create\_reference

Import *starsolo\_create\_reference* workflow to your workspace by following instructions in Import workflows to Terra. You should choose **github.com/lilab-bcb/STARsolo\_create\_reference** to import.

Moreover, in the workflow page, click the Export to Workspace... button, and select the workspace to which you want to export *starsolo\_create\_reference* workflow in the drop-down menu.

# 2. Upload required data to Cloud bucket

Required data include the genome FASTA file and gene annotation GTF file of the target genome reference.

# 3. Workflow input

Required inputs are highlighted in bold.

| Name         | Description                                             | Example                    | Default         |
|--------------|---------------------------------------------------------|----------------------------|-----------------|
| input_fasta  | Input genome reference in FASTA format.                 | "gs://fc-e0000000-         |                 |
|              |                                                         | 0000-0000-0000-            |                 |
|              |                                                         | 000000000000/mm-           |                 |
|              |                                                         | 10/genome.fa"              |                 |
| input_gtf    | Input gene annotation file in GTF format.               | "gs://fc-e0000000-         |                 |
|              |                                                         | 0000-0000-0000-            |                 |
|              |                                                         | 000000000000/mm-           |                 |
|              |                                                         | 10/genes.gtf"              |                 |
| genome       | Genome reference name. This is used for specifying the  | "mm-10"                    |                 |
| Berrame      | name of the genome index generated.                     | 11111 10                   |                 |
| output direc | tally ud bucket URI of the output directory.            | "gs://fc-e0000000-         |                 |
| output_un co | ctangua bucket order of the output affectory.           | 0000-0000-0000-            |                 |
|              |                                                         | 1                          |                 |
|              |                                                         | 000000000000/starsolo-     |                 |
|              |                                                         | reference"                 |                 |
| docker_regis | ryDocker registry to use:                               | "quay.io/cumulus"          | "quay.io/cumulu |
|              | • quay.io/cumulus for images on Red Hat                 |                            |                 |
|              | registry;                                               |                            |                 |
|              | • cumulusprod for backup images on Docker               |                            |                 |
|              | Hub.                                                    |                            |                 |
|              |                                                         |                            |                 |
| star_version | STAR version to use. Currently support: 2.7.9a and      | "2.7.10a"                  | "2.7.10a"       |
|              | 2.7.10a (2.7.10a_alpha_220601).                         |                            |                 |
| num_cpu      | Number of CPUs to request for count per sample.         | 32                         | 32              |
| memory       | Memory size string for count per sample.                | "80G"                      | "80G"           |
| disk_space   | Disk space in GB needed for count per sample.           | 100                        | 100             |
| zones        | Google cloud zones to consider for execution.           | "us-east1-d us-west1-a us- | "us-            |
| Zones        | Google cloud zones to consider for execution.           | west1-b"                   | central1-       |
|              |                                                         | west o                     |                 |
|              |                                                         |                            | a us-           |
|              |                                                         |                            | central1-       |
|              |                                                         |                            | b us-           |
|              |                                                         |                            | central1-       |
|              |                                                         |                            | c us-           |
|              |                                                         |                            | central1-f      |
|              |                                                         |                            | us-east1-b      |
|              |                                                         |                            | us-east1-c      |
|              |                                                         |                            | us-east1-d      |
|              |                                                         |                            | us-west1-a      |
|              |                                                         |                            | us-west1-b      |
|              |                                                         |                            | us-west1-       |
|              |                                                         |                            | c"              |
| 1 1          |                                                         | 66                         | -               |
| backend      | Cloud infrastructure backend to use. Available options: | "gcp"                      | "gcp"           |
|              | • gcp for Google Cloud;                                 |                            |                 |
|              | • aws for Amazon AWS;                                   |                            |                 |
|              | • local for local machine.                              |                            |                 |
|              |                                                         |                            |                 |
| preemptible  | Number of maximum preemptible tries allowed. This       | 2                          | 2               |
|              | works only when backend is gcp.                         |                            |                 |
| awsQueueAr   | n The AWS ARN string of the job queue to be used. This  | "arn:aws:batch:us-east-    | 6677            |
|              | only works for aws backend.                             | 1:xxx:job-queue/priority-  |                 |
|              | -                                                       |                            |                 |
|              |                                                         | gwf"                       |                 |
|              |                                                         |                            |                 |

## 4. Workflow Output

| Name           | Туре   | Description                                                                                 |
|----------------|--------|---------------------------------------------------------------------------------------------|
| output_referen | ceFile | Gzipped reference folder with name " <genome>-starsolo.tar.gz", where</genome>              |
|                |        | <pre><genome> is specified by workflow input genome above. The workflow will</genome></pre> |
|                |        | save a copy of it under <b>output_directory</b> specified in workflow input above.          |

# 1.1.7 Demultiplex genetic-pooling/cell-hashing/nucleus-hashing sc/snRNA-Seq data

This demultiplexing workflow generates gene-count matrices from cell-hashing/nucleus-hashing/genetic-pooling data by demultiplexing.

In the workflow, demuxEM is used for analyzing cell-hashing/nucleus-hashing data, while souporcell and popscle (including *demuxlet* and *freemuxlet*) are for genetic-pooling data.

## Prepare input data and import workflow

#### 1. Run cellranger\_workflow

To demultiplex, you'll need raw gene count and hashtag matrices for cell-hashing/nucleus-hashing data, or raw gene count matrices and genome BAM files for genetic-pooling data. You can generate these data by running the cellranger\_workflow.

Please refer to the cellranger\_workflow tutorial for details.

When finished, you should be able to find the raw gene count matrix (e.g. raw\_gene\_bc\_matrices\_h5.h5), hashtag matrix (e.g. sample\_1\_ADT.csv) / genome BAM file (e.g. possorted\_genome\_bam.bam) for each sample.

## 2. Import demultiplexing

Import *demultiplexing* workflow to your workspace by following instructions in Import workflows to Terra. You should choose **github.com/lilab-bcb/cumulus/Demultiplexing** to import.

Moreover, in the workflow page, click the Export to Workspace... button, and select the workspace to which you want to export *demultiplexing* workflow in the drop-down menu.

#### 3. Prepare a sample sheet

## 3.1 Sample sheet format:

Create a sample sheet, **sample\_sheet\_demux.csv**, which describes the metadata for each pair of RNA and hashtag data. A brief description of the sample sheet format is listed below (**required column headers are shown in bold**).

| Column      | Description                                                                                                |  |  |
|-------------|----------------------------------------------------------------------------------------------------|--|--|
| OUTNAME     | Output name for one pair of RNA and hashtag data. Must be unique per pair.                                 |  |  |
| RNA         | Google bucket url to the raw gene count matrix generated in Step 1.                                        |  |  |
| TagFile/ADT | Google bucket url to the hashtag file generated in Step 1. The column name can be                          |  |  |
|             | either <i>TagFile</i> or <i>ADT</i> , where <i>ADT</i> is for backward compatibility with older snapshots. |  |  |
| TYPE        | Assay type, which can be cell-hashing, nucleus-hashing, or                                                 |  |  |
|             | genetic-pooling.                                                                                           |  |  |
| Genotype    | Google bucket url to the reference genotypes in vcf.gz format. This column is re-                          |  |  |
|             | quired in the following cases:                                                                             |  |  |
|             | • Run genetic-pooling assay with souporcell algorithm (i.e. TYPE is                                        |  |  |
|             | <pre>genetic-pooling, demultiplexing_algorithm input is souporcell):</pre>                                 |  |  |
|             | - Run with reference genotypes, i.e. <i>souporcell_de_novo_mode</i> is false.                              |  |  |
|             | - Run in <i>de novo</i> mode (i.e. <i>souporcell_de_novo_mode</i> is true), but need to                    |  |  |
|             | match the resulting cluster names by information from reference genotypes                                  |  |  |
|             | (see description of <i>souporcell_rename_donors</i> input below).                                          |  |  |
|             | • Run genetic-pooling assay with popscle algorithm (i.e. TYPE is                                           |  |  |
|             | genetic-pooling, demultiplexing_algorithm input is popscle):                                               |  |  |
|             | - popscle_num_samples input is 0. In this case, demuxlet will be run with                                  |  |  |
|             | reference genotypes.                                                                                       |  |  |
|             | - popscle_num_samples input is larger than 0. In this case, reference geno-                                |  |  |
|             | types will be only used to generate pileups, then freemuxlet will be used for                              |  |  |
|             | demultiplexing without reference genotypes.                                                                |  |  |
|             |                                                                                                    |  |  |

## Example:

## 3.2 Upload your sample sheet to the workspace bucket:

Use gsutil (you already have it if you've installed gcloud CLI) in your unix terminal to upload your sample sheet to workspace bucket.

## Example:

# **Workflow inputs**

Below are inputs for *demultiplexing* workflow. We'll first introduce global inputs, and then inputs for each of the demultiplexing tools. Notice that required inputs are in bold.

# global inputs

| Name           | Description                                                                                                    | Example                    | Default                                                                                                    |
|----------------|----------------------------------------------------------------------------------------------------|----------------------------|----------------------------------------------------------------------------------------------------|
| input_samp     | e <b>Ishee</b> CSV file describing metadata of RNA and hashtag                                                                                                    | "gs://fc-e0000000-         |                                                                                                    |
|                | data pairing.                                                                                                    | 0000-0000-0000-            |                                                                                                    |
|                |                                                                                                    | 000000000000/sample_she    | et_demux.csv''                                                                                                    |
| output_direc   | <b>etally</b> is is the output directory (gs url + path) for all results.                                                                                                    | "gs://fc-e0000000-         |                                                                                                    |
|                | There will be one folder per RNA-hashtag data pair un-                                                                                                    | 0000-0000-0000-            | .,,,                                                                                                    |
|                | der this directory.                                                                                                    | 0000000000000/demux_outj   | out"                                                                                                    |
| genome         | Reference genome name. Its usage depends on the assay type:  • For cell-hashing or nucleus-hashing, only write this name as an annotation into the resulting count matrix file.  • For genetic-pooling, if demultiplexing_algorithm input is souporcell, you should choose one name from this genome reference list.  • For genetic-pooling, if demultiplexing_algorithm input is popscle, reference genome name is not needed. | "souporcell"               | "souporcell"                                                                                                    |
|                | data. Options:  • "souporcell": Use souporcell, a reference-genotypes-free algorithm for demultiplexing droplet scRNA-Seq data.  • "popscle": Use popscle, a canonical algorithm for demultiplexing droplet scRNA-Seq data, including demuxlet (with reference genotypes) and freemuxlet (reference-genotype-free) components.                                                                                                  |                            |                                                                                                    |
| min_num_ge     | n <b>⊕</b> nly demultiplex cells/nuclei with at least                                                                                                    | 100                        | 100                                                                                                    |
| iiiii_nuiii_ge | <pre><min_num_genes> expressed genes</min_num_genes></pre>                                                                                                    | 100                        | 100                                                                                                    |
| zones          | Google cloud zones to consider for execution.                                                                                                    | "us-east1-d us-west1-a us- | "us-                                                                                                    |
|                |                                                                                                    | west1-b"                   | central1- a us- central1- b us- central1- c us- central1-f us-east1-b us-east1-c us-east1-d us-west1-a us-west1-b us-west1- |
|                | Pocker registry to use.  "quay.io/cumulus" for images on Red Hat registry;  "cumulusprod" for backup images on Docker Hub.                                                                                                    | "quay.io/cumulus"          | "quay.io/cumulu                                                                                                    |
| config_version | tober 30, 2022<br>inversion of config docker image to use. This docker is<br>used for parsing the input sample sheet for downstream<br>execution. Available options: 0.2, 0.1.                                                                                                    | "0.2"                      | " <sub>0.2</sub> " <b>79</b>                                                                                                |
|                | Cloud infrastructure backend to use. Available options:                                                                                                    | "gcp"                      | "gcp"                                                                                                    |

# demuxEM inputs

| Name       | Description                                                                            | Example  | Default |
|------------|----------------------------------------------------------------------------------------|----------|---------|
| demuxEM_a  | aphamnx EMnpdesmeter. The Dirichlet prior concentration                                | 0.0      | 0.0     |
|            | parameter (alpha) on samples. An alpha value < 1.0 will                                |          |         |
|            | make the prior sparse.                                                                 |          |         |
| demuxEM_   | nidenum EM hiparameter. Only demultiplex cells/nuclei                                  | 100      | 100     |
|            | with at least <demuxem_min_num_umis> of UMIs.</demuxem_min_num_umis>                   |          |         |
| demuxEM_i  | nindesingux AlMiashutagneter. Any cell/nucleus with less than                          | 10.0     | 10.0    |
|            | <pre><demuxem_min_signal_hashtag> hashtags from the</demuxem_min_signal_hashtag></pre> |          |         |
|            | signal will be marked as unknown.                                                      |          |         |
| demuxEM_1  | randlemuxEate parameter. The random seed used in the                                   | 0        | 0       |
|            | KMeans algorithm to separate empty ADT droplets                                        |          |         |
|            | from others.                                                                           |          |         |
| demuxEM_   | gentenatex. His growth pastim extension of diagnos-                                    | true     | true    |
|            | tic plots, including the background/signal between HTO                                 |          |         |
|            | counts, estimated background probabilities, HTO distri-                                |          |         |
| 1 50.6     | butions of cells and non-cells, etc.                                                   | (ATTORN) |         |
| demuxEM_   | gentenatex Et departmenter. If generate violin plots us-                               | "XIST"   |         |
|            | ing gender-specific genes (e.g. Xist). <de-< td=""><td></td><td></td></de-<>           |          |         |
|            | muxEM_generate_gender_plot> is a comma-separated                                       |          |         |
| damuurEM   | list of gene names verdiconuxEM version to use. Choose from "0.1.7", "0.1.6"           | "0.1.7"  | "0.1.7" |
| demuxelvi_ | and "0.1.5".                                                                           | 0.1.7    | 0.1.7   |
| domuyEM    | number of CPUs to request for                                                          | 8        | 8       |
| demuxelvi_ | demuxEM per pair.                                                                      | 8        | 0       |
| demuyEM    | mediconty EM parameter. Memory size string for de-                                     | "10G"    | "10G"   |
| demuxEM_   | muxEM per pair.                                                                        | 100      | 100     |
| damuyEM    | disklenpaxEM parameter. Disk space (integer) in GB                                     | 20       | 20      |
| delliuxEM_ | needed for demuxEM per pair.                                                           | 20       | 20      |
|            | needed for demaxely per pair.                                                          |          |         |

# souporcell inputs

| Name         | Description                                                   | Example                     | Default       |
|--------------|---------------------------------------------------------------|-----------------------------|---------------|
| souporcell_v | version to use. Available versions:                           | "2021.03"                   | "2021.03"     |
| • –          | • 2021.03: Based on commitment 1bd9f1 on                      |                             |               |
|              | 2021/03/07.                                                   |                             |               |
|              | • 2020.07: Based on commitment 0d09fb on                      |                             |               |
|              | 2020/07/27.                                                   |                             |               |
|              | • 2020.03: Based on commitment eeddcd on                      |                             |               |
|              | 2020/03/31.                                                   |                             |               |
|              | 2020/03/31.                                                   |                             |               |
| souporcell i | num_clusters                                                  | 8                           | 1             |
| _            |                                                               |                             |               |
|              | souporcell parameter. Number of expected clusters             |                             |               |
|              | when doing clustering.                                        |                             |               |
|              | This needs to be set when running souporcell.                 |                             |               |
| souporcell ( | le_soomornooklparameter.                                      | true                        | true          |
| souporcen_c  | If true, run souporcell in de novo mode without               | duc                         | uuc           |
|              | reference genotypes:                                          |                             |               |
|              | C 11                                                          |                             |               |
|              | - If input souporcell_common_variants is fur-                 |                             |               |
|              | ther provided, use this common variants list                  |                             |               |
|              | instead of calling SNPs de novo.                              |                             |               |
|              | - If a reference genotype vcf file is provided                |                             |               |
|              | in the sample sheet, use it <b>only</b> for matching          |                             |               |
|              | the cluster labels computed by souporcell.                    |                             |               |
|              | • If false, run souporcell with                               |                             |               |
|              | known_genotypes option using the                              |                             |               |
|              | reference genotype vcf file specified in sample               |                             |               |
|              | sheet.                                                        |                             |               |
| souporcell 1 | num_clusters                                                  | 8                           | 1             |
|              |                                                               |                             |               |
|              | souporcell parameter. Number of expected clusters             |                             |               |
|              | when doing clustering.                                        |                             |               |
|              | This needs to be set when running souporcell.                 |                             |               |
| souporcell ( | common_variants                                               | "1000genome.common.var      | iants vcf oz" |
| souporeen_   |                                                               | Tooogenemere and the second |               |
|              | souporcell parameter. Users can provide a common              |                             |               |
|              | variants list in VCF format for Souporcell to use,            |                             |               |
|              | instead of calling SNPs de novo.                              |                             |               |
|              | <b>Notice:</b> This input is enabled only when                |                             |               |
|              | souporcell_de_novo_mode is false.                             |                             |               |
| couporcall : | Skiponemanell parameter. Skip remap step. Only recom-         | true                        | false         |
| souporcen_s  | mended in non denovo mode or common variants are              | true                        | 14150         |
|              |                                                               |                             |               |
| 11           | provided.                                                     | "CD1 CD2 CD2 CD4"           |               |
| souporceII_1 | ensompodorklingarameter. A comma-separated list of donor      | "CB1,CB2,CB3,CB4"           |               |
|              | names for matching clusters achieved by souporcell.           |                             |               |
|              | Must be consistent with <i>souporcell_num_clusters</i> input. |                             |               |
|              | • If this input is empty, use cluster labels from the         |                             |               |
|              | reference genotype vcf file if provided in the sam-           |                             |               |
|              | ple sheet; if this vcf file is not provided, simply           |                             |               |
|              | name clusters as Donor1, Donor2,                              |                             |               |
| 1.1. 2.3.0 O | this input is not empty, and a reference geno-                |                             | 8-            |
|              | type ver me is provided in the sample sheet, first            |                             |               |
|              | match the cluster labels using those from this vcf            |                             |               |
|              | file, then rename to donor names specified in this            |                             |               |
|              | innut                                                         | 1                           |               |

# Popscle inputs

| Name          | Description                                                                                                    | Example               | Default              |
|---------------|----------------------------------------------------------------------------------------------------|-----------------------|----------------------|
| popscle_num   | panpsiles parameter. Number of samples to be multiplexed together:  • If 0, run with <i>demuxlet</i> using reference genotypes.  • Otherwise, run with <i>freemuxlet</i> in de novo mode without reference genotypes.               | 4                     | 0                    |
| popscle_min_  | _MMoscle parameter. Minimum mapping quality to consider (lower MQ will be ignored).                                                                                                    | 20                    | 20                   |
| popscle_min_  | The pscle parameter. Minimum distance to the tail (lower will be ignored).                                                                                                    | 0                     | 0                    |
| popscle_tag_  | grapscle parameter. Tag representing readgroup or cell barcodes, in the case to partition the BAM file into multiple groups. For 10x genomics, use CB.                                                                              | "CB"                  | "CB"                 |
| popscle_tag_  | Updipscle parameter. Tag representing UMIs. For 10x genomics, use UB.                                                                                                    | "UB"                  | "UB"                 |
| popscle_field | popscle parameter. FORMAT field to extract from: genotype (GT), genotype likelihood (GL), or posterior probability (GP).                                                                                                    | "GT"                  | "GT"                 |
| popscle_alph  | a popscle parameter. Grid of alpha to search for, in a comma separated list format of all alpha values to be considered.                                                                                                    | "0.1,0.2,0.3,0.4,0.5" | "0.1,0.2,0.3,0.4,0.5 |
| popscle_rena  |                                                                                                    | "CB1,CB2,CB3,CB4"     |                      |
|               | popscle parameter. A comma-separated list of donor names for renaming clusters achieved by popscle. Must be consistent with <i>popscle_num_samples</i> input.  By default, the resulting donors are <i>Donor1</i> , <i>Donor2</i> , |                       |                      |
| popscle_vers  | <ul> <li>iopopscle parameter. popscle version to use. Available options:</li> <li>2021.05: Based on commitment da70fc7 on 2021/05/05.</li> <li>0.1b: Based on version 0.1-beta released on 2019/10/03.</li> </ul>                   | "2021.05"             | "2021.05"            |
| popscle_num   | <b>_ppp</b> scle parameter. Number of CPU used by popscle per pair.                                                                                                    | 1                     | 1                    |
|               | oppspscle parameter. Memory size string per pair.                                                                                                    | "120G"                | "120G"               |
| popscle_extra | n_pbiplsc_kppaceameter. Extra disk space size (integer) in GB needed for popscle per pair, besides the disk size required to hold input files specified in the sample sheet.                                                        | 100                   | 100                  |

# **Workflow outputs**

See the table below for *demultiplexing* workflow outputs.

| Name              | Туре          | Description                                             |
|-------------------|---------------|---------------------------------------------------------|
| output_folders    | Array[String] | A list of Google Bucket URLs of the output folders.     |
|                   |               | Each folder is associated with one RNA-hashtag pair in  |
|                   |               | the given sample sheet.                                 |
| output_zarr_files | Array[File]   | A list of demultiplexed RNA count matrices in zarr for- |
|                   |               | mat. Each zarr file is associated with one RNA-hashtag  |
|                   |               | pair in the given sample sheet. Please refere to sec-   |
|                   |               | tion load demultiplexing results into Python and R for  |
|                   |               | its structure.                                          |

In the output subfolder of each cell-hashing/nuclei-hashing RNA-hashtag data pair, you can find the following files:

| Name                                | Description                                                                                                    |
|-------------------------------------|----------------------------------------------------------------------------------------------------|
| output_name_demux.zarr.zip          | Demultiplexed RNA raw count matrix in zarr format. Please refer to section load demultiplexing results into Python and R for its structure.                                                                                                    |
| output_name.out.demuxEM.zarr.zip    |                                                                                                    |
|                                     | This file contains intermediate results for both RNA and hashing count matrices.                                                                                                    |
|                                     | To load this file into Python, you need to first install Pegasusio on your local machine. Then use import pegasusio as io; data = io.read_input("output_name.out.demuxEM.zarr.zip") in Python environment.                                                                                                    |
|                                     | It contains 2 UnimodalData objects: one with key name suffix -hashing is the hashtag count matrix, the other one with key name suffix -rna is the demultiplexed RNA count matrix.                                                                                                    |
|                                     | To load the hashtag count matrix, type hash_data = data.get_data(' <genome>-hashing'), where <genome> is the genome name of the data. The count matrix is hash_data.X; cell barcode attributes are stored in hash_data.obs; sample names are in hash_data.var_names. Moreover, the estimated background probability regarding hashtags is in</genome></genome>                                                                                                    |
|                                     | hash_data.uns['background_probs'].                                                                                                    |
|                                     | To load the RNA matrix, type rna_data =                                                                                                    |
|                                     | data.get_data(' <genome>-rna'), where <genome> is the genome name of the data. It only contains cells which have estimated sample assignments. The count matrix is rna_data.X. Cell barcode attributes are stored in rna_data.obs: rna_data.obs['demux_type'] stores the estimated droplet types (singlet/doublet/unknown) of cells; rna_data.obs['assignment'] stores the estimated hashtag(s) that each cell belongs to. Moreover, for cell-hashing/nucleus-hashing data, you can find estimated sample fractions (sample1, sample2,, samplen, background) for each droplet in rna_data.obsm['raw_probs'].</genome></genome> |
| output_name.ambient_hashtag.hist.pc | f Optional output. A histogram plot depicting hashtag distributions of empty droplets and non-empty droplets.                                                                                                    |
| output_name.background_probabilitie | es (Dipatiputal output. A bar plot visualizing the estimated hashtag background probability distribution.                                                                                                    |
| output_name.real_content.hist.pdf   | Optional output. A histogram plot depicting hashtag distributions of not-real-cells and real-cells as defined by total number of expressed genes in the RNA assay.                                                                                                    |
| output_name.rna_demux.hist.pdf      | Optional output. A histogram plot depicting RNA UMI distribution for singlets, doublets and unknown cells.                                                                                                    |
| output_name.gene_name.violin.pdf    | Optional outputs. Violin plots depicting gender-specific gene expression across samples. We can have multiple plots if a gene list is provided in demuxEM_generate_gender_plot field of cumulus_hashing_cite_seq inputs.                                                                                                    |

In the output subfolder of each genetic-pooling RNA-hashtag data pair generated by *souporcell*, you can find the following files:

| Name                                                                      | Description                                                               |  |
|---------------------------------------------------------------------------|---------------------------------------------------------------------------|--|
| output_name_demux.zarr.zip                                                | Demultiplexed RNA count matrix in zarr format. Please refer to section    |  |
|                                                                           | load demultiplexing results into Python and R for its structure.          |  |
| clusters.tsv Inferred droplet type and cluster assignment for each cell b |                                                                           |  |
| cluster_genotypes.vcf                                                     | Inferred genotypes for each cluster.                                      |  |
| match_donors.log                                                          | Log of matching donors step, with information of donor matching included. |  |

In the output subfolder of each genetic-pooling RNA-hashtag data pair generated by *demuxlet*, you can find the following files:

| Name                           | Description                                                            |
|--------------------------------|------------------------------------------------------------------------|
| output_name_demux.zarr.zip     | Demultiplexed RNA count matrix in zarr format. Please refer to section |
|                                | load demultiplexing results into Python and R for its structure.       |
| output_name.best (demuxlet) or | Inferred droplet type and cluster assignment for each cell barcode.    |
| output_name.clust1.samples.gz  |                                                                        |
| (freemuxlet)                   |                                                                        |

#### Load demultiplexing results into Python and R

To load demultiplexed RNA count matrix into Python, you need to install Python package pegasusio first. Then follow the codes below:

```
import pegasusio as io
data = io.read_input('output_name_demux.zarr.zip')
```

Once you load the data object, you can find estimated droplet types (singlet/doublet/unknown) in data. obs['demux\_type']. Notices that there are cell barcodes with no sample associated, and therefore have no droplet type.

You can also find estimated sample assignments in data.obs['assignment'].

For cell-hashing/nucleus-hashing data, if one sample name can correspond to multiple feature barcodes, each feature barcode is assigned to a unique sample name, and this deduplicated sample assignment results are in data. obs['assignment.dedup'].

To load the results into R, you need to install R package reticulate in addition to Python package pegasusio. Then follow the codes below:

```
library(reticulate)
ad <- import("pegasusio", convert = FALSE)
data <- ad$read_input("output_name_demux.zarr.zip")</pre>
```

Results are in data\$obs['demux\_type'], data\$obs['assignment'], and similarly as above, for cell-hashing/nucleus-hashing data, you'll find an additional field data\$obs['assignment.dedup'] for deduplicated sample assignment in the case that one sample name can correspond to multiple feature barcodes.

#### 1.1.8 Run CellBender for ambient RNA removal

**cellbender** workflow wraps CellBender tool for removing technical artifacts from high-throughput single-cell/single-nucleus RNA sequencing data.

This workflow is modified from the official BSD-3-Clause licensed CellBender WDL workflow, with adding the support on scattering over multiple samples simultaneously.

## Prepare input data and import workflow

## 1. Run cellranger\_workflow

To demultiplex, you'll need raw gene count and hashtag matrices for cell-hashing/nucleus-hashing data, or raw gene count matrices and genome BAM files for genetic-pooling data. You can generate these data by running the cellranger\_workflow.

Please refer to the cellranger\_workflow tutorial for details.

When finished, you should be able to find the raw gene count matrix (e.g. raw\_feature\_bc\_matrix.h5 or raw\_gene\_bc\_matrices\_h5.h5) for each sample.

#### 2. Import cellbender

Import *cellbender* workflow to your workspace by following instructions in Import workflows to Terra. You should choose **github.com/lilab-bcb/cumulus/CellBender** to import.

Moreover, in the workflow page, click the Export to Workspace... button, and select the workspace to which you want to export *cellbender* workflow in the drop-down menu.

## 3. Prepare a sample sheet

Create a TSV-format sample sheet (say **cellbender\_sheet.tsv**), which describes the metadata for each scRNA-Seq sample. Notice that the first column specifies sample names, and the second column specifies the Cloud URI of the **raw** gene-count matrices generated in Step 1.

An example sample sheet is the follow:

```
sample_1gs://exp/data_1/raw_feature_bc_matrix.h5sample_2gs://exp/data_2/raw_feature_bc_matrix.h5sample_3gs://exp/data_3/raw_feature_bc_matrix.h5
```

Then upload your sample sheet to your Terra workspace's bucket using gsutil. For example:

#### **Workflow inputs**

Below are inputs for *CellBender* workflow. Notice that required inputs are **in bold**:

| Name        | Description                                                                         | Example                      | Default      |
|-------------|-------------------------------------------------------------------------------------|------------------------------|--------------|
| input_tsv_  | file Input TSV file describing metadata of scRNA-Seq sam-                           | "gs://fc-e0000000-           |              |
| -           | ples.                                                                               | 0000-0000-0000-              |              |
|             |                                                                                     | 000000000000/my-             |              |
|             |                                                                                     | project/cellbender_sheet.tsv | ,', <b>'</b> |
| output dir  | rectally is is the output directory URI for all results. There                      | "gs://fc-e0000000-           |              |
| . –         | will be one subfolder per sample under this directory.                              | 0000-0000-0000-              |              |
|             | ,                                                                                   | 000000000000/my-             |              |
|             |                                                                                     | project/cellbender_output"   |              |
| expected c  | ellsNumber of cells expected in the dataset (a rough esti-                          | 2048                         | None         |
| expected_c  | mate within a factor of 2 is sufficient).                                           | 2046                         | None         |
| total draml | ets_Tihedudavalmber of droplets from the rank-ordered                               | 25000                        | 25000        |
| total_drops | -                                                                                   | 23000                        | 23000        |
|             | UMI plot that will be analyzed. The largest to-                                     |                              |              |
|             | tal_droplets_included droplets will have their cell prob-                           |                              |              |
|             | abilities inferred as an output.                                                    | //C 1111                     | // 0 1111    |
| model       | Which model is being used for count data:                                           | "full"                       | "full"       |
|             | • "simple" does not model either ambient RNA or                                     |                              |              |
|             | random barcode swapping (for debugging pur-                                         |                              |              |
|             | poses – not recommended).                                                           |                              |              |
|             | <ul> <li>"ambient" assumes background RNA is incorpo-</li> </ul>                    |                              |              |
|             | rated into droplets.                                                                |                              |              |
|             | • "swapping" assumes background RNA comes                                           |                              |              |
|             | from random barcode swapping.                                                       |                              |              |
|             | • "full" uses a combined ambient and swapping                                       |                              |              |
|             | model.                                                                              |                              |              |
|             |                                                                                     |                              |              |
| low count   | threshallets with UMI counts below this number are com-                             | 15                           | 15           |
|             | pletely excluded from the analysis. This can help iden-                             |                              |              |
|             | tify the correct prior for empty droplet counts in the rare                         |                              |              |
|             | case where empty counts are extremely high (over 200).                              |                              |              |
| fpr         | Target false positive rate in (0, 1). A false positive is                           | "0.01 0.05 0.1"              | "0.01"       |
| трі         | a true signal count that is erroneously removed. More                               | 0.01 0.03 0.1                | 0.01         |
|             |                                                                                     |                              |              |
|             | background removal is accompanied by more signal re-                                |                              |              |
|             | moval at high values of FPR. You can specify multiple                               |                              |              |
|             | values by giving a space-separated string, which will                               |                              |              |
|             | create multiple output files.                                                       |                              |              |
| epochs      | Number of epochs to train.                                                          | 150                          | 150          |
| z_dim       | Dimension of latent variable z.                                                     | 100                          | 100          |
| z_layers    | Dimension of hidden layers in the encoder for $z$ . For                             | "500 100 300"                | "500"        |
|             | multiple layers, specify them in space-separated string                             |                              |              |
|             | format.                                                                             |                              |              |
| empty_dro   | training gradeticit the fraction of the training data each                          | 0.5                          | 0.5          |
|             | epoch that is drawn (randomly sampled) from surely                                  |                              |              |
|             | empty droplets.                                                                     |                              |              |
| blacklist g | eneinteger indices of genes to ignore entirely. In the out-                         | "0 1 2"                      | 4499         |
| <b>-</b>    | put count matrix, the counts for these genes will be                                |                              |              |
|             | set to zero. For multiple genes, specify them in space-                             |                              |              |
|             | see to zero. For multiple genes, specify them in space-<br>separated string format. |                              |              |
| loornina == |                                                                                     | 1e-4                         | 10.4         |
| learning_ra |                                                                                     | 15-4                         | 1e-4         |
|             | OneCycle learning rate schedule is used, where the up-                              |                              |              |
|             | per learning rate is ten times this value. (For this value,                         |                              |              |
|             | probably do not exceed 1e-3).                                                       |                              |              |
| exclude_an  | tipdeliyalcopthixeflag will cause remove-background to oper-                        | false                        | false        |
|             | ate on gene counts only, ignoring other features.                                   |                              |              |
| docker_reg  | istrDocker registry to use.                                                         | "quay.io/cumulus"            | "quay.io/cum |
| .1. 2.3.07  | October 30,2022 to unulus" for images on Red Hat reg-                               |                              | 87           |
|             | istry;                                                                              |                              |              |
|             | • "cumulusprod" for backup images on Docker                                         |                              |              |
|             | Huh                                                                                 |                              |              |

Hub.

## **Workflow outputs**

See the table below for *cellbender* workflow outputs:

| Name               | Туре          | Description                                             |
|--------------------|---------------|---------------------------------------------------------|
| cellbender_outputs | Array[String] | A list of Cloud URIs of the output folders. Each folder |
|                    |               | is associated with one scRNA-seq sample in the given    |
|                    |               | sample sheet.                                           |

# 1.1.9 Run Cumulus for sc/snRNA-Seq data analysis

## Run Cumulus analysis

## **Prepare Input Data**

## Case One: Sample Sheet

Follow the steps below to run **cumulus** on Terra.

- 1. Create a sample sheet, **count\_matrix.csv**, which describes the metadata for each sample count matrix. The sample sheet should at least contain 2 columns *Sample* and *Location*. *Sample* refers to sample names and *Location* refers to the location of the channel-specific count matrix in either of

- Drop-seq format. For example, gs://fc-e0000000-0000-0000-0000-000000000000/my\_dir/sample\_2/sample\_2.umi.dge.txt.gz.

- tsv or loom format.

An optional Reference column can be used to select samples generated from a same reference (e.g. mm10). If the count matrix is in either DGE, mtx, csv, tsv, or loom format, the value in this column will be used as the reference since the count matrix file does not contain reference name information. The only exception is mtx format. If users do not provide a Reference column, we will use the basename of the folder containing the mtx file as its reference. In addition, the Reference column can be used to aggregate count matrices generated from different genome versions or gene annotations together under a unified reference. For example, if we have one matrix generated from mm9 and the other one generated from mm10, we can write mm9\_10 for these two matrices in their Reference column. Pegasus will change their references to mm9\_10 and use the union of gene symbols from the two matrices as the gene symbols of the aggregated matrix. For HDF5 files (e.g. 10x v2/v3), the reference name contained in the file does not need to match the value in this column. In fact, we use this column to rename references in HDF5 files. For example, if we have two HDF files, one generated from mm9 and the other generated from mm10. We can set these two files' Reference column value to mm9\_10, which will rename their reference names into mm9\_10 and the aggregated matrix will contain all genes from either mm9 or mm10. This renaming feature does not work if one HDF5 file contain multiple references (e.g. mm10 and GRCh38).

The sample sheet can optionally contain two columns - nUMI and nGene. These two columns define minimum number of UMIs and genes for cell selection for each sample in the sample sheet. nGene column overwrites minimum\_number\_of\_genes parameter.

You are free to add any other columns and these columns will be used in selecting channels for futher analysis. In the example below, we have *Source*, which refers to the tissue of origin, *Platform*, which refers to the sequencing platform, *Donor*, which refers to the donor ID, and *Reference*, which refers to the reference genome.

#### Example:

If you ran **cellranger\_workflow** previously, you should already have a template **count\_matrix.csv** file that you can modify from **generate count config**'s outputs.

1. Upload your sample sheet to the workspace.

## Example:

```
gsutil cp /foo/bar/projects/my_count_matrix.csv gs://fc-e0000000-0000-0000-0000-0000-00000-00000/
```

2. Import *cumulus* workflow to your workspace.

Import by following instructions in Import workflows to Terra. You should choose **github.com/lilab-bcb/cumulus/Cumulus** for import.

Moreover, in the workflow page, click the Export to Workspace... button, and select the workspace to which you want to export *cumulus* workflow in the drop-down menu.

3. In your workspace, open cumulus in WORKFLOWS tab. Select Run workflow with inputs defined by file paths as below

- Run workflow with inputs defined by file paths
- Run workflow(s) with inputs defined by data table

and click the SAVE button.

# Case Two: Single File

Alternatively, if you only have one single count matrix for analysis, you can go without sample sheets. **Cumulus** currently supports the following formats:

- 10x genomics v2/v3 format (hdf5);
- Drop-seq dge format;
- csv (no HCA DCP format), tsv or loom formats.

Simply upload your data to the Google Bucket of your workspace, and specify its URL in input\_file field of Cumulus' global inputs (see below). For hdf5 files, there is no need to specify genome names. For other formats, you can specify genome name in considered\_refs field in cluster inputs; otherwise, default name '' will be used.

In this case, the aggregate\_matrices step will be skipped.

## Case Three: Multiple samples without aggregation

Sometimes, you may want to run Cumulus on multiple samples simultaneously. This is different from Case one, because samples are analyzed separately without aggregation.

1. To do it, you need to first create a data table on Terra. An example TSV file is the following:

You are free to add more columns, but sample ids and URLs to RNA count matrix files are required. I'll use this example TSV file for the rest of steps in this case.

1. Upload your TSV file to your workspace. Open the DATA tab on your workspace. Then click the upload button on left TABLE panel, and select the TSV file above. When uploading is done, you'll see a new data table with name "cumulus\_test":

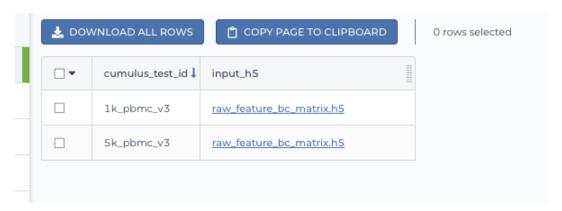

- 2. Import *cumulus* workflow to your workspace as in Case one. Then open cumulus in WORKFLOW tab. Select Run workflow(s) with inputs defined by data table, and choose *cumulus\_test* from the drop-down menu.
  - Run workflow with inputs defined by file paths
  - Run workflow(s) with inputs defined by data table

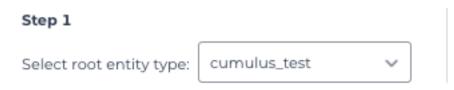

- 3. In the input field, specify:
- input\_file: Type this.input\_h5, where this refers to the data table selected, and input\_h5 is the column name in this data table for RNA count matrices.
- output\_name: Type this.cumulus\_test\_id, where cumulus\_test\_id is the column name in data table for sample ids.

An example is in the screen shot below:

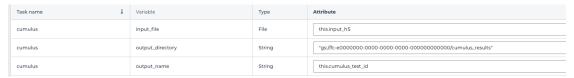

Then finish setting up other inputs following the description in sections below. When you are done, click SAVE, and then RUN ANALYSIS.

## **Cumulus steps:**

**Cumulus** processes single cell data in the following steps:

- 1. **aggregate\_matrices** (optional). When given a CSV format sample sheet, this step aggregates channel-specific count matrices into one big count matrix. Users can specify which channels they want to analyze and which sample attributes they want to import to the count matrix in this step. Otherwise, if a single count matrix file is given, skip this step.
- 2. **cluster**. This is the main analysis step. In this step, **Cumulus** performs low quality cell filtration, highly variable gene selection, batch correction, dimension reduction, diffusion map calculation, graph-based clustering and 2D visualization calculation (e.g. t-SNE/UMAP/FLE).
- 3. **de\_analysis**. This step is optional. In this step, **Cumulus** can calculate potential markers for each cluster by performing a variety of differential expression (DE) analysis. The available DE tests include Welch's t test, Fisher's exact test, and Mann-Whitney U test. **Cumulus** can also calculate the area under ROC (AUROC) curve values for putative markers. If find\_markers\_lightgbm is on, **Cumulus** will try to identify cluster-specific markers by training a LightGBM classifier. If the samples are human or mouse immune cells, **Cumulus** can also optionally annotate putative cell types for each cluster based on known markers.
- 4. **plot**. This step is optional. In this step, **Cumulus** can generate 6 types of figures based on the **cluster** step results:
  - **composition** plots which are bar plots showing the cell compositions (from different conditions) for each cluster. This type of plots is useful to fast assess library quality and batch effects.
  - umap and net\_umap: UMAP like plots based on different algorithms, respectively. Users can specify cell attributes (e.g. cluster labels, conditions) for coloring side-by-side.
  - tsne: FIt-SNE plots. Users can specify cell attributes (e.g. cluster labels, conditions) for coloring side-by-side.
  - **fle** and **net\_fle**: FLE (Force-directed Layout Embedding) like plots based on different algorithms, respectively. Users can specify cell attributes (e.g. cluster labels, conditions) for coloring side-by-side.
  - If input is CITE-Seq data, there will be **citeseq\_umap** plots which are UMAP plots based on epitope expression.
- 5. cirro\_output. This step is optional. Generate Cirrocumulus inputs for visualization using Cirrocumulus .
- 6. **scp\_output**. This step is optional. Generate analysis result in Single Cell Portal (SCP) compatible format.

In the following sections, we will first introduce global inputs and then introduce the WDL inputs and outputs for each step separately. But please note that you need to set inputs from all steps simultaneously in the Terra WDL.

Note that we will make the required inputs/outputs bold and all other inputs/outputs are optional.

# global inputs

| Name          | Description                                                       | Example                    | Default          |
|---------------|-------------------------------------------------------------------|----------------------------|------------------|
| input_file    | Input CSV sample sheet describing metadata of each                | "gs://fc-e0000000-         |                  |
|               | 10x channel, or a single input count matrix file                  | 0000-0000-0000-            |                  |
|               |                                                                   | 0000000000000/my_count_i   | matrix.csv"      |
| output_dire   | ct@ryogle bucket URL of the output directory.                     | "gs://fc-e0000000-         |                  |
| -             |                                                                   | 0000-0000-0000-            |                  |
|               |                                                                   | 000000000000/my_results_   | dir"             |
| output_nam    | e This is the name of subdirectory for the current sample;        | "my_sample"                |                  |
| • –           | and all output files within the subdirectory will have this       |                            |                  |
|               | string as the common filename prefix.                             |                            |                  |
| default refer | enlesample count matrix is in either DGE, mtx, csv, tsv           | "GRCh38"                   |                  |
| _             | or loom format and there is no Reference column in the            |                            |                  |
|               | csv_file, use default_reference as the reference string.          |                            |                  |
| pegasus ver   | idregasus version to use for analysis. Versions available:        | "1.4.3"                    | "1.4.3"          |
| pegasas_ver   | 1.4.3, 1.4.2, 1.4.0, 1.3.0.                                       | 1                          | 1.1.5            |
| docker regis  | rr Docker registry to use. Options:                               | "quay.io/cumulus"          | "quay.io/cumulus |
| docker_regio  | "quay.io/cumulus" for images on Red Hat reg-                      | quay.ro/cumaras            | quay.ro/cumara   |
|               | istry;                                                            |                            |                  |
|               | • "cumulusprod" for backup images on Docker                       |                            |                  |
|               | Hub.                                                              |                            |                  |
|               | Tido.                                                             |                            |                  |
| zones         | Google cloud zones to consider for execution.                     | "us-east1-d us-west1-a us- | "us-             |
| Zones         | Google cloud zones to consider for execution.                     | west1-b"                   | central1-        |
|               |                                                                   | west1-b                    | a us-            |
|               |                                                                   |                            | central1-        |
|               |                                                                   |                            |                  |
|               |                                                                   |                            | b us-            |
|               |                                                                   |                            | central1-        |
|               |                                                                   |                            | C US-            |
|               |                                                                   |                            | central1-f       |
|               |                                                                   |                            | us-east1-b       |
|               |                                                                   |                            | us-east1-c       |
|               |                                                                   |                            | us-east1-d       |
|               |                                                                   |                            | us-west1-a       |
|               |                                                                   |                            | us-west1-b       |
|               |                                                                   |                            | us-west1-        |
|               |                                                                   |                            | c"               |
| num_cpu       | Number of CPUs per Cumulus job                                    | 32                         | 64               |
| memory        | Memory size string                                                | "200G"                     | "200G"           |
| disk_space    | Total disk space in GB                                            | 100                        | 100              |
| backend       | Cloud infrastructure backend to use. Available options:           | "gcp"                      | "gcp"            |
|               | • "gcp" for Google Cloud;                                         |                            |                  |
|               | • "aws" for Amazon AWS;                                           |                            |                  |
|               | "local" for local machine.                                        |                            |                  |
|               | Number of accountible taken. This words only only                 |                            |                  |
| preemptible   | Number of preemptible tries. This works only when backend is gcp. | 2                          | 2                |
| aweOnana A    | n The AWS ARN string of the job queue to be used. This            | "arn:aws:batch:us-east-    | 6677             |
| awsQueucAl    | only works for aws backend.                                       | 1:xxx:job-queue/priority-  |                  |
|               | only works for aws backeria.                                      | gwf'                       |                  |
|               |                                                                   | gw1                        |                  |

# aggregate\_matrices

# aggregate\_matrices inputs

| Name          | Description                                                  | Example                  | Default      |
|---------------|--------------------------------------------------------------|--------------------------|--------------|
| restrictions  | Select channels that satisfy all restrictions. Each restric- | "Source:bone_marrow;Plat | orm:NextSeq" |
|               | tion takes the format of name:value,,value. Multiple         |                          |              |
|               | restrictions are separated by ';'                            |                          |              |
| attributes    | Specify a comma-separated list of outputted attributes.      | "Source,Platform,Donor"  |              |
|               | These attributes should be column names in the               |                          |              |
|               | count_matrix.csv file                                        |                          |              |
| select_only_  | singlets have demultiplexed data, turning on this option     | true                     | false        |
|               | will make cumulus only include barcodes that are pre-        |                          |              |
|               | dicted as singlets.                                          |                          | S            |
| remap_single  | ets                                                          | "Group1:CB1,CB2;Group2   | CB3,CB4,CB5  |
|               | For demultiplexed data, user can remap singlet names         |                          |              |
|               | using assignment in String in this input. This string        |                          |              |
|               | assignment takes the format                                  |                          |              |
|               | "new_name_i:old_name_1,old_name_2;new_name_ii:old_           | d_name_3;".              |              |
|               | For example, if we hashed 5 libraries from 3 samples:        |                          |              |
|               | sample1_lib1, sample1_lib2; sample2_lib1,                    |                          |              |
|               | sample2_lib2; sample3, we can remap them to 3                |                          |              |
|               | samples using this string:                                   |                          |              |
|               | "sample1:sample1_lib1,sample1_lib2;                          |                          |              |
|               | sample2:sample2_lib1,sample2_lib2".                          |                          |              |
|               | In this way, the new singlet names will be in metadata       |                          |              |
|               | field with key assignment, while the old names are           |                          |              |
|               | kept in metadata with key assignment.orig.                   |                          |              |
|               | <b>Notice:</b> This input is enabled only when               |                          |              |
|               | select_only_singlets input is true.                          |                          |              |
|               |                                                              |                          |              |
| subset_single | ets                                                          | "Group2,CB6,CB7"         |              |
|               | For demultiplexed data, user can use this input to           |                          |              |
|               | choose a subset of singlets based on their names. This       |                          |              |
|               | string takes the format "name1,name2,".                      |                          |              |
|               | Note that if <i>remap_singlets</i> input is specified,       |                          |              |
|               | subsetting happens after remapping, i.e. you should use      |                          |              |
|               | the new singlet names for choosing subset.                   |                          |              |
|               | Notice: This input is enabled only when                      |                          |              |
|               | *                                                            |                          |              |
|               | select_only_singlets input is true.                          |                          |              |
| minimum n     | un One buy of egenter codes with at least this number of ex- | 100                      | 100          |
|               | pressed genes                                                |                          |              |
| is_dropseq    | If inputs are DropSeq data.                                  | false                    | false        |
|               |                                                              | I .                      | 1            |

# aggregate\_matrices output

| output aggr zarr File Aggregated count matrix in Zarr format | Name | Туре | Description                            |
|--------------------------------------------------------------|------|------|----------------------------------------|
| Tiggiogated count matrix in Zan Tornia                       |      | File | Aggregated count matrix in Zarr format |

## cluster

# cluster inputs

| Name          | Description                                                                                                    | Example              | Default |
|---------------|----------------------------------------------------------------------------------------------------|----------------------|---------|
| focus         | Focus analysis on Unimodal data with <keys>. <keys></keys></keys>                                                        | "GRCh38-rna"         |         |
|               | is a comma-separated list of keys. If None, the                                                                          |                      |         |
|               | selfselected will be the focused one.                                                                                    |                      |         |
|               | Focus key consists of two parts: reference genome name, and data type, connected with a hyphen marker "-".               |                      |         |
|               | Reference genome name depends on the reference you used when running Cellranger workflow. See details in reference list. |                      |         |
| append        |                                                                                                    | "SARSCoV2-rna"       |         |
|               | Append Unimodal data <key> to any <keys> in focus.</keys></key>                                                          |                      |         |
|               | Similarly as focus keys, append key also consists of                                                                     |                      |         |
|               | two parts: reference genome name, and data type, connected with a hyphen marker "-".                                     |                      |         |
|               | See reference list for details.                                                                                          |                      |         |
| channel       | Specify the cell barcode attribute to represent different samples.                                                       | "Donor"              |         |
| black_list    | Cell barcode attributes in black list will be poped out. Format is "attr1,attr2,,attrn".                                 | "attr1,attr2,attr3"" |         |
| min_genes_b   | effore <u>ra</u> fultrdtitan matrix is input, empty barcodes will                                                        | 100                  | 100     |
|               | dominate pre-filtration statistics. To avoid this, for                                                                   |                      |         |
|               | raw data matrix, only consider barcodes with at least                                                                    |                      |         |
|               | <pre><min_genes_before_filtration> genes for pre-filtration condition.</min_genes_before_filtration></pre>               |                      |         |
| select_only_s | singletes have demultiplexed data, turning on this option                                                                | false                | false   |
|               | will make cumulus only include barcodes that are predicted as singlets                                                   |                      |         |

Table 3 – continued from previous page

| Name            | Description                                                                                                    | Example                | Default    |
|-----------------|----------------------------------------------------------------------------------------------------|------------------------|------------|
| remap_single    | ets                                                                                                    | "Group1:CB1,CB2;Group2 | CB3,CB4,CB |
|                 | For demultiplexed data, user can remap singlet names using assignment in String in this input. This string assignment takes the format |                        |            |
|                 | "new_name_i:old_name_1,old_name_2;new_name_ii:old                                                                                      | d_name_3;".            |            |
|                 | For example, if we hashed 5 libraries from 3 samples:                                                                                  |                        |            |
|                 | sample1_lib1, sample1_lib2; sample2_lib1,                                                                                              |                        |            |
|                 | sample2_lib2; sample3, we can remap them to 3                                                                                          |                        |            |
|                 | samples using this string:                                                                                                    |                        |            |
|                 | "sample1:sample1_lib1,sample1_lib2;                                                                                                    |                        |            |
|                 | <pre>sample2:sample2_lib1,sample2_lib2".</pre>                                                                                         |                        |            |
|                 | In this way, the new singlet names will be in metadata                                                                                 |                        |            |
|                 | field with key assignment, while the old names are                                                                                     |                        |            |
|                 | kept in metadata with key assignment.orig.                                                                                             |                        |            |
|                 | <b>Notice:</b> This input is enabled only when                                                                                         |                        |            |
|                 | <pre>select_only_singlets input is true.</pre>                                                                                         |                        |            |
| subset_single   | ots                                                                                                    | "Group2,CB6,CB7"       |            |
|                 | For demultiplexed data, user can use this input to                                                                                     |                        |            |
|                 | choose a subset of singlets based on their names. This                                                                                 |                        |            |
|                 | string takes the format "name1,name2,".                                                                                                |                        |            |
|                 | Note that if <i>remap_singlets</i> is specified, subsetting                                                                            |                        |            |
|                 | happens after remapping, i.e. you should use the new                                                                                   |                        |            |
|                 | singlet names for choosing subset.                                                                                                    |                        |            |
|                 | <b>Notice:</b> This input is enabled only when                                                                                         |                        |            |
|                 | <pre>select_only_singlets input is true.</pre>                                                                                         |                        |            |
| output_filtrat  | iolf_westeltsell and gene filtration results to a spreadsheet                                                                          | true                   | true       |
| plot_filtration | _Ife publis filtration results as PDF files                                                                                            | true                   | true       |
| plot_filtration | Figsize size for filtration plots. < figsize is a comma-                                                                               | 6,4                    |            |
|                 | separated list of two numbers, the width and height of                                                                                 |                        |            |
|                 | the figure (e.g. 6,4)                                                                                                    |                        |            |
| output_h5ad     |                                                                                                    | true                   | true       |
|                 | if performing DE analysis, cell type annotation, or plot-                                                                              |                        |            |
|                 | ting.                                                                                                    |                        |            |
| output_loom     | <u> </u>                                                                                                    | false                  | false      |
| min_genes       | Only keep cells with at least <min_genes> of genes</min_genes>                                                                         | 500                    | 500        |
| max_genes       | Only keep cells with less than <max_genes> of genes</max_genes>                                                                        | 6000                   | 6000       |
| min_umis        | Only keep cells with at least <min_umis> of UMIs. By</min_umis>                                                                        | 100                    |            |
|                 | default, don't filter cells due to UMI lower bound.                                                                                    |                        |            |
| max_umis        | Only keep cells with less than <max_umis> of UMIs. By default, don't filter cells due to UMI upper bound.</max_umis>                   | 600000                 |            |

Table 3 – continued from previous page

| Name          | Description                                                                                                    | Example   | Default                               |
|---------------|----------------------------------------------------------------------------------------------------|-----------|---------------------------------------|
| mito_prefix   | Prefix of mitochondrial gene names. This is to identify                                                                                                    | "mt-"     |                                       |
|               | mitochondrial genes.                                                                                                    |           | "MT-" for                             |
|               |                                                                                                    |           | GRCh38                                |
|               |                                                                                                    |           | reference                             |
|               |                                                                                                    |           | genome                                |
|               |                                                                                                    |           | data;                                 |
|               |                                                                                                    |           | "mt-" for                             |
|               |                                                                                                    |           | mm10                                  |
|               |                                                                                                    |           | reference                             |
|               |                                                                                                    |           | genome                                |
|               |                                                                                                    |           | data;                                 |
|               |                                                                                                    |           | for other                             |
|               |                                                                                                    |           | reference                             |
|               |                                                                                                    |           | genome                                |
|               |                                                                                                    |           | data, must                            |
|               |                                                                                                    |           | specify this                          |
|               |                                                                                                    |           | prefix manually.                      |
|               |                                                                                                    |           | manuany.                              |
| percent_mito  | Only keep cells with mitochondrial ratio less than <per-< td=""><td>50</td><td>20.0</td></per-<>                                                                                                    | 50        | 20.0                                  |
|               | cent_mito>% of total counts                                                                                                    |           |                                       |
| gene_percent  | Only use genes that are expressed in at                                                                                                    | 50        | 0.05                                  |
|               | <pre><gene_percent_cells>% of cells to select variable</gene_percent_cells></pre>                                                                                                    |           |                                       |
|               | genes                                                                                                    |           |                                       |
| counts_per_c  | elloadlerounts per cell after normalization, before trans-                                                                                                    | 1e5       | 1e5                                   |
| 1             | forming the count matrix into Log space.                                                                                                    | ··        | · · · · · · · · · · · · · · · · · · · |
| select_nvi_li | • "pegasus": New selection method proposed in                                                                                                    | "pegasus" | "pegasus"                             |
|               | Pegasus, the analysis module of Cumulus work-                                                                                                    |           |                                       |
|               | flow.                                                                                                    |           |                                       |
|               | <ul><li>"Seurat": Conventional selection method used by</li></ul>                                                                                                    |           |                                       |
|               | Seurat and SCANPY.                                                                                                    |           |                                       |
|               |                                                                                                    |           |                                       |
| select_hvf_n  | geshekect top <select_hvf_ngenes> highly variable fea-</select_hvf_ngenes>                                                                                                    | 2000      | 2000                                  |
|               | tures. If <select_hvf_flavor> is "Seurat" and <se-< td=""><td></td><td></td></se-<></select_hvf_flavor>                                                                                                    |           |                                       |
|               | lect_hvf_ngenes> is "None", select HVGs with z-score                                                                                                    |           |                                       |
| ma salaat by  | cutoff at 0.5.  f Do not select highly variable features.                                                                                                    | false     | false                                 |
| plot_hvf      | Plot highly variable feature selection. Will not work if                                                                                                    | false     | false                                 |
| Prot_nvi      | no_select_hvf is true.                                                                                                    | Talse     | Taise                                 |
| correct_batch | _Hfftwarect batch effects                                                                                                    | false     | false                                 |
|               | er of the correction method. Options:                                                                                                    | "harmony" | "harmony"                             |
|               | • "harmony": Harmony algorithm (Korsunsky et al.                                                                                                    |           |                                       |
|               | Nature Methods 2019).                                                                                                    |           |                                       |
|               | • "L/S": Location/Scale adjustment algorithm (Li                                                                                                    |           |                                       |
|               | and Wong. The analysis of Gene Expression                                                                                                    |           |                                       |
|               | Data, 2003).                                                                                                    |           |                                       |
|               | • "scanorama": Scanorama algorithm (Hie et al.                                                                                                    |           |                                       |
|               | and the second second s |           |                                       |
|               | Nature Biotechnology 2019).                                                                                                    |           |                                       |

Table 3 – continued from previous page

|               | Table 3 – continued from previou                                         | . •                |         |
|---------------|--------------------------------------------------------------------------|--------------------|---------|
| Name          | Description                                                              | Example            | Default |
| batch_group   |                                                                          | "Donor"            | None    |
|               | Batch correction assumes the differences in gene                         |                    |         |
|               | expression between channels are due to batch effects.                    |                    |         |
|               | However, in many cases, we know that channels can be                     |                    |         |
|               | partitioned into several groups and each group is                        |                    |         |
|               | biologically different from others.                                      |                    |         |
|               | In this case, we will only perform batch correction for                  |                    |         |
|               | channels within each group. This option defines the                      |                    |         |
|               | groups.                                                                  |                    |         |
|               | If <expression> is None, we assume all channels are</expression>         |                    |         |
|               | from one group. Otherwise, groups are defined                            |                    |         |
|               | according to <expression>.</expression>                                  |                    |         |
|               | <pre><expression> takes the form of either 'attr', or</expression></pre> |                    |         |
|               | 'attr1+attr2++attrn', or                                                 |                    |         |
|               | 'attr=value11,,value1n_1;value21,,value2n_2;;v                           | aluem1valuemn m'.  |         |
|               | In the first form, 'attr' should be an existing sample                   | , , <del></del>    |         |
|               | attribute, and groups are defined by 'attr'.                             |                    |         |
|               | In the second form, 'attr1',,'attrn' are n existing                      |                    |         |
|               | sample attributes and groups are defined by the                          |                    |         |
|               | Cartesian product of these n attributes.                                 |                    |         |
|               | In the last form, there will be m + 1 groups.                            |                    |         |
|               |                                                                          |                    |         |
|               | A cell belongs to group i (i > 0) if and only if its sample              |                    |         |
|               | attribute 'attr' has a value among valuei1,,valuein_i.                   |                    |         |
|               | A cell belongs to group 0 if it does not belong to any                   |                    |         |
|               | other groups                                                             |                    |         |
| random state  | Random number generator seed                                             | 0                  | 0       |
|               | e Generator seed                                                         | "cell_cycle_human" |         |
| cure_signatur | of the following forms:                                                  | con_cycle_naman    |         |
|               | • String chosen from: cell_cycle_human,                                  |                    |         |
|               | cell_cycle_mouse,                                                        |                    |         |
|               | gender_human, gender_mouse,                                              |                    |         |
|               | mitochondrial_genes_human,                                               |                    |         |
|               | mitochondrial_genes_mouse,                                               |                    |         |
|               | robosomal_genes_human,                                                   |                    |         |
|               | robosomal_genes_mouse,                                                   |                    |         |
|               | apoptosis_human, and                                                     |                    |         |
|               | apoptosis_mouse.                                                         |                    |         |
|               | Google bucket URL of a GMT for-                                          |                    |         |
|               | mat file. For example: gs://                                             |                    |         |
|               | fc-e0000000-0000-0000-0000-0000000                                       | 00000/             |         |
|               | cell_cycle_sig.gmt.                                                      |                    |         |
| P.C.          | N 1 C : 1                                                                | 70                 | 70      |
| nPC           | Number of principal components                                           | 50                 | 50      |
| knn_K         | Number of nearest neighbors used for constructing                        | 50                 | 100     |
|               | affinity matrix.                                                         |                    |         |

Table 3 – continued from previous page

|               | Table 3 – continued from previou                                      |                           | ,                         |
|---------------|-----------------------------------------------------------------------|---------------------------|---------------------------|
| Name          | Description                                                           | Example                   | Default                   |
| knn_full_spe  | ecFor the sake of reproducibility, we only run one thread             | false                     | false                     |
|               | for building kNN indices. Turn on this option will allow              |                           |                           |
|               | multiple threads to be used for index building. How-                  |                           |                           |
|               | ever, it will also reduce reproducibility due to the racing           |                           |                           |
|               | between multiple threads.                                             |                           |                           |
| run_diffmap   | Whether to calculate diffusion map or not. It will                    | false                     | false                     |
|               | be automatically set to true when input run_fle or                    |                           |                           |
|               | run_net_fle is set.                                                   |                           |                           |
| diffmap_ndc   | Number of diffusion components                                        | 100                       | 100                       |
| diffmap_max   | t Maximum time stamp in diffusion map computation to                  | 5000                      | 5000                      |
|               | search for the knee point.                                            |                           |                           |
| run_louvain   | Run Louvain clustering algorithm                                      | true                      | true                      |
|               | uResolution parameter for the Louvain clustering algo-                | 1.3                       | 1.3                       |
|               | rithm                                                                 |                           |                           |
| louvain class | _Labuevain cluster label name in analysis result.                     | "louvain_labels"          | "louvain_labels"          |
| run_leiden    | Run Leiden clustering algorithm.                                      | false                     | false                     |
|               | ti <b>Re</b> solution parameter for the Leiden clustering algo-       | 1.3                       | 1.3                       |
|               | rithm.                                                                |                           |                           |
| leiden_niter  | Number of iterations of running the Leiden algorithm. If              | 2                         | -1                        |
|               | negative, run Leiden iteratively until no improvement.                |                           |                           |
| leiden class  | labeiden cluster label name in analysis result.                       | "leiden_labels"           | "leiden_labels"           |
|               | loRuvaiSipectral Louvain clustering algorithm                         | false                     | false                     |
| -             | a Rasissed for KMeans clustering. Use diffusion map                   | "diffmap"                 | "diffmap"                 |
| speedad_red   | by default. If diffusion map is not calculated, use PCA               | umap                      | СПППП                     |
|               | coordinates. Users can also specify "pca" to directly use             |                           |                           |
|               | PCA coordinates.                                                      |                           |                           |
| spectral lous | aResessoliutioparameter for louvain.                                  | 1.3                       | 1.3                       |
|               | aspedusi label name in analysis result.                               | "spectral_louvain_labels" | "spectral_louvain_labels" |
|               | leRdenSpectral Leiden clustering algorithm.                           | false                     | false                     |
|               | en <u>B</u> bsisisused for KMeans clustering. Use diffusion map       | "diffmap"                 | "diffmap"                 |
| spectrar_rela | by default. If diffusion map is not calculated, use PCA               | интпар                    | анттар                    |
|               | coordinates. Users can also specify "pca" to directly use             |                           |                           |
|               | PCA coordinates.                                                      |                           |                           |
| spectral leid | en <u>Ressolutioon</u> parameter for leiden.                          | 1.3                       | 1.3                       |
|               | er <b>Speassallaba</b> elen label name in analysis result.            | "spectral_leiden_labels"  | "spectral_leiden_labels"  |
| run_tsne      | Run FIt-SNE for visualization.                                        | false                     | false                     |
|               | ty-SNE's perplexity parameter.                                        | 30                        | 30                        |
|               | at <b>loit</b> ialization method for FIt-SNE. It can be either: 'ran- | "pca"                     |                           |
| tsne_muanz    |                                                                       | pca                       | "pca"                     |
|               | dom' refers to random initialization; 'pca' refers to PCA             |                           |                           |
|               | initialization as described in [Kobak et al. 2019].                   | 1                         |                           |
| run_umap      | Run UMAP for visualization                                            | true                      | true                      |
| umap_K        | K neighbors for UMAP.                                                 | 15                        | 15                        |
|               | isUMAP parameter.                                                     | 0.5                       | 0.5                       |
| umap_spread   |                                                                       | 1.0                       | 1.0                       |
| run_fle       | Run force-directed layout embedding (FLE) for visualization           | false                     | false                     |
| fle_K         | Number of neighbors for building graph for FLE                        | 50                        | 50                        |
| fle_target_ch | antgergper hande per node to stop FLE.                                | 2.0                       | 2.0                       |
|               | pMaximum number of iterations before stopping the al-                 | 5000                      | 5000                      |
| _             | goritm                                                                |                           |                           |

Table 3 – continued from previous page

| net_down_samplewfraction for net-related visualization                                                                                                    | Name          | Description Provide                                                 | Example            | Default    |
|----------------------------------------------------------------------------------------------------|---------------|---------------------------------------------------------------------|--------------------|------------|
| net_umap_out_Bussisname for Net UMAP coordinates in analysis result run_net_fle   Run Net FLE for visualization   false   false   net_fle_out_bassis name for Net FLE coordinates in analysis result.   infer_doublets Infer doublets using the Pegasus method. When finished, Scrublet-like doublet scores are in cell attribute doublet_score, and "doublet/singlet" assignment on cells are stored in cell attribute demux_type.   expected_doublet_groupe.   and "doublet/singlet" assignment on cells are stored in cell attribute demux_type.   doublet_groupe.   doublet_groupe. | net_down_sa   | mplevfraation for net-related visualization                         | 0.1                | 0.1        |
| run_net_fle Run Net FLE for visualization  net_fle_out_balksis name for Net FLE coordinates in analysis result.  infer_doublets Infer doublets using the Pegasus method. When finished, Scrublet-like doublet scores are in cell attribute doublet_score, and "doublet/singlet" assignment on cells are stored in cell attribute demux_type.  expected_doubline_matpected doublet rate per sample. If not specified, calculate the expected rate based on number of cells from the 10x multiplet rate table.  doublet_cluster_attribute  Specify which cluster attribute (e.g. "louvain_labels") should be used for doublet inference. Then doublet clusters will be marked with the following criteria: passing the Fisher's exact test and having >= 50% of cells identified as doublets.  If not specified, the first computed cluster attribute in the list of "leiden", "louvain", "spectral_ledein" and "spectral_louvain" will be used.  citeseq  Perform CITE-Seq data analysis. Set to true if input data contain both RNA and CITE-Seq modalities.  This will set focus to be the RNA modality and append to be the CITE-Seq modality. In addition, "ADT-" will be added in front of each antibody name to avoid name conflict with genes in the RNA modality, calculate a distinct UMAP embedding based on their anti-                                                                                                    | run_net_uma   | pRun Net UMAP for visualization                                     | false              | false      |
| net_fle_out_balsiss is name for Net FLE coordinates in analysis result.  infer_doublets Infer doublets using the Pegasus method. When finished, Scrublet-like doublet scores are in cell attribute doublet_score, and "doublet/singlet" assignment on cells are stored in cell attribute demux_type.  expected_doublet_extpected doublet rate per sample. If not specified, calculate the expected rate based on number of cells from the 10x multiplet rate table.  doublet_cluster_attribute  Specify which cluster attribute (e.g. "louvain_labels") should be used for doublet inference. Then doublet clusters will be marked with the following criteria: passing the Fisher's exact test and having >= 50% of cells identified as doublets.  If not specified, the first computed cluster attribute in the list of "leiden", "louvain", "spectral_ledein" and "spectral_louvain" will be used.  citeseq  Perform CITE-Seq data analysis. Set to true if input data contain both RNA and CITE-Seq modalities. This will set focus to be the RNA modality and append to be the CITE-Seq modality. In addition, "ADT-" will be added in front of each antibody name to avoid name conflict with genes in the RNA modality.  citeseq_umap  For high quality cells kept in the RNA modality, calculate a distinct UMAP embedding based on their anti-                                                                                                    | net_umap_ou   | tt Bassis name for Net UMAP coordinates in analysis result          | "net_umap"         | "net_umap" |
| infer_doublets Infer doublets using the Pegasus method. When finished, Scrublet-like doublet scores are in cell attribute doublet_score, and "doublet/singlet" assignment on cells are stored in cell attribute demux_type.  expected_doubldte_interpected doublet rate per sample. If not specified, calculate the expected rate based on number of cells from the 10x multiplet rate table.  doublet_cluster_attribute  Specify which cluster attribute (e.g. "louvain_labels") should be used for doublet inference. Then doublet clusters will be marked with the following criteria: passing the Fisher's exact test and having >= 50% of cells identified as doublets.  If not specified, the first computed cluster attribute in the list of "leiden", "louvain", "spectral_ledein" and "spectral_louvain" will be used.  citeseq  Perform CITE-Seq data analysis. Set to true if input data contain both RNA and CITE-Seq modalities. This will set focus to be the RNA modality and append to be the CITE-Seq modality. In addition, "ADT-" will be added in front of each antibody name to avoid name conflict with genes in the RNA modality.  citeseq_umap  For high quality cells kept in the RNA modality, calculate a distinct UMAP embedding based on their anti-                                                                                                    | run_net_fle   | Run Net FLE for visualization                                       | false              | false      |
| ished, Scrublet-like doublet scores are in cell attribute doublet_score, and "doublet/singlet" assignment on cells are stored in cell attribute demux_type.  expected_doublet_expected doublet rate per sample. If not specified, calculate the expected rate based on number of cells from the 10x multiplet rate table.  doublet_cluster_attribute Specify which cluster attribute (e.g. "louvain_labels") should be used for doublet inference. Then doublet clusters will be marked with the following criteria: passing the Fisher's exact test and having >= 50% of cells identified as doublets.  If not specified, the first computed cluster attribute in the list of "leiden", "louvain", "spectral_ledein" and "spectral_louvain" will be used.  citeseq  Perform CITE-Seq data analysis. Set to true if input data contain both RNA and CITE-Seq modalities. This will set focus to be the RNA modality and append to be the CITE-Seq modality. In addition, "ADT-" will be added in front of each antibody name to avoid name conflict with genes in the RNA modality, calculate a distinct UMAP embedding based on their anti-                                                                                                    | net_fle_out_b | pa <b>Eia</b> sis name for Net FLE coordinates in analysis result.  | "net_fle"          | "net_fle"  |
| doublet_score, and "doublet/singlet" assignment on cells are stored in cell attribute demux_type.  expected_doubldte_expected doublet rate per sample. If not specified, calculate the expected rate based on number of cells from the 10x multiplet rate table.  doublet_cluster_attribute  Specify which cluster attribute (e.g. "louvain_labels") should be used for doublet inference. Then doublet clusters will be marked with the following criteria: passing the Fisher's exact test and having >= 50% of cells identified as doublets.  If not specified, the first computed cluster attribute in the list of "leiden", "louvain", "spectral_ledein" and "spectral_louvain" will be used.  citeseq  Perform CITE-Seq data analysis. Set to true if input data contain both RNA and CITE-Seq modalities. This will set focus to be the RNA modality and append to be the CITE-Seq modality. In addition, "ADT-" will be added in front of each antibody name to avoid name conflict with genes in the RNA modality, calculate a distinct UMAP embedding based on their anti-                                                                                                    | infer_doublet | sInfer doublets using the Pegasus method. When fin-                 | false              | false      |
| on cells are stored in cell attribute demux_type.  expected_doublite expected doublet rate per sample. If not specified, calculate the expected rate based on number of cells from the 10x multiplet rate table.  doublet_cluster_attribute  Specify which cluster attribute (e.g. "louvain_labels") should be used for doublet inference. Then doublet clusters will be marked with the following criteria: passing the Fisher's exact test and having >= 50% of cells identified as doublets.  If not specified, the first computed cluster attribute in the list of "leiden", "louvain", "spectral_ledein" and "spectral_louvain" will be used.  citeseq  Perform CITE-Seq data analysis. Set to true if input data contain both RNA and CITE-Seq modalities. This will set focus to be the RNA modality and append to be the CITE-Seq modality. In addition, "ADT-" will be added in front of each antibody name to avoid name conflict with genes in the RNA modality, calculate a distinct UMAP embedding based on their anti-                                                                                                    |               | ished, Scrublet-like doublet scores are in cell attribute           |                    |            |
| expected_doublite_extpected doublet rate per sample. If not specified, calculate the expected rate based on number of cells from the 10x multiplet rate table.  doublet_cluster_attribute Specify which cluster attribute (e.g. "louvain_labels") should be used for doublet inference. Then doublet clusters will be marked with the following criteria: passing the Fisher's exact test and having >= 50% of cells identified as doublets.  If not specified, the first computed cluster attribute in the list of "leiden", "louvain", "spectral_ledein" and "spectral_louvain" will be used.  citeseq  Perform CITE-Seq data analysis. Set to true if input data contain both RNA and CITE-Seq modalities.  This will set focus to be the RNA modality and append to be the CITE-Seq modality. In addition, "ADT-" will be added in front of each antibody name to avoid name conflict with genes in the RNA modality, calculate a distinct UMAP embedding based on their anti-                                                                                                    |               | doublet_score, and "doublet/singlet" assignment                     |                    |            |
| calculate the expected rate based on number of cells from the 10x multiplet rate table.  doublet_cluster_attribute Specify which cluster attribute (e.g. "louvain_labels") should be used for doublet inference. Then doublet clusters will be marked with the following criteria: passing the Fisher's exact test and having >= 50% of cells identified as doublets.  If not specified, the first computed cluster attribute in the list of "leiden", "louvain", "spectral_ledein" and "spectral_louvain" will be used.  citeseq  Perform CITE-Seq data analysis. Set to true if input data contain both RNA and CITE-Seq modalities. This will set focus to be the RNA modality and append to be the CITE-Seq modality. In addition, "ADT—" will be added in front of each antibody name to avoid name conflict with genes in the RNA modality, cal- citeseq_umap For high quality cells kept in the RNA modality, cal- culate a distinct UMAP embedding based on their anti-                                                                                                    |               | on cells are stored in cell attribute demux_type.                   |                    |            |
| from the 10x multiplet rate table.  doublet_cluster_attribute Specify which cluster attribute (e.g. "louvain_labels") should be used for doublet inference. Then doublet clusters will be marked with the following criteria: passing the Fisher's exact test and having >= 50% of cells identified as doublets.  If not specified, the first computed cluster attribute in the list of "leiden", "louvain", "spectral_ledein" and "spectral_louvain" will be used.  citeseq  Perform CITE-Seq data analysis. Set to true if input data contain both RNA and CITE-Seq modalities. This will set focus to be the RNA modality and append to be the CITE-Seq modality. In addition, "ADT-" will be added in front of each antibody name to avoid name conflict with genes in the RNA modality, cal- culate a distinct UMAP embedding based on their anti-                                                                                                    | expected_doi  |                                                                     | 0.05               |            |
| doublet_cluster_attribute  Specify which cluster attribute (e.g. "louvain_labels") should be used for doublet inference. Then doublet clusters will be marked with the following criteria: passing the Fisher's exact test and having >= 50% of cells identified as doublets.  If not specified, the first computed cluster attribute in the list of "leiden", "louvain", "spectral_ledein" and "spectral_louvain" will be used.  citeseq  Perform CITE-Seq data analysis. Set to true if input data contain both RNA and CITE-Seq modalities. This will set focus to be the RNA modality and append to be the CITE-Seq modality. In addition, "ADT-" will be added in front of each antibody name to avoid name conflict with genes in the RNA modality, cal- culate a distinct UMAP embedding based on their anti-                                                                                                    |               |                                                                     |                    |            |
| Specify which cluster attribute (e.g. "louvain_labels") should be used for doublet inference. Then doublet clusters will be marked with the following criteria: passing the Fisher's exact test and having >= 50% of cells identified as doublets.  If not specified, the first computed cluster attribute in the list of "leiden", "louvain", "spectral_ledein" and "spectral_louvain" will be used.  citeseq  Perform CITE-Seq data analysis. Set to true if input data contain both RNA and CITE-Seq modalities.  This will set focus to be the RNA modality and append to be the CITE-Seq modality. In addition, "ADT-" will be added in front of each antibody name to avoid name conflict with genes in the RNA modality, calculate a distinct UMAP embedding based on their anti-                                                                                                    |               | from the 10x multiplet rate table.                                  |                    |            |
| should be used for doublet inference. Then doublet clusters will be marked with the following criteria: passing the Fisher's exact test and having >= 50% of cells identified as doublets.  If not specified, the first computed cluster attribute in the list of "leiden", "louvain", "spectral_ledein" and "spectral_louvain" will be used.  citeseq  Perform CITE-Seq data analysis. Set to true if input data contain both RNA and CITE-Seq modalities. This will set focus to be the RNA modality and append to be the CITE-Seq modality. In addition, "ADT-" will be added in front of each antibody name to avoid name conflict with genes in the RNA modality.  citeseq_umap For high quality cells kept in the RNA modality, calculate a distinct UMAP embedding based on their anti-                                                                                                    | doublet_clust | er_attribute                                                        | "louvain_labels"   |            |
| clusters will be marked with the following criteria:     passing the Fisher's exact test and having >= 50% of     cells identified as doublets.     If not specified, the first computed cluster attribute in     the list of "leiden", "louvain", "spectral_ledein" and     "spectral_louvain" will be used.  citeseq  Perform CITE-Seq data analysis. Set to true if input     data contain both RNA and CITE-Seq modalities.     This will set focus to be the RNA modality and append     to be the CITE-Seq modality. In addition, "ADT-"     will be added in front of each antibody name to avoid     name conflict with genes in the RNA modality.  citeseq_umap For high quality cells kept in the RNA modality, cal-     culate a distinct UMAP embedding based on their anti-                                                                                                    |               |                                                                     |                    |            |
| passing the Fisher's exact test and having >= 50% of cells identified as doublets.  If not specified, the first computed cluster attribute in the list of "leiden", "louvain", "spectral_ledein" and "spectral_louvain" will be used.  citeseq  Perform CITE-Seq data analysis. Set to true if input data contain both RNA and CITE-Seq modalities.  This will set focus to be the RNA modality and append to be the CITE-Seq modality. In addition, "ADT-" will be added in front of each antibody name to avoid name conflict with genes in the RNA modality.  citeseq_umap For high quality cells kept in the RNA modality, calculate a distinct UMAP embedding based on their anti-                                                                                                    |               |                                                                     |                    |            |
| cells identified as doublets.  If not specified, the first computed cluster attribute in the list of "leiden", "louvain", "spectral_ledein" and "spectral_louvain" will be used.  citeseq  Perform CITE-Seq data analysis. Set to true if input data contain both RNA and CITE-Seq modalities.  This will set focus to be the RNA modality and append to be the CITE-Seq modality. In addition, "ADT-" will be added in front of each antibody name to avoid name conflict with genes in the RNA modality.  citeseq_umap For high quality cells kept in the RNA modality, calculate a distinct UMAP embedding based on their anti-                                                                                                    |               |                                                                     |                    |            |
| If not specified, the first computed cluster attribute in the list of "leiden", "louvain", "spectral_ledein" and "spectral_louvain" will be used.  citeseq  Perform CITE-Seq data analysis. Set to true if input data contain both RNA and CITE-Seq modalities. This will set focus to be the RNA modality and append to be the CITE-Seq modality. In addition, "ADT-" will be added in front of each antibody name to avoid name conflict with genes in the RNA modality.  citeseq_umap For high quality cells kept in the RNA modality, calculate a distinct UMAP embedding based on their anti-                                                                                                    |               |                                                                     |                    |            |
| the list of "leiden", "louvain", "spectral_ledein" and "spectral_louvain" will be used.  citeseq  Perform CITE-Seq data analysis. Set to true if input data contain both RNA and CITE-Seq modalities. This will set focus to be the RNA modality and append to be the CITE-Seq modality. In addition, "ADT-" will be added in front of each antibody name to avoid name conflict with genes in the RNA modality.  citeseq_umap For high quality cells kept in the RNA modality, calculate a distinct UMAP embedding based on their anti-                                                                                                    |               | cells identified as doublets.                                       |                    |            |
| citeseq  Perform CITE-Seq data analysis. Set to true if input data contain both RNA and CITE-Seq modalities.  This will set focus to be the RNA modality and append to be the CITE-Seq modality. In addition, "ADT-" will be added in front of each antibody name to avoid name conflict with genes in the RNA modality.  citeseq_umap For high quality cells kept in the RNA modality, calculate a distinct UMAP embedding based on their anti-                                                                                                    |               | If not specified, the first computed cluster attribute in           |                    |            |
| citeseq  Perform CITE-Seq data analysis. Set to true if input data contain both RNA and CITE-Seq modalities.  This will set <i>focus</i> to be the RNA modality and <i>append</i> to be the CITE-Seq modality. In addition, "ADT-" will be added in front of each antibody name to avoid name conflict with genes in the RNA modality.  citeseq_umap For high quality cells kept in the RNA modality, calculate a distinct UMAP embedding based on their anti-                                                                                                    |               | the list of "leiden", "louvain", "spectral_ledein" and              |                    |            |
| Perform CITE-Seq data analysis. Set to true if input data contain both RNA and CITE-Seq modalities.  This will set <i>focus</i> to be the RNA modality and <i>append</i> to be the CITE-Seq modality. In addition, "ADT-" will be added in front of each antibody name to avoid name conflict with genes in the RNA modality.  citeseq_umap For high quality cells kept in the RNA modality, calculate a distinct UMAP embedding based on their anti-                                                                                                    |               | "spectral_louvain" will be used.                                    |                    |            |
| Perform CITE-Seq data analysis. Set to true if input data contain both RNA and CITE-Seq modalities.  This will set <i>focus</i> to be the RNA modality and <i>append</i> to be the CITE-Seq modality. In addition, "ADT-" will be added in front of each antibody name to avoid name conflict with genes in the RNA modality.  citeseq_umap For high quality cells kept in the RNA modality, calculate a distinct UMAP embedding based on their anti-                                                                                                    |               |                                                                     |                    |            |
| data contain both RNA and CITE-Seq modalities.  This will set <i>focus</i> to be the RNA modality and <i>append</i> to be the CITE-Seq modality. In addition, "ADT-" will be added in front of each antibody name to avoid name conflict with genes in the RNA modality.  citeseq_umap For high quality cells kept in the RNA modality, calculate a distinct UMAP embedding based on their anti-                                                                                                    | citeseq       |                                                                     | false              | false      |
| This will set <i>focus</i> to be the RNA modality and <i>append</i> to be the CITE-Seq modality. In addition, "ADT-" will be added in front of each antibody name to avoid name conflict with genes in the RNA modality.  citeseq_umap For high quality cells kept in the RNA modality, calculate a distinct UMAP embedding based on their anti-                                                                                                    |               | Perform CITE-Seq data analysis. Set to true if input                |                    |            |
| to be the CITE-Seq modality. In addition, "ADT-" will be added in front of each antibody name to avoid name conflict with genes in the RNA modality.  citeseq_umap For high quality cells kept in the RNA modality, cal- culate a distinct UMAP embedding based on their anti-                                                                                                    |               | data contain both RNA and CITE-Seq modalities.                      |                    |            |
| will be added in front of each antibody name to avoid name conflict with genes in the RNA modality.  citeseq_umap For high quality cells kept in the RNA modality, calculate a distinct UMAP embedding based on their anti-                                                                                                    |               | This will set <i>focus</i> to be the RNA modality and <i>append</i> |                    |            |
| will be added in front of each antibody name to avoid name conflict with genes in the RNA modality.  citeseq_umap For high quality cells kept in the RNA modality, calculate a distinct UMAP embedding based on their anti-                                                                                                    |               | • 11                                                                |                    |            |
| name conflict with genes in the RNA modality.  citeseq_umap For high quality cells kept in the RNA modality, calculate a distinct UMAP embedding based on their anti-                                                                                                    |               |                                                                     |                    |            |
| citeseq_umap For high quality cells kept in the RNA modality, cal-<br>culate a distinct UMAP embedding based on their anti-                                                                                                    |               |                                                                     |                    |            |
| culate a distinct UMAP embedding based on their anti-                                                                                                    |               | ,                                                                   |                    |            |
| culate a distinct UMAP embedding based on their anti-                                                                                                    | citeseq_umar  | For high quality cells kept in the RNA modality, cal-               | false              | false      |
|                                                                                                    |               |                                                                     |                    |            |
| body expression.                                                                                                    |               | body expression.                                                    |                    |            |
| citeseq_umap_Axchandena-separated list of antibodies to be excluded "Mouse-IgG1,Mouse-                                                                                                    | citeseq_umar  |                                                                     | "Mouse-IgG1,Mouse- |            |
| from the CITE-Seq UMAP calculation (e.g. Mouse- IgG2a"                                                                                                    |               |                                                                     |                    |            |
| IgG1,Mouse-IgG2a).                                                                                                    |               | IgG1,Mouse-IgG2a).                                                  |                    |            |

# cluster outputs

| Name             | Туре        | Description                                                                                                    |
|------------------|-------------|----------------------------------------------------------------------------------------------------|
| output_zarr      | File        |                                                                                                    |
|                  |             | Output file in zarr format (output_name.zarr.zip).                                                                                                    |
|                  |             | To load this file in Python, you need to first install PegasusIO on your local                                                                                       |
|                  |             | machine. Then use import pegasusio as io; data =                                                                                                    |
|                  |             | <pre>io.read_input('output_name.zarr.zip') in Python environment.</pre>                                                                                              |
|                  |             | data is a MultimodalData object, and points to its default UnimodalData                                                                                              |
|                  |             | element. You can set its default UnimodalData to others by                                                                                                    |
|                  |             | data.set_data(focus_key) where focus_key is the key string to the wanted <i>UnimodalData</i> element.                                                                |
|                  |             | For its default <i>UnimodalData</i> element, the log-normalized expression matrix is stored in data. X as a Scipy CSR-format sparse matrix, with cell-by-gene shape. |
|                  |             | Alternatively, to get the raw count matrix, first run                                                                                                    |
|                  |             | data.select_matrix('raw.X'), then data.X will be switched to point to the raw matrix.                                                                                |
|                  |             | The obs field contains cell related attributes, including clustering results.                                                                                        |
|                  |             | For example, data.obs_names records cell barcodes; data.obs['Channel'] records the channel each cell comes from;                                                     |
|                  |             | data.obs['n_genes'], data.obs['n_counts'], and                                                                                                    |
|                  |             | data.obs['percent_mito'] record the number of expressed genes, total UMI count, and mitochondrial rate for each cell respectively;                                   |
|                  |             | data.obs['louvain_labels'],                                                                                                    |
|                  |             | data.obs['leiden_labels'],                                                                                                    |
|                  |             | data.obs['spectral_louvain_labels'], and                                                                                                    |
|                  |             | data.obs['spectral_leiden_labels'] record each cell's cluster labels using different clustering algorithms;                                                          |
|                  |             | The var field contains gene related attributes.                                                                                                    |
|                  |             | For example, data.var_names records gene symbols,                                                                                                    |
|                  |             | data.var['gene_ids'] records Ensembl gene IDs, and data.var['highly_variable_features'] records selected variable genes.                                             |
|                  |             | The obsm field records embedding coordinates.                                                                                                    |
|                  |             | For example, data.obsm['X_pca'] records PCA coordinates,                                                                                                    |
|                  |             | data.obsm['X_tsne'] records t-SNE coordinates,                                                                                                    |
|                  |             | data.obsm['X_umap'] records UMAP coordinates,                                                                                                    |
|                  |             | data.obsm['X_diffmap'] records diffusion map coordinates,                                                                                                    |
|                  |             | and data.obsm['X_fle'] records the force-directed layout coordinates.                                                                                                |
|                  |             | The uns field stores other related information, such as reference genome                                                                                             |
|                  |             | (data.uns['genome']), kNN on PCA coordinates (data.uns['pca_knn_indices'] and                                                                                        |
|                  |             | data.uns['pca_knn_distances']), etc.                                                                                                    |
| output_log       | File        | This is a copy of the logging module output, containing important intermediate messages                                                                              |
| output_h5ad      | Array[File] |                                                                                                    |
|                  |             | List of output file(s) in Seurat-compatible h5ad format                                                                                                    |
| 1.1. 2.3.0 Octob | er 30, 2022 | (output_name.focus_key.h5ad), in which each file is associated with a                                                                                                |
|                  |             | focus of the input data.                                                                                                    |
|                  |             | To load this file in Python, first install PegasusIO on your local machine.  Then use import pegasusio as io; data =                                                 |

# de\_analysis

# de\_analysis inputs

| Name                                                                   | Description                                                           | Example                | Default            |
|------------------------------------------------------------------------|-----------------------------------------------------------------------|------------------------|--------------------|
| perform_de_                                                            | ar Mysther perform differential expression (DE) analysis.             | true                   | true               |
|                                                                        | If performing, by default calculate AUROC scores and                  |                        |                    |
|                                                                        | Mann-Whitney U test.                                                  |                        |                    |
| cluster_label                                                          | s Specify the cluster label used for DE analysis                      | "louvain_labels"       | "louvain_labels"   |
| alpha                                                                  | Control false discovery rate at <alpha></alpha>                       | 0.05                   | 0.05               |
| fisher                                                                 | Calculate Fisher's exact test                                         | false                  | false              |
| t_test                                                                 | Calculate Welch's t-test.                                             | false                  | false              |
| find_markers                                                           | Lightschotetect markers using LightGBM                                | false                  | false              |
| remove_ribo                                                            | Remove ribosomal genes with either RPL or RPS as                      | false                  | false              |
|                                                                        | prefixes. Currently only works for human data                         |                        |                    |
| min_gain                                                               | Only report genes with a feature importance score (in                 | 1.0                    | 1.0                |
|                                                                        | gain) of at least <gain></gain>                                       |                        |                    |
| annotate_cluster also annotate cell types for clusters based on DE re- |                                                                       | false                  | false              |
|                                                                        | sults                                                                 |                        |                    |
| annotate_de_                                                           | testifferential Expression test to use for inference on cell          | "mwu"                  | "mwu"              |
|                                                                        | types. Options: mwu, t, or fisher                                     |                        |                    |
| organism                                                               | Organism, could either of the follow:                                 | "mouse_immune,mouse_br | ลiที่หืนman_immune |
|                                                                        | • Preset markers: human_immune,                                       |                        |                    |
|                                                                        | mouse_immune, human_brain,                                            |                        |                    |
|                                                                        | mouse_brain, human_lung, or a com-                                    |                        |                    |
|                                                                        | bination of them as a string separated by comma.                      |                        |                    |
|                                                                        | <ul> <li>User-defined marker file: A Google bucket link to</li> </ul> |                        |                    |
|                                                                        | a user-specified JSON file describing the mark-                       |                        |                    |
|                                                                        | ers. For example: gs://fc-e0000000/                                   |                        |                    |
|                                                                        | my_markers.json.                                                      |                        |                    |
|                                                                        |                                                                       |                        |                    |
| minimum_re                                                             | polylinsimmen cell type score to report a potential cell type         | 0.5                    | 0.5                |

# de\_analysis outputs

| Name             | Туре        | Description                                                                                                    |
|------------------|-------------|----------------------------------------------------------------------------------------------------|
| output_de_h5ad   | Array[File] |                                                                                                    |
|                  |             | List of h5ad-formatted results with DE results updated (output_name.focus_key.h5ad), in which each file is associated with a focus of the input data.  To load this file in Python, you need to first install PegasusIO on your local machine. Then type import pegasusio as io; data = io.read_input('output_name.focus_key.h5ad') in Python environment.  After loading, data has the similar structure as *UnimodalData* object in Description of *output_zarr* in cluster outputs section.  Besides, there is one additional field varm which records DE analysis results in data.varm['de_res']. You can use Pandas DataFrame to convert it into a reader-friendly structure: import pandas as pd; df = pd.DataFrame(data.varm['de_res'], index=data.var_names). Then in the resulting data frame, genes are rows, and those DE test statistics are columns.  DE analysis in cumulus is performed on each cluster against cells in all the other clusters. For instance, in the data frame, column 1:log2Mean refers to the mean expression of genes in log-scale for cells in Cluster 1. The number before colon refers to the cluster label to which this statistic belongs. |
| output_de_xlsx   | Array[File] |                                                                                                    |
|                  |             | List of spreadsheets reporting DE results (output_name.focus_key.de.xlsx), in which each file is associated with a focus of the input data.  Each cluster has two tabs: one for up-regulated genes for this cluster, one for down-regulated ones. In each tab, genes are ranked by AUROC scores. Genes which are not significant in terms of q-values in any of the DE test are not included (at false discovery rate specified in <b>alpha</b> field of de_analysis inputs).                                                                                                    |
| output_markers_x |             | List of Excel spreadsheets containing detected markers (out-put_name.focus_key.markers.xlsx), in which each file is associated with a focus of the input data. Each cluster has one tab in the spreadsheet and each tab has three columns, listing markers that are strongly up-regulated, weakly up-regulated and down-regulated.                                                                                                    |
| output_anno_file | Array[File] | List of cluster-based cell type annotation files (out-put_name.focus_key.anno.txt), in which each file is associated with a focus of the input data.                                                                                                    |

# How cell type annotation works

In this subsection, we will describe the format of input JSON cell type marker file, the *ad hoc* cell type inference algorithm, and the format of the output putative cell type file.

#### **JSON file**

The top level of the JSON file is an object with two name/value pairs:

- title: A string to describe what this JSON file is for (e.g. "Mouse brain cell markers").
- **cell\_types**: List of all cell types this JSON file defines. In this list, each cell type is described using a separate object with 2 to 3 name/value pairs:
  - name: Cell type name (e.g. "GABAergic neuron").
  - markers: List of gene-marker describing objects, each of which has 2 name/value pairs:
    - \* **genes**: List of positive and negative gene markers (e.g. ["Rbfox3+", "Flt1-"]).
    - \* weight: A real number between 0.0 and 1.0 to describe how much we trust the markers in genes.

All markers in **genes** share the weight evenly. For instance, if we have 4 markers and the weight is 0.1, each marker has a weight of 0.1 / 4 = 0.025.

The weights from all gene-marker describing objects of the same cell type should sum up to 1.0.

 subtypes: Description on cell subtypes for the cell type. It has the same structure as the top level JSON object.

See below for an example JSON snippet:

```
"title" : "Mouse brain cell markers",
  "cell_types" : [
      "name" : "Glutamatergic neuron",
      "markers" : [
          "genes": ["Rbfox3+", "Reln+", "Slc17a6+", "Slc17a7+"],
          "weight" : 1.0
        }
      "subtypes" : {
        "title" : "Glutamatergic neuron subtype markers",
          "cell_types" : [
              "name" : "Glutamatergic layer 4",
              "markers" : [
                  "genes" : ["Rorb+", "Pagr8+"],
                  "weight" : 1.0
                }
              ]
            }
     }
 ]
```

## **Inference Algorithm**

We have already calculated the up-regulated and down-regulated genes for each cluster in the differential expression analysis step.

First, load gene markers for each cell type from the JSON file specified, and exclude marker genes, along with their associated weights, that are not expressed in the data.

Then scan each cluster to determine its putative cell types. For each cluster and putative cell type, we calculate a score between 0 and 1, which describes how likely cells from the cluster are of this cell type. The higher the score is, the more likely cells are from the cell type.

To calculate the score, each marker is initialized with a maximum impact value (which is 2). Then do case analysis as follows:

- For a positive marker:
  - If it is not up-regulated, its impact value is set to 0.
  - Otherwise, if it is up-regulated:
    - \* If it additionally has a fold change in percentage of cells expressing this marker (within cluster vs. out of cluster) no less than 1.5, it has an impact value of 2 and is recorded as a **strong supporting marker**.
    - \* If its fold change (fc) is less than 1.5, this marker has an impact value of 1 + (fc 1) / 0.5 and is recorded as a **weak supporting marker**.
- For a negative marker:
  - If it is up-regulated, its impact value is set to 0.
  - If it is neither up-regulated nor down-regulated, its impact value is set to 1.
  - Otherwise, if it is down-regulated:
    - \* If it additionally has 1 / fc (where fc is its fold change) no less than 1.5, it has an impact value of 2 and is recorded as a **strong supporting marker**.
    - \* If 1 / fc is less than 1.5, it has an impact value of 1 + (1 / fc 1) / 0.5 and is recorded as a **weak supporting marker**.

The score is calculated as the weighted sum of impact values weighted over the sum of weights multiplied by 2 from all expressed markers. If the score is larger than 0.5 and the cell type has cell subtypes, each cell subtype will also be evaluated.

### **Output annotation file**

For each cluster, putative cell types with scores larger than minimum\_report\_score will be reported in descending order with respect to their scores. The report of each putative cell type contains the following fields:

- name: Cell type name.
- score: Score of cell type.
- average marker percentage: Average percentage of cells expressing marker within the cluster between all positive supporting markers.
- **strong support**: List of strong supporting markers. Each marker is represented by a tuple of its name and percentage of cells expressing it within the cluster.
- weak support: List of week supporting markers. It has the same structure as strong support.

## plot

The h5ad file contains a default cell attribute Channel, which records which channel each that single cell comes from. If the input is a CSV format sample sheet, Channel attribute matches the Sample column in the sample sheet. Otherwise, it's specified in channel field of the cluster inputs.

Other cell attributes used in plot must be added via attributes field in the aggregate\_matrices inputs.

# plot inputs

| Name          | Description                                                                                                    | Example                | Default |
|---------------|----------------------------------------------------------------------------------------------------|------------------------|---------|
| plot_compos   | ition                                                                                                    | "louvain_labels:Donor" | None    |
|               | Takes the format of "label:attr,label:attr,,label:attr". If non-empty, generate composition plot for each "label:attr" pair. "label" refers to cluster labels and "attr" refers to sample conditions |                        |         |
| plot_tsne     |                                                                                                    | "louvain_labels,Donor" | None    |
|               | Takes the format of "attr,attr,,attr".  If non-empty, plot attr colored FIt-SNEs side by side                                                                                                    |                        |         |
| plot_umap     | Takes the format of "attr,attr,,attr".  If non-empty, plot attr colored UMAP side by side                                                                                                    | "louvain_labels,Donor" | None    |
| plot_fle      | Takes the format of "attr,attr,,attr".  If non-empty, plot attr colored FLE (force-directed layout embedding) side by side                                                                           | "louvain_labels,Donor" | None    |
| plot_net_uma  | Takes the format of "attr,attr,,attr".  If non-empty, plot attr colored UMAP side by side based on net UMAP result.                                                                                  | "leiden_labels,Donor"  | None    |
| plot_net_fle  | Takes the format of "attr,attr,,attr".  If non-empty, plot attr colored FLE (force-directed layout embedding) side by side based on net FLE result.                                                  | "leiden_labels,Donor"  | None    |
| plot_citeseq_ | umap  Takes the format of "attr,attr,,attr".  If non-empty, plot attr colored UMAP side by side based on CITE-Seq UMAP result.                                                                       | "louvain_labels,Donor" | None    |

# plot outputs

| Name         | Туре        | Description          |
|--------------|-------------|----------------------|
| output_pdfs  | Array[File] | Outputted pdf files  |
| output_htmls | Array[File] | Outputted html files |

## **Generate input files for Cirrocumulus**

Generate Cirrocumulus inputs for visualization using Cirrocumulus .

## cirro\_output inputs

| Name          | Description                                           | Example | Default |
|---------------|-------------------------------------------------------|---------|---------|
| generate_ciri | o Withputher to generate input files for Cirrocumulus | false   | false   |

## cirro\_output outputs

| Name              | Туре   |        | Description                 |
|-------------------|--------|--------|-----------------------------|
| output_cirro_path | Google | Bucket | Path to Cirrocumulus inputs |
|                   | URL    |        |                             |

# Generate SCP-compatible output files

Generate analysis result in Single Cell Portal (SCP) compatible format.

## scp\_output inputs

| Name         | Description                                            | Example | Default |
|--------------|--------------------------------------------------------|---------|---------|
| generate_scp | _dWtputher to generate SCP format output or not.       | false   | false   |
| output_dense | Output dense expression matrix, instead of the default | false   | false   |
|              | sparse matrix format.                                  |         |         |

## scp\_output outputs

| Name             | Туре        | Description                 |
|------------------|-------------|-----------------------------|
| output_scp_files | Array[File] | Outputted SCP format files. |

## **Run CITE-Seq analysis**

Users now can use *cumulus/cumulus* workflow solely to run CITE-Seq analysis.

1. Prepare a sample sheet in the following format:

```
Sample, Location, Modality sample_1, gs://your-bucket/rna_raw_counts.h5, rna sample_1, gs://your-bucket/citeseq_cell_barcodes.csv, citeseq
```

Each row stands for one modality:

- Sample: Sample name, which must be the same in the two rows to let Cumulus aggregate RNA and CITE-Seq matrices.
- Location: Google bucket URL of the corresponding count matrix file.
- Modality: Modality type. rna for RNA count matrix; citeseq for CITE-Seq antibody count matrix.
- 2. Run cumulus/cumulus workflow using this sample sheet as the input file, and specify the following input fields:
  - citeseq: Set this to true to enable CITE-Seq analysis.
  - citeseq\_umap: Set this to true to calculate the CITE-Seq UMAP embedding on cells.
  - **citeseq\_umap\_exclude**: A list of CITE-Seq antibodies to be excluded from UMAP calculation. This list should be written in a string format with each antibody name separated by comma.
  - plot\_citeseq\_umap: A list of cell barcode attributes to be plotted based on CITE-Seq UMAP embedding.
     This list should be written in a string format with each attribute separated by comma.

### **Load Cumulus results into Pegasus**

Pegasus is a Python package for large-scale single-cell/single-nucleus data analysis, and it uses PegasusIO for read/write. To load Cumulus results into Pegasus, we provide instructions based on file format:

• zarr: Annotated Zarr file in zip format. This is the standard output format of Cumulus. You can load it by:

```
import pegasusio as io
data = io.read_input("output_name.zarr.zip")
```

• h5ad: When setting "output\_h5ad" field in *Cumulus cluster* to *true*, a list of annotated H5AD file(s) will be generated besides Zarr result. If the input data have multiple foci, Cumulus will generate one H5AD file per focus. You can load it by:

```
import pegasusio as io
adata = io.read_input("output_name.focus_key.h5ad")
```

Sometimes you may also want to specify how the result is loaded into memory. In this case, read\_input has argument mode. Please see its documentation for details.

• **loom**: When setting "output\_loom" field in *Cumulus cluster* to **true**, a list of loom format file(s) will be generated besides Zarr result. Similarly as H5AD output, Cumulus generates multiple loom files if the input data have more than one foci. To load loom file, you can optionally set its genome name in the following way as this information is not contained by loom file:

```
import pegasusio as io
data = pg.read_input("output_name.focus_key.loom", genome = "GRCh38")
```

After loading, Pegasus manipulate the data matrix in PegasusIO MultimodalData structure.

#### **Load Cumulus results into Seurat**

Seurat is a single-cell data analysis package written in R.

#### Load H5AD File into Seurat

First, you need to set "output\_h5ad" field to true in cumulus cluster inputs to generate Seurat-compatible output files output\_name.focus\_key.h5ad, in addition to the standard result output\_name.zarr.zip. If the input data have multiple foci, Cumulus will generate one H5AD file per focus.

Notice that Python, and Python package annual with version at least 0.6.22.post1, and R package reticulate are required to load the result into Seurat.

Execute the R code below to load the h5ad result into Seurat (working with both Seurat v2 and v3):

The resulting Seurat object result has three data slots:

- raw.data records filtered raw count matrix.
- data records filtered and log-normalized expression matrix.
- scale.data records variable-gene-selected, standardized expression matrix that are ready to perform PCA.

#### **Load Ioom File into Seurat**

First, you need to set "output\_loom" field to true in cumulus cluster inputs to generate a loom format output file, say output\_name.focus\_key.loom, in addition to the standard result output\_name.zarr.zip. If the input data have multiple foci, Cumulus will generate one loom file per focus.

You also need to install *loomR* package in your R environment:

```
install.package("devtools")
devtools::install_github("mojaveazure/loomR", ref = "develop")
```

Execute the R code below to load the loom file result into Seurat (working with Seurat v3 only):

In addition, if you want to set an active cluster label field for the resulting Seurat object, do the following:

```
Idents(result) <- result@meta.data$louvain_labels</pre>
```

where louvain\_labels is the key to the Louvain clustering result in Cumulus, which is stored in cell attributes result@meta.data.

### **Load Cumulus results into SCANPY**

SCANPY is another Python package for single-cell data analysis. We provide instructions on loading Cumulus output into SCANPY based on file format:

• h5ad: Annotated H5AD file. This is the standard output format of Cumulus:

```
import scanpy as sc
adata = sc.read_h5ad("output_name.h5ad")
```

Sometimes you may also want to specify how the result is loaded into memory. In this case, read\_h5ad has argument backed. Please see SCANPY documentation for details.

• loom: This format is generated when setting "output\_loom" field in Cumulus cluster to true:

```
import scanpy as sc
adata = sc.read_loom("output_name.loom")
```

Besides, read\_loom has a boolean sparse argument to decide whether to read the data matrix as sparse, with default value True. If you want to load it as a dense matrix, simply type:

```
adata = sc.read_loom("output_name.loom", sparse = False)
```

After loading, SCANPY manipulates the data matrix in anndata structure.

## Visualize Cumulus results in Python

Ensure you have Pegasus installed.

Download your analysis result data, say output\_name.zarr.zip, from Google bucket to your local machine.

Follow Pegasus plotting tutorial for visualizing your data in Python.

# 1.1.10 Run Terra pipelines via command line

You can run Terra pipelines via the command line by installing the Altocumulus package (version 2.0.0 or later is required).

### **Install Altocumulus**

1. Make sure you have conda installed. If you haven't installed conda, use the following commands to install it on Linux:

```
wget https://repo.continuum.io/miniconda/Miniconda3-latest-Linux-x86_64.sh . bash Miniconda3-latest-Linux-x86_64.sh -p /home/foo/miniconda3 mv Miniconda3-latest-Linux-x86_64.sh /home/foo/miniconda3
```

where /home/foo/miniconda3 should be replaced by your own folder holding Miniconda3.

Or use the following commdands for MacOS installation:

1. Create a conda environment named "alto" and install Altocumulus:

```
conda create -n alto -y pip
source activate alto
pip install altocumulus
```

When the installation is done, type alto -h in terminal to see if you can see the help information.

## **Set up Google Cloud Account**

Install gcloud CLI on your local machine.

Then type the following command in your terminal

```
gcloud auth application-default login
```

and follow the pop-up instructions to set up your Google cloud account.

#### Run workflows on Terra

alto terra run submits workflows to Terra for execution. Features:

• Uploads local files/directories in your inputs to a Google Cloud bucket updates the file paths to point to the Google Cloud bucket.

Your sample sheet can point to local file paths. In this case, alto terra run will take care of uploading directories smartly (e.g. only upload necessary files in BCL folders) and modifying the sample sheet to point to a Google Cloud bucket.

- Creates or uses an existing workspace.
- Uses the latest version of a method unless the method version is specified.

## **Options**

Required options are in bold.

| Name                                                                      | Description                                                                                                    |
|---------------------------------------------------------------------------|----------------------------------------------------------------------------------------------------|
| -m <method><br/>-method<br/><method></method></method>                    | Specify a Terra workflow <i><method></method></i> to use. <i><method></method></i> is of format <i>Namespace/Name</i> (e.g. cumulus/cellranger_workflow).  Workflow name. The workflow can come from either Dockstore or Broad Methods Repository. If it comes from Dockstore, specify the name as organization:collection:name:version (e.g. broadinstitute:cumulus:1.5.0) and the default version would be used if version is omitted. If it comes from Broad Methods Repository, specify the name as namespace/name/version (e.g. cumulus/cumulus/43) and the latest snapshot would be used if version is omitted. |
| -w<br><workspace><br/>-workspace<br/><workspace></workspace></workspace>  | Specify which Terra workspace < WORKSPACE > to use. < WORKSPACE > is also of format Namespace/Name (e.g. foo/bar). The workspace will be created if it does not exist.                                                                                                    |
| -i<br><wdl_inputs><br/>-inputs<br/><wdl_inputs></wdl_inputs></wdl_inputs> | Specify the WDL input JSON file to use.  It can be a local file, a JSON string, or a Google bucket URL directing to a remote JSON file.                                                                                                    |
| -bucket-folder<br><folder></folder>                                       | Store inputs to <folder> under workspace's google bucket.</folder>                                                                                                    |
| -o <updated_json> -upload <updated_json></updated_json></updated_json>    | Upload files/directories to Google bucket of the workspace, and generate an updated input JSON file (with local paths replaced by Google bucket URLs) to <updated_json> on local machine.</updated_json>                                                                                                    |
| -no-cache                                                                 | Disable Terra cache calling                                                                                                    |

## **Example run on Terra**

This example shows how to use alto terra run to run cellranger\_workflow to extract gene-count matrices from sequencing output.

1. Prepare your sample sheet example\_sample\_sheet.csv as the following:

```
Sample, Reference, Flowcell, Lane, Index, Chemistry sample_1, GRCh38, /my-local-path/flowcell1, 1-2, SI-GA-A8, threeprime sample_2, GRCh38, /my-local-path/flowcell1, 3-4, SI-GA-B8, threeprime sample_3, mm10, /my-local-path/flowcell1, 5-6, SI-GA-C8, fiveprime
```

(continues on next page)

(continued from previous page)

```
sample_4,mm10,/my-local-path/flowcell1,7-8,SI-GA-D8,fiveprime
sample_1,GRCh38,/my-local-path/flowcell2,1-2,SI-GA-A8,threeprime
sample_2,GRCh38,/my-local-path/flowcell2,3-4,SI-GA-B8,threeprime
sample_3,mm10,/my-local-path/flowcell2,5-6,SI-GA-C8,fiveprime
sample_4,mm10,/my-local-path/flowcell2,7-8,SI-GA-D8,fiveprime
```

where /my-local-path is the top-level directory of your BCL files on your local machine.

Note that sample\_1, sample\_2, sample\_3, and sample\_4 are sequenced on 2 flowcells.

2. Prepare your JSON input file inputs.json for cellranger\_workflow:

```
{
    "cellranger_workflow.input_csv_file" : "/my-local-path/sample_sheet.csv",
    "cellranger_workflow.output_directory" : "gs://url/outputs",
    "cellranger_workflow.delete_input_bcl_directory": true
}
```

where gs://url/outputs is the folder on Google bucket of your workspace to hold output.

3. Run the following command to kick off your Terra workflow:

```
alto terra run -m cumulus/cellranger_workflow -i inputs.json -w myworkspace_
_namespace/myworkspace_name -o inputs_updated.json
```

where myworkspace\_namespace/myworkspace\_name should be replaced by your workspace namespace and name.

Upon success, alto terra run returns a URL pointing to the submitted Terra job for you to monitor.

If for any reason, your job failed. You could rerun it without uploading files again via the following command:

```
alto terra run -m cumulus/cellranger_workflow -i inputs_updated.json -w myworkspace_

→namespace/myworkspace_name
```

because inputs\_updated.json is the updated version of inputs.json with all local paths being replaced by their corresponding Google bucket URLs after uploading.

#### Run workflows on a Cromwell server

alto cromwell run submits WDL jobs to a Cromwell server for execution. Features:

- Uploads local files/directories in your inputs to an appropriate location depending on backend chosen and updates the file paths to point to the bucket information.
- Uses the method parameter to pull in appropriate worflow to import and run.

### **Options**

Required options are in bold.

| Name                                                                                                    | Description                                                                                                    |
|----------------------------------------------------------------------------------------------------|----------------------------------------------------------------------------------------------------|
| -s <server><br/>-server<br/><server></server></server>                                                                                                    | Server hostname or IP address.                                                                                                    |
| -p <port><br/>-port <port></port></port>                                                                                                    | Port number for Cromwell service. The default port is 8000.                                                                                                    |
| -m<br><method_str><br/>-method<br/><method_str></method_str></method_str>                                                                                                    | Workflow name from Dockstore, with name specified as organization:collection:name:version (eg. broadinstitute:cumulus:1.5.0). The default version would be used if version is omitted. |
| -i <input/><br>-input <input/>                                                                                                    | Path to a local JSON file specifying workflow inputs.                                                                                                    |
| -o <updated_json> -upload <input/></updated_json>                                                                                                    | Upload files/directories to the workspace cloud bucket and output updated input json (with local path replaced by cloud bucket urls) to <updated_json>.</updated_json>                 |
| -b <[s3 gs]:// <bucket-<br>name&gt;/<bucket-<br>folder&gt;&gt; -bucket<br/>&lt;[s3 gs]://<bucket-<br>name&gt;/<bucket-<br>folder&gt;&gt;</bucket-<br></bucket-<br></bucket-<br></bucket-<br> | Cloud bucket folder for uploading local input data. Start with 's3://' if an AWS S3 bucket is used, 'gs://' for a Google bucket. Must be specified when '-o' option is used.           |
| -no-ssl-verify                                                                                                    | Disable SSL verification for web requests. Not recommended for general usage, but can be useful for intra-networks which don't support SSL verification.                               |

## **Example import of any Cumulus workflow**

This example shows how to use alto cromwell run to run demultiplexing workflow on any backend.

1. Prepare your sample sheet demux\_sample\_sheet.csv as the following:

```
OUTNAME, RNA, TagFile, TYPE sample_1, gs://exp/data_1/raw_feature_bc_matrix.h5, gs://exp/data_1/sample_1_ADT.

csv, cell-hashing (continues on next page)
```

(continued from previous page)

```
sample_2,gs://exp/data_2/raw_feature_bc_matrix.h5,gs://exp/data_3/possorted_

→genome_bam.bam,genetic-pooling
```

2. Prepare your JSON input file cumulus\_inputs.json for cellranger\_workflow:

```
"demultiplexing.input_sample_sheet" : "demux_sample_sheet.csv",
   "demultiplexing.output_directory" : "gs://url/outputs",
   "demultiplexing.zones" : "us-west1-a us-west1-b us-west1-c",
   "demultiplexing.backend" : "gcp",
   "demultiplexing.genome" : "GRCh38-2020-A"
}
```

where gs://url/outputs is the folder on Google bucket of your workspace to hold output.

3. Run the following command to kick off your run on a chosen backend:

```
alto cromwell run -s 10.10.10.10 -p 3000 -m_

→broadinstitute:cumulus:Demultiplexing:master \

-i cumulus_inputs.json
```

## 1.1.11 Examples

### **Example of Gene expression, Hashing and CITE-Seq Analysis on Cloud**

In this example, you'll learn how to perform Gene expression, Hashing and CITE-Seq data analysis on Cloud.

This example covers the cases of both Terra platform and a custom cloud server running Cromwell. When reading through the tutorial, you may check out the corresponding part based on your working situation.

## 0. Prerequisite

## 0-a. Cromwell server

If you use a Cromwell server on Cloud, on your local machine, you need to install the corresponding Cloud SDK tool if not:

- gcloud CLI if your Cloud bucket is on Google Cloud.
- AWS CLI v2 if your Cloud bucket is on Amazon AWS Cloud.

And then install Altocumulus in your Python environment. This is the tool for data transfer between local machine and cloud bucket, as well as communication with the Cromwell server on cloud.

### 0-b. Terra Platform

If you use Terra, after registering on Terra and creating a workspace there, you'll need the following information:

• **Terra workspace name**. This is shown on your Terra workspace webpage, with format "<*workspace-namespace*>/<*workspace-name*>". For example, if your Terra workspace has full name ws-lab/ws-01, then **ws-lab** is the namespace and **ws-01** is the workspace name winthin that namespace.

• The corresponding **Google Cloud Bucket** of your Terra workspace. You can check it under "*Google Bucket*" title on the right panel of your Terra workspace's *Dashboard* tab. The bucket name associated with your workspace starts with fc-followed by a sequence of heximal numbers. For example, gs://fc-e0000000, where "gs://" is the header of GS URI.

Besides, install gcloud CLI and Altocumulus on your local machine for data uploading. These tools will be used for data transfer between local machine and Cloud bucket.

Alternatively, you can also use Terra web UI for job submission instead of command-line submission. This will be discussed in Section Run Analysis with Terra Web UI below.

#### 1. Extract Gene-Count Matrices

This phase is to extract gene-count matrices from sequencing output.

There are two cases: (1) from BCL data, which includes *mkfastq* step to generate FASTQ files and *count* step to generate gene-count matrices; (2) from FASTQ files, which only runs the *count* step.

### 1-a. Extract Genen-Count Matrices from BCL data

This section covers the case starting from BCL data.

## Step 1. Sample Sheet Preparation

First, prepare a feature index file for your dataset. Say its filename is antibody\_index.csv, which has format "feature\_barcode, feature\_name, feature\_type". See an example below:

```
TTCCTGCCATTACTA, HTO_1, hashing
CCGTACCTCATTGTT, HTO_2, hashing
GGTAGATGTCCTCAG, HTO_3, hashing
TGGTGTCATTCTTGA, Ab1, citeseq
CTCATTGTAACTCCT, Ab2, citeseq
GCGCAACTTGATGAT, Ab3, citeseq
......
```

where each line contains the barcode and the name of a Hashing/CITE-Seq index: hashing indicates a Cell/Nucleus-Hashing index, while citeseq indicates a CITE-Seq index.

Next, create a sample sheet cellranger\_sample\_sheet.csv for Cell Ranger processing on your local machine. Below is an example:

```
Sample, Reference, Flowcell, Lane, Index, Chemistry, DataType, FeatureBarcodeFile sample_control, GRCh38-2020-A, /path/to/flowcell/folder, *, SI-TT-A1, fiveprime, rna sample_gex, GRCh38-2020-A, /path/to/flowcell/folder, *, SI-TT-A2, fiveprime, rna sample_cell_hashing, GRCh38-2020-A, /path/to/flowcell/folder, *, SI-NN-A1, fiveprime, hashing, /path/to/antibody_index.csv sample_cite_seq, GRCh38-2020-A, /path/to/flowcell/folder, *, SI-NN-A2, fiveprime, citeseq, /path/to/antibody_index.csv
```

#### where

• GRCh38-2020-A is the is the Human GRCh38 (GENCODE v32/Ensembl 98) genome reference prebuilt by Cumulus. See Cumulus single-cell genome reference list for a complete list of genome references.

- /path/to/flowcell/folder should be replaced by the actual local path to the BCL folder of your sequencing data.
- /path/to/antibody\_index.csv should be replaced by the actual local path to antibody\_index. csv file we just created above.
- rna, hashing and citeseq refer to gene expression data, cell/nucleus-hashing data, and CITE-Seq data, respectively.
- Samples of type rna do not need any feature barcode file for indexing.

For the details on how to prepare this sample sheet, please refer to Step 3 of Cell Ranger sample sheet instruction.

## **Step 2. Workflow Input Preparation**

Now prepare a JSON file for **cellranger\_workflow** WDL workflow input on your local machine (say named cellranger\_inputs.json):

```
{
    "cellranger_workflow.input_csv_file": "/path/to/cellranger_sample_sheet.csv",
    "cellranger_workflow.output_directory": "gs://my-bucket/cellranger_output"
}
```

#### where

- /path/to/cellranger\_sample\_sheet.csv should be replaced by the actual local path to your sample sheet created above.
- gs://my-bucket/cellranger\_output is the target folder on Google bucket to store your result when the workflow job is finished, where my-bucket should be replaced by your own Google bucket name.

For details on the all the workflow inputs of cellranger\_workflow, please refer to Cell Ranger workflow inputs.

#### Step 3. Job Submission

Now we are ready to submit a job to cloud for computing:

• If you use a Cromwell server on cloud, run the following Altocumulus command:

```
alto cromwell run -s <server-address> -p <port-number> -m_

→broadinstitute:cumulus:cellranger -i /path/to/cellranger_inputs.json -o_

→cellranger_inputs_updated.json -b gs://my-bucket/data_source
```

#### where

- -s specifies the server's IP address (or hostname), where <server-address> should be replaced by the actual IP address (or hostname).
- -m specifies which WDL workflow to use. You should use the Dockstore name of Cumulus cell-ranger\_workflow. Here, the version is omitted, so that the default version will be used. Alternatively, you can explicitly specify which version to use, e.g. broadinstitute:cumulus:cellranger:master to use its development version in *master* branch.
- -i specifies the workflow input JSON file.
- -o and -b are used when the input data (which are specified in the workflow input JSON file and sample sheet CSV file) are local and need to be uploaded to Cloud bucket first.

- -o specifies the updated workflow input JSON file after uploading the input data, with all the local paths updated to Cloud bucket URIs. This is useful when resubmitting jobs running the same input data, without uploading the same input data again.
- -b specifies which folder on Cloud bucket to upload the local input data, where my-bucket should be replaced by your own Google bucket name. Feel free to choose the folder name other than data\_source.

Notice that  $-\circ$  and  $-\circ$  options can be dropped if all of your input data are already on Cloud bucket.

After submission, you'll get the job's ID for tracking its status:

```
alto cromwell check_status -s <server-address> -p <port-number> --id <your-job-ID>
```

where <pour-job-ID> should be replaced by the actual Cromwell job ID.

• If you use Terra, run the following Altocumulus command:

```
alto terra run -m broadinstitute:cumulus:cellranger -w ws-lab/ws-01 --bucket-

→folder data_source -i /path/to/cellranger_inputs.json -o cellranger_inputs_

→updated.json
```

#### where

- -m specifies which WDL workflow to use. You should use the Dockstore name of Cumulus cell-ranger\_workflow. Here, the version is omitted, so that the default version will be used. Alternatively, you can explicitly specify which version to use, e.g. broadinstitute:cumulus:cellranger:master to use its development version in *master* branch.
- -w specifies the Terra workspace full name to use, where ws-lab/ws-01 should be replaced by your own Terra workspace full name.
- --bucket-folder specifies the folder name on the Google bucket associated with the Terra workspace to store the uploaded data. Feel free to choose folder name other than data\_source.
- -i specifies the workflow input JSON file, where /path/to/cellranger\_inputs.json should be replaced by the actual local path to cellranger\_inputs.json file.
- -o specifies the updated workflow input JSON file after uploading the input data, with all the local paths updated to Cloud bucket URIs. This is useful when resubmitting jobs running the same input data, without uploading the same input data again.

Notice that --bucket-folder and -o options can be dropped if all of your input data are already on Cloud bucket.

After submission, you can check the job's status in the Job History tab of your Terra workspace page.

When the job is done, you'll get results in gs://my-bucket/cellranger\_output, which is specified in cellranger\_inputs.json above. It should contain 4 subfolders, each of which is associated with one sample specified in cellranger\_sample\_sheet.csv above.

For the next phases, you'll need 3 files from the output:

- RNA count matrix of the sample group of interest: gs://my-bucket/cellranger\_output/sample\_gex/raw\_feature\_bc\_matrix.h5;
- Cell-Hashing Antibody count matrix: gs://my-bucket/cellranger\_output/sample\_cell\_hashing/sample\_cell\_hashing.csv;
- CITE-Seq Antibody count matrix: gs://my-bucket/cellranger\_output/sample\_cite\_seq/sample\_cite\_seq.csv.

#### 1-b. Extract Gene-Cound Matrices from FASTQ files

This section covers the case starting from FASTQ files.

Similarly as above, First, prepare a feature index file for your dataset. Say its filename is antibody\_index.csv, which has format "feature\_barcode, feature\_name, feature\_type". See an example below:

```
TTCCTGCCATTACTA, HTO_1, hashing
CCGTACCTCATTGTT, HTO_2, hashing
GGTAGATGTCCTCAG, HTO_3, hashing
TGGTGTCATTCTTGA, Ab1, citeseq
CTCATTGTAACTCCT, Ab2, citeseq
GCGCAACTTGATGAT, Ab3, citeseq
......
```

where each line contains the barcode and the name of a Hashing/CITE-Seq index: hashing indicates a Cell/Nucleus-Hashing index, while citeseq indicates a CITE-Seq index.

Next, create a sample sheet cellranger\_sample\_sheet.csv for Cell Ranger processing on your local machine. Below is an example:

```
Sample, Reference, Flowcell, Chemistry, DataType, FeatureBarcodeFile
sample_1_rna, GRCh38-2020-A, /path/to/fastq/gex, fiveprime, rna
sample_2_rna, GRCh38-2020-A, /path/to/fastq/gex, fiveprime, rna
sample_3_rna, GRCh38-2020-A, /path/to/fastq/gex, fiveprime, rna
sample_1_adt, GRCh38-2020-A, /path/to/fastq/hashing_citeseq, fiveprime, adt, /path/to/
antibody_index.csv
sample_2_adt, GRCh38-2020-A, /path/to/fastq/hashing_citeseq, fiveprime, adt, /path/to/
antibody_index.csv
sample_3_adt, GRCh38-2020-A, /path/to/fastq/hashing_citeseq, fiveprime, adt, /path/to/
antibody_index.csv
```

### where

- GRCh38-2020-A is the is the Human GRCh38 (GENCODE v32/Ensembl 98) genome reference prebuilt by Cumulus. See Cumulus single-cell genome reference list for a complete list of genome references.
- /path/to/fastq/gex should be replaced by the actual local path to the folder containing FASTQ files of RNA samples.
- /path/to/fastq/hashing\_citeseq should be replaced by the actual local path to the folder containing FASTQ files of Cell/Nucleus-Hashing and CITE-Seq samples.
- /path/to/antibody\_index.csv should be replaced by the actual local path to antibody\_index.csv file we just created above.
- rna and adt refer to gene expression data and antibody data, respectively. In specific, adt covers both citeseq and hashing types, i.e. it includes both Hashing and CITE-Seq data types.
- Samples of type rna do not need any feature barcode file for indexing.
- Columns Lane and Index are not needed if starting from FASTQ files, as mkfastq step will be skipped.

For the details on how to prepare this sample sheet, please refer to Step 3 of Cell Ranger sample sheet instruction.

Now prepare a JSON file for **cellranger\_workflow** WDL workflow input on your local machine (say named cellranger\_inputs.json):

```
{
    "cellranger_workflow.input_csv_file": "/path/to/cellranger_sample_sheet.csv",
    (continues on next page)
```

(continued from previous page)

#### where

- /path/to/cellranger\_sample\_sheet.csv should be replaced by the actual local path to your sample sheet created above.
- gs://my-bucket/cellranger\_output is the target folder on Google bucket to store your result when the workflow job is finished, where my-bucket should be replaced by your own Google bucket name.
- Set *run\_mkfastq* to false to skip the *mkfastq* step, as we start from FASTQ files.

For details on the all the workflow inputs of cellranger\_workflow, please refer to Cell Ranger workflow inputs.

Now we are ready to submit a job to cloud for computing. Follow instructions in Section 1-a above.

When finished, you'll get results in gs://my-bucket/cellranger\_output, which is specified in cellranger\_inputs.json above. It should contain 6 subfolders, each of which is associated with one sample specified in cellranger\_sample\_sheet.csv above.

In specific, for each adt type sample, there are both count matrix of Hashing data and that of CITE-Seq data generated inside its corresponding subfolder, with filename suffix .hashing.csv and .citeseq.csv, respectively.

## 2. Demultiplex Cell-Hashing Data using DemuxEM

### **Run Workflow on Cloud**

Next, we need to demultiplex the resulting RNA gene-count matrices. We use DemuxEM method in this example.

To be brief, we use the output of Section 1-a for illustration:

1. On your local machine, prepare a CSV-format sample sheet demux\_sample\_sheet.csv with the following content:

```
OUTNAME, RNA, TagFile, TYPE

exp, gs://my-bucket/cellranger_output/sample_gex/raw_feature_bc_matrix.h5, gs://my-

bucket/cellranger_output/sample_cell_hashing/sample_cell_hashing.csv, cell-

hashing
```

where OUTNAME specifies the subfolder and file names of output, which is free to be changed, RNA and TagFile columns specify the RNA and hashing tag meta-data of samples, and TYPE is cell-hashing for this phase.

2. On your local machine, also prepare an input JSON file demux\_inputs.json for **demultiplexing** WDL workflow, demux\_inputs.json with the following content:

```
{
    "demultiplexing.input_sample_sheet" : "/path/to/demux_sample_sheet.csv",
    "demultiplexing.output_directory" : "gs://my-bucket/demux_output"
}
```

where /path/to/demux\_sample\_sheet.csv should be replaced by the actual local path to demux\_sample\_sheet.csv created above.

For the details on these options, please refer to demultiplexing workflow inputs.

3. Submit a *demultiplexing* job with demux\_inputs.json input above to cloud for execution.

For job submission:

• If you use a Cromwell server on cloud, run the following Altocumulus command on your local machine:

```
alto cromwell run -s <server-address> -p <port-number> -m_

→broadinstitute:cumulus:demultiplexing -i /path/to/demux_inputs.json -o demux_

→inputs_updated.json -b gs://my-bucket/data_source
```

#### where

- broadinstitute: cumulus: demultiplexing refers to demultiplexing WDL workflow published on Dockstore. Here, the version is omitted, so that the default version will be used. Alternatively, you can explicitly specify which version to use, e.g. broadinstitute: cumulus: demultiplexing: master to use its development version in *master* branch.
- /path/to/demux\_inputs.json should be replaced by the actual local path to demux\_inputs.json created above.
- Replace my-bucket in -b option by your own Google bucket name, and feel free to choose folder name other than data\_source for uploading.
- We still need -o and -b options because demux\_sample\_sheet.csv is on the local machine.

Similarly, when the submission succeeds, you'll get another job ID for demultiplexing. You can use it to track the job status.

• If you use Terra, run the following Altocumulus command:

```
alto terra run -m broadinstitute:cumulus:demultiplexing -w ws-lab/ws-01 --bucket- \rightarrowfolder data_source -i /path/to/demux_inputs.json -o demux_inputs_updated.json
```

#### where

- broadinstitute: cumulus: demultiplexing refers to demultiplexing WDL workflow published on Dockstore. Here, the version is omitted, so that the default version will be used. Alternatively, you can explicitly specify which version to use, e.g. broadinstitute: cumulus: demultiplexing: master to use its development version in *master* branch.
- /path/to/demux\_inputs.json should be replaced by the actual local path to demux\_inputs.json created above.
- ws-lab/ws-01 should be replaced by your own Terra workspace full name.
- --bucket-folder: Feel free to choose folder name other than data source for uploading.
- We still need -o and --bucket-folder options because demux\_sample\_sheet.csv is on the local machine.

After submission, you can check the job's status in the Job History tab of your Terra workspace page.

When finished, demultiplexing results are in gs://my-bucket/demux\_output/exp folder, with the following important output files:

- exp demux.zarr.zip: Demultiplexed RNA raw count matrix. This will be used for downstram analysis.
- exp.out.demuxEM.zarr.zip: This file contains intermediate results for both RNA and hashing count matrices, which is useful for compare with other demultiplexing methods.
- DemuxEM plots in PDF format. They are used for evaluating the performance of DemuxEM on the data.

## (Optional) Extract Demultiplexing results

This is performed on your local machine with demultiplexing results downloaded from cloud to your machine.

To download the demultiplexed count matrix exp\_demux.zarr.zip, you can either do it in Google cloud console, or using gsutil in command line:

```
gsutil -m cp gs://my-bucket/demux_output/exp/exp_demux.zarr.zip .
```

After that, in your Python environment, install Pegasus package, and follow the steps below to extract the demultiplexing results:

1. Load Libraries:

```
import numpy as np
import pandas as pd
import pegasus as pg
import matplotlib.pyplot as plt
import seaborn as sns
```

2. Load demuxEM output. For demuxEM, load RNA expression matrix with demultiplexed sample identities in Zarr format. These can be found in Google cloud console. QC 500 <= # of genes < 6000, % mito <= 10%:

3. Demultiplexing results showing singlets, doublets and unknown:

```
data.obs['demux_type'].value_counts()
```

4. Show assignments in singlets:

```
idx = data.obs['demux_type'] == 'singlet'
data.obs.loc[idx, 'assignment'].value_counts()[0:10]
```

5. Write assignment outputs to CSV:

```
data.obs[['demux_type', 'assignment']].to_csv('demux_exp.csv')
```

## 3. Data Analysis on CITE-Seq Data

In this phase, we merge RNA and ADT matrices for CITE-Seq data, and perform the downstream analysis.

To be brief, we use the CITE-Seq count matrix generated from Section 1-a and demultiplexing results in Section 2 for illustraion here:

1. On your local machine, prepare a CSV-format sample sheet count\_matrix.csv with the following content:

```
Sample, Location, Modality exp, gs://my-bucket/demux_output/exp/exp_demux.zarr.zip,rna exp, gs://my-bucket/cellranger_output/sample_cite_seq/sample_cite_seq.csv,citeseq
```

This sample sheet describes the metadata for each modality (as one row in the sheet):

- Sample specifies the name of the modality, and all the modalities of the same sample should have one common name, as otherwise their count matrices won't be aggregated together;
- Location specifies the file location. For RNA data, this is the output of Phase 2; for CITE-Seq antibody data, it's the output of Phase 1.
- Modality specifies the modality type, which is either rna for RNA matrix, or citeseq for CITE-Seq antibody matrix.
- 2. On your local machine, also prepare a JSON file cumulus\_inputs.json for **cumulus** WDL workflow, with the following content:

```
"cumulus.input_file": "/path/to/count_matrix.csv",
        "cumulus.output_directory": "gs://my-bucket/cumulus_output",
       "cumulus.output_name": "exp_merged_out",
       "cumulus.select_only_singlets": true,
       "cumulus.run_louvain": true,
       "cumulus.run_umap": true,
        "cumulus.citeseq": true,
        "cumulus.citeseq_umap": true,
        "cumulus.citeseq_umap_exclude": "Mouse_IgG1,Mouse_IgG2a,Mouse_IgG2b,Rat_
→IgG2b",
        "cumulus.plot_composition": "louvain_labels:assignment",
        "cumulus.plot_umap": "louvain_labels,assignment",
        "cumulus.plot_citeseq_umap": "louvain_labels, assignment",
        "cumulus.cluster_labels": "louvain_labels",
        "cumulus.annotate_cluster": true,
        "cumulus.organism": "human_immune"
}
```

where /path/to/count\_matrix.csv should be replaced by the actual local path to count\_matrix.csv created above.

A typical Cumulus WDL pipeline consists of 4 steps, which is given here. For details on Cumulus workflow inputs above, please refer to cumulus inputs.

3. Submit a demultiplexing job with cumulus\_inputs.json input above to cloud for execution.

### For job submission:

• If you use a Cromwell server on cloud, run the following Altocumulus command to submit the job:

```
alto cromwell run -s <server-address> -p <port-number> -m_

→broadinstitute:cumulus:cumulus -i /path/to/cumulus_inputs.json -o cumulus_

→inputs_updated.json -b gs://my-bucket/data_source
```

#### where

- broadinstitute: cumulus: cumulus refers to cumulus WDL workflow published on Dockstore. Here, the version is omitted, so that the default version will be used. Alternatively, you can explicitly specify which version to use, e.g. broadinstitute: cumulus: cumulus: master to use its development version in *master* branch.
- /path/to/cumulus\_inputs.json should be replaced by the actual local path to cumulus\_inputs.json created above.
- my-bucket in -b option should be replaced by your own Google bucket name, and feel free to choose folder name other than data\_source for uploading data.
- We still need -o and -b options because count\_matrix.csv is on the local machine.

Similarly, when the submission succeeds, you'll get another job ID for demultiplexing. You can use it to track the job status.

• If you use Terra, run the following Altocumulus command:

```
alto terra run -m broadinstitute:cumulus:cumulus -w ws-lab/ws-01 --bucket-folder \_ -data_source -i /path/to/cumulus_inputs.json -o cumulus_inputs_updated.json
```

#### where

- broadinstitute: cumulus: cumulus refers to cumulus WDL workflow published on Dockstore. Here, the version is omitted, so that the default version will be used. Alternatively, you can explicitly specify which version to use, e.g. broadinstitute: cumulus: cumulus: master to use its development version in *master* branch.
- ws-lab/ws-01 should be replaced by your own Terra workspace full name.
- --bucket-folder: Feel free to choose folder name other than data source for uploading data.
- /path/to/cumulus\_inputs.json should be replaced by the actual local path to cumulus\_inputs.json created above.
- We still need -o and --bucket-folder options because count\_matrix.csv is on the local machine.

After submission, you can check the job's status in the Job History tab of your Terra workspace page.

When finished, all the output files are in gs://my-bucket/cumulus\_output folder, with the following important files:

- exp\_merged\_out.aggr.zarr.zip: The ZARR format file containing both the aggregated count matrix in <genome>-rna modality, as well as CITE-Seq antibody count matrix in <genome>-citeseq modality, where <genome> is the genome reference name of your count matrices, e.g. GRCh38-2020-A.
- exp\_merged\_out.zarr.zip: The ZARR format file containing the analysis results in <genome>-rna modality, and CITE-Seq antibody count matrix in <genome>-citeseq modality.
- exp\_merged\_out . <genome>-rna . h5ad: The processed RNA matrix data in H5AD format.
- exp\_merged\_out.<genome>-rna.filt.xlsx: The Quality-Control (QC) summary of the raw data.
- exp\_merged\_out.<genome>-rna.filt.{UMI, gene, mito}.pdf: The QC plots of the raw data.
- exp\_merged\_out.<genome>-rna.de.xlsx: Differential Expression analysis result.
- exp\_merged\_out.<genome>-rna.anno.txt: The putative cell type annotation output.
- exp\_merged\_out.<genome>-rna.umap.pdf: UMAP plot.
- exp\_merged\_out.<genome>-rna.citeseq.umap.pdf: CITE-Seq UMAP plot.
- exp\_merged\_out.<genome>-rna.louvain\_labels.assignment.composition.pdf: Composition plot.

#### Run Analysis with Terra Web UI

For Terra users, instead of using Altocumulus to submit jobs in command line, they can also use the Terra web UI.

First, upload the local BCL data or FASTQ files to the Google bucket associated with your Terra workspace (say gs://fc-e0000000) using gsutil:

```
gsutil -m cp -r /path/to/your/data/folder gs://fc-e000000/data_source/
```

where /path/to/your/data/folder should be replaced by the actual local path to your data folder, and data\_source is the folder on Google bucket to store the uploaded data.

Then for each of the 3 phases above:

1. When preparing the sample sheet, remember to replace all the local paths by the GS URIs of the corresponding folders/files that you uploaded to Google bucket. Then upload it to Google bucket as well:

```
gsutil cp /path/to/sample/sheet gs://fc-e0000000/data_source/
```

where /path/to/sample/sheet should be replaced by the actual local path to your sample sheet. Notice that for Phase 1, antibody\_index.csv file should also be uploaded to Google bucket, and its references in the sample sheet must be replaced by its GS URI.

- 2. When preparing the workflow input JSON file, change the field of sample sheet to its GS URI on cloud.
- 3. Import the corresponding WDL workflow to your Terra workspace by following steps in import workflows tutorial.
- 4. In the workflow page (Workspace -> Workflows -> your WDL workflow), upload your input JSON file by clicking the "upload json" button:

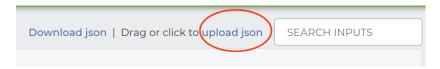

5. Click "SAVE" button to save the configuration, and click "RUN ANALYSIS" button to submit the job:

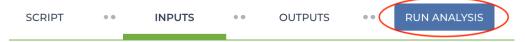

You can check the job's status in the *Job History* tab of your Terra workspace page.

# **Example of 10X Genomics CellPlex Analysis on Cloud**

In this example, you'll learn how to perform Cellplex analysis on Cloud using Cromwell.

### 0. Prerequisite

You need to install the corresponding Cloud SDK tool on your local machine if not:

- gcloud CLI for Google Cloud.
- AWS CLI v2 for Amazon AWS Cloud.

And then install Altocumulus in your Python environment. This is the tool for data transfer between local machine and Cloud VM instance.

In this example, we assume that your Cromwell server is already deployed on Cloud at IP address 10.0.0 with port 8000, and also assume using Google Cloud with bucket gs://my-bucket.

### 1. Extract Genen-Count Matrices

First step is to extract gene-count matrices from sequencer output.

In this example, we have the following experiment setting:

- A sample named cellplex\_qex by pooling all RNA data together for sequencing, with index SI-TT-A1;
- A sample named cellplex\_barcode for hashing data, with index SI-NN-A1;
- Three samples to perform individual control:
  - Sample A with index SI-TT-A2 and CMO ID CMO\_301,
  - Sample B with index SI-TT-A3 and CMO ID CMO\_302,
  - Sample C with index SI-TT-A4 and CMO ID CMO\_303

To extract feature barcodes for the hashing data, we need to create a feature barcoding file (say named feature\_barcode.csv). Please refer to 10X Multi CMO Reference for the sequence information of these CMO IDs:

```
ATGAGGAATTCCTGC, A
CATGCCAATAGAGCG, B
CCGTCGTCCAAGCAT, C
```

After that, create a sample sheet in CSV format (say named cellranger\_sample\_sheet.csv) as the following:

```
Sample, Reference, Flowcell, Lane, Index, DataType, FeatureBarcodeFile cellplex_gex, GRCh38-2020-A, /path/to/flowcell/folder, *, SI-TT-A1, rna cellplex_barcode, GRCh38-2020-A, /path/to/flowcell/folder, *, SI-NN-A1, cmo, /path/to/ feature_barcode.csv

A, GRCh38-2020-A, /path/to/flowcell/folder, *, SI-TT-A2, rna

B, GRCh38-2020-A, /path/to/flowcell/folder, *, SI-TT-A3, rna

C, GRCh38-2020-A, /path/to/flowcell/folder, *, SI-TT-A4, rna
```

## where

- GRCh38-2020-A is the Human GRCh38 (GENCODE v32/Ensembl 98) genome reference prebuilt by Cumulus. See Cumulus single-cell genome reference list for a complete list of genome references.
- /path/to/flowcell/folder should be replaced by the local path to the BCL folder of your sequencer output.
- /path/to/feature\_barcode.csv should be replaced by the local path to feature\_barcode.csv file we just created above.
- rna and cmo refer to gene expression data and cell multiplexing oligos used in 10X Genomics CellPlex assay, respectively.
- Only the sample of cmo type needs a feature barcode file for indexing.

For details on preparing this sample sheet, please refer to CellRanger workflow sample sheet format.

Now let's prepare an input JSON file for **cellranger\_workflow** WDL workflow to execute (say named cellranger\_inputs.json):

```
{
    "cellranger_workflow.input_csv_file": "/path/to/cellranger_sample_sheet.csv",
    "cellranger_workflow.output_directory": "gs://my-bucket/cellplex/cellranger_output
    ""
}
```

#### where

- /path/to/cellranger\_sample\_sheet.csv should be replaced by the local path to your sample sheet created above.
- gs://my-bucket/cellplex/cellranger\_output is the target folder on Google bucket to store your result when the workflow job is finished.

For details on these workflow inputs, please refer to CellRanger workflow inputs.

Now we are ready to submit a job to the Cromwell server on Cloud for computing. On your local machine, run the following command:

```
alto cromwell run -s 10.0.0.0 -p 8000 -m broadinstitute:cumulus:cellranger:master -i / →path/to/cellranger_inputs.json -o cellranger_inputs_updated.json -b gs://my-bucket/ →cellplex
```

#### where

- -s to specify the server's IP address (or hostname), -p to specify the server's port number.
- -m to specify which WDL workflow to use. You should use the Dockstore name of Cumulus cellranger\_workflow. Here, the latest version master is used. If omit the version info, i.e. broadinstitute:cumulus:cellranger, the default version will be used.
- -i to specify the workflow input JSON file.
- -o and -b are used when the input data are local and need to be uploaded to Cloud bucket first. This can be inferred from the workflow input JSON file and sample sheet CSV file.
- -o to specify the updated workflow input JSON file after uploading the input data, with all the local paths updated to Cloud bucket URLs.
- -b to specify which folder on Cloud bucket to upload the local input data.

Notice that -o and -b options can be dropped if all of your input data are already on Cloud bucket.

After submission, you'll get the job's ID for tracking its status:

```
alto cromwell check_status -s 10.0.0.0 -p 8000 --id <your-job-ID>
```

where <pour-job-ID> should be replaced by the actual Cromwell job ID.

When the job is done, you'll get results in gs://my-bucket/cellplex/cellranger\_output. It should contain 6 subfolders, each of which is associated with one sample in cellranger\_sample\_sheet.csv.

### 2. Demultiplexing

Next, we need to demultiplex the resulting gene-count matrices. In this example, we perform both DemuxEM and Souporcell methods, respectively.

For **DemuxEM**, we'll need the RNA raw count matrix in HDF5 format (gs://my-bucket/cellplex/cellranger\_output/cellplex\_gex/raw\_feature\_bc\_matrix.h5) and the hashing count matrix in CSV format (gs://my-buckjet/cellplex/cellranger\_output/cellplex\_barcode/cellplex\_barcode.csv).

For **Souporcell**, both the RNA raw count matrix above and its corresponding BAM file (gs://my-bucket/cellplex/cellranger\_output/cellplex\_gex/possorted\_genome\_bam.bam) are needed.

Prepare a sample sheet in CSV format (say named demux\_sample\_sheet.csv) for demultiplexing, one line for DemuxEM, one for Souporcell:

```
OUTNAME, RNA, TagFile, TYPE

cellplex_demux, gs://my-bucket/cellplex/cellranger_output/cellplex_gex/raw_feature_bc_

→matrix.h5, gs://my-buckjet/cellplex/cellranger_output/cellplex_barcode/cellplex_

→barcode.csv, cell-hashing

cellplex_souporcell, gs://my-bucket/cellplex/cellranger_output/cellplex_gex/raw_

→feature_bc_matrix.h5, gs://my-bucket/cellplex/cellranger_output/cellplex_gex/

→possorted_genome_bam.bam, genetic-pooling
```

#### where

• cell-hashing indicates using DemuxEM for demultiplexing, while genetic-pooling indicates using genetic pooling methods for demultiplexing, with Souporcell being the default.

For details on this sample sheet, please refer to Demultiplexing workflow sample sheet format.

Then prepare a workflow input JSON file (say named demux\_inputs.json) for demultiplexing:

```
"demultiplexing.input_sample_sheet": "/path/to/demux_sample_sheet.csv",
   "demultiplexing.output_directory": "gs://my-bucket/cellplex/demux_output",
   "demultiplexing.genome": "GRCh38-2020-A",
   "demultiplexing.souporcell_num_clusters": 3
}
```

#### where

- /path/to/demux\_sample\_sheet.csv should be replaced by the local path to your demux\_sample\_sheet.csv created above.
- gs://my-bucket/cellplex/demux\_output is the Bucket folder to write the results when the job is finished.
- GRCh38-2020-A is the genome reference used by Souporcell, which should be consistent with your settings in Step 1.
- souporcell\_num\_clusters is to set the number of clusters you expect to see for Souporcell clustering. Since we have 3 donors, so set it to 3.

For details, please refer to Demultiplexing workflow inputs.

Now submit the demultiplexing job to Cromwell server on Cloud:

```
alto cromwell run -s 10.0.0.0 -p 8000 -m broadinstitute:cumulus:demultiplexing:master_

→-i demux_inputs.json -o demux_inputs_updated.json -b gs://my-bucket/cellplex
```

#### where

- broadinstitute: cumulus: demultiplexing refers to demultiplexing workflow published on Dockstore.
- We still need -o and -b options because demux\_sample\_sheet.csv is on the local machine.

Similarly, when the submission succeeds, you'll get another job ID for demultiplexing. You can use it to track the job status.

When finished, below are the important output files:

- DemuxEM output: In folder gs://my-bucket/cellplex/demux\_output/cellplex\_demux,
  - cellplex\_demux\_demux.zarr.zip: Demultiplexed RNA raw count matrix. This will be used for downstream analysis.

- cellplex\_demux.out.demuxEM.zarr.zip: This file contains intermediate results for both RNA and hashing count matrices, which is useful for compare with other demultiplexing methods.
- DemuxEM plots in PDF format. They are used for estimating the performance of DemuxEM on the data.
- Souporcell output: In folder gs://my-bucket/cellplex/demux\_output/cellplex\_souporcell,
  - cellplex\_souporcell\_demux.zarr.zip: Demultiplexed RNA raw count matrix. This will be used for downstream analysis.
  - clusters.tsv: Inferred droplet type and cluster assignment for each cell barcode.
  - cluster\_genotypes.vcf: Inferred genotypes for each cluster.

## 3. Interactive Data Analysis

You may use Cumulus workflow to perform the downstream analysis in a batch way. Alternatively, you can also download the demultiplexing results from the Cloud bucket to your local machine, and perform the analysis interactively. This section introduces how to use Cumulus' analysis module Pegasus to load demultiplexing results, perform quality control (QC), and compare the performance of the two methods.

You'll need to first install Pegasus in your local Python environment. Also, download the demultiplexed raw counts in .zarr.zip format mentioned above to your local machine.

## 3.1. Extract Singlet/Doublet Type and Assignment

We can load the DemuxEM result, and perform QC by:

where qc\_metrics and filter\_data are Pegasus functions to filter out low quality cells, and keep those with number of genes within range [500, 6000) and having expression of mitochondrial genes < 20%. Please see Pegasus preprocess tools for details.

There are two columns in *data\_demuxEM.obs* field related to demultiplexing results:

- demux\_type: This column stores the singlet/doublet type of each cell: singlet, doublet, or unknown.
- assignment: This column stores the more detailed assignment of cells regarding samples/donors.

To get the distribution regarding these columns, e.g. *demux\_type*:

```
data_demuxEM.obs['demux_type'].value_counts()
```

Besides, you can export the cell barcodes along with their singlet/doublet type and assignment as a CSV file by:

```
data_demuxEM.obs[['demux_type', 'assignment']].to_csv("demuxEM_assignment.csv")
```

We can also do it similarly for the Souporcell result as above, by reading cellplex\_souporcell\_demux.zarr.zip instead.

## 3.2. Compare the Two Demultiplexing Methods

We can compare the performance of DemuxEM and Souporcell by plotting a heatmap showing their singlet/doublet assignment results.

Assume we've already loaded the two results (data\_demuxEM for DemuxEM result, data\_soupcrcell for Soupcrcell result), and performed QC as in 3.1. The following Python code will generate this heatmap in an interactive Python environment (e.g. in a Jupyter notebook):

```
import pandas as pd
import matplotlib.pyplot as plt
import seaborn as sns
def extract_assignment(data):
   assign = data.obs['demux_type'].values.astype('object')
   idx_singlet = (data.obs['demux_type'] == 'singlet').values
   assign[idx_singlet] = data.obs.loc[idx_singlet, 'assignment'].values.
→astype(object)
    return assign
assign_demuxEM = extract_assignment(data_demuxEM)
assign_souporcell = extract_assignment(data_souporcell)
df = pd.crosstab(assign_demuxEM, assign_souporcell)
df.columns.name = df.index.name = ""
ax = plt.gca()
ax.xaxis.tick_top()
ax = sns.heatmap(df, annot=True, fmt='d', cmap='inferno', ax=ax)
plt.tight_layout()
plt.gcf().dpi=500
```

### 3.3. Downstream Analysis

To perform further downstream analysis on the singlets, please refer to Pegasus tutorials.

Examples using Terra to perform single-cell sequencing analysis are provided here. Please click the topics on the left panel under title "Examples" to explore.

### 1.1.12 10x Visium

#### Run Space Ranger tools using spaceranger workflow

spaceranger\_workflow wraps Space Ranger to process 10x Visium data.

## A general step-by-step instruction

This section mainly considers jobs starting from BCL files. If your job starts with FASTQ files, and only need to run spaceranger count part, please refer to this subsection.

### 1. Import spaceranger\_workflow

Import *spaceranger\_workflow* workflow to your workspace by following instructions in Import workflows to Terra. You should choose workflow **github.com/lilab-bcb/cumulus/Spaceranger** to import.

Moreover, in the workflow page, click the Export to Workspace... button, and select the workspace to which you want to export *spaceranger workflow* workflow in the drop-down menu.

## 2. Upload sequencing and image data to Google bucket

Copy your sequencing output to your workspace bucket using gsutil (you already have it if you've installed Google cloud SDK) in your unix terminal.

You can obtain your bucket URL in the dashboard tab of your Terra workspace under the information panel.

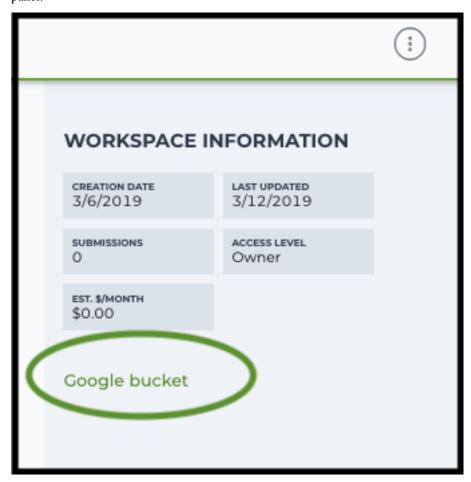

Use gsutil cp [OPTION]... src\_url dst\_url to copy data to your workspace bucket. For example, the following command copies the directory at /foo/bar/nextseq/Data/VK18WBC6Z4 to a Google bucket:

Similarly, copy all images for spatial data to the same google bucket.

Note: If input is a folder of BCL files, users do not need to upload the whole folder to the Google bucket. Instead,

they only need to upload the following files:

RunInfo.xml
RTAComplete.txt
runParameters.xml
Data/Intensities/s.locs
Data/Intensities/BaseCalls

If data are generated using MiSeq or NextSeq, the location files are inside lane subfloders L001 under Data/Intensities/. In addition, if users' data only come from a subset of lanes (e.g. L001 and L002), users only need to upload lane subfolders from the subset (e.g. Data/Intensities/BaseCalls/L001, Data/Intensities/BaseCalls/L002 and Data/Intensities/L001, Data/Intensities/L002 if sequencer is MiSeq or NextSeq).

Alternatively, users can submit jobs through command line interface (CLI) using altocumulus, which will smartly upload BCL folders according to the above rules.

## 3. Prepare a sample sheet

#### 3.1 Sample sheet format:

Please note that the columns in the CSV can be in any order, but that the column names must match the recognized headings.

For **FFPE** data, **ProbeSet** column is mandatory.

The sample sheet describes how to demultiplex flowcells and generate channel-specific count matrices. Note that *Sample*, *Lane*, and *Index* columns are defined exactly the same as in 10x's simple CSV layout file.

A brief description of the sample sheet format is listed below (**required column headers are shown in bold**).

| Column       | Description                                                                                                    |
|--------------|----------------------------------------------------------------------------------------------------|
| Sample       | Contains sample names. Each 10x channel should have a unique sample name.                                                                                                    |
| Reference    | 1                                                                                                    |
|              | Provides the reference genome used by Space Ranger for each 10x channel. The elements in the <i>reference</i> column can be either Google bucket URLs to reference tarballs or keywords such as <i>GRCh38-2020-A</i> .  A full list of available keywords is included in each of the following data type sections (e.g. sc/snRNA-seq) below.                       |
| Flowcell     |                                                                                                    |
|              | Indicates the Google bucket URLs of uploaded BCL folders.  If starts with FASTQ files, this should be Google bucket URLs of uploaded FASTQ folders.  The FASTQ folders should contain one subfolder for each sample in the flowcell with the sample name as the subfolder name.  Each subfolder contains FASTQ files for that sample.                              |
| Lane         |                                                                                                    |
|              | Tells which lanes the sample was pooled into.  Can be either single lane (e.g. 8) or a range (e.g. 7-8) or all (e.g. *).                                                                                                    |
| Index        | Sample index (e.g. SI-GA-A12).                                                                                                    |
| ProbeSet     | Probe set for FFPE samples. <b>Choosing</b> from human_probe_v1 (10x human probe set, CytoAssist-incompatible), human_probe_v2 (10x human probe set, CytoAssist-compatible) and mouse_probe_v1 (10x mouse probe set). Alternatively, a CSV file describing the probe set can be directly used. Setting ProbeSet to "" for a sample implies the sample is not FFPE. |
| Image        | Cloud bucket url for a brightfield tissue H&E image in .jpg or .tiff format. This column is mutually exclusive with DarkImage and ColorizedImage columns.                                                                                                    |
| DarkImage    | Cloud bucket urls for Multi-channel, dark-background fluorescence image as either a single, multi-layer .tiff file, multiple .tiff or .jpg files, or a pre-combined color .tiff or .jpg file. If multiple files are provided, please separate them by ';'. This column is mutually exclusive with Image and ColorizedImage columns.                                |
| ColorizedIma | g€loud bucket url for a color composite of one or more fluorescence image channels saved as a single-page, single-file color .tiff or .jpg. This column is mutually exclusive with Image and DarkImage columns.                                                                                                    |
| CytaImage    | Cloud bucket url for a brightfield image generated by the CytAssist instrument.                                                                                                    |
| Slide        | Visium slide serial number. If both Slide and Area are empty, the –unknown-slide option would be set.                                                                                                    |
| Area         | Visium capture area identifier. Options for Visium are A1, B1, C1, D1. If both Slide and Area are empty, the –unknown-slide option would be set.                                                                                                    |
| SlideFile    | Slide layout file indicating capture spot and fiducial spot positions. Only required if internet access is not available.                                                                                                    |
|              | neAtlignment file produced by the manual Loupe alignment step.                                                                                                    |
| TargetPanel  | Cloud bucket url for a target panel CSV for targeted gene expression analysis.                                                                                                    |

The sample sheet supports sequencing the same 10x channels across multiple flowcells. If a sample is sequenced across multiple flowcells, simply list it in multiple rows, with one flowcell per row. In the following example, we have 2 samples sequenced in two flowcells.

## Example:

#### 3.2 Upload your sample sheet to the workspace bucket:

#### Example:

```
gsutil cp /foo/bar/projects/sample_sheet.csv gs://fc-e0000000-0000-

$\to$0000-0000-00000000000/
```

## 4. Launch analysis

In your workspace, open spaceranger\_workflow in WORKFLOWS tab. Select the desired snapshot version (e.g. latest). Select Run workflow with inputs defined by file paths as below

- Run workflow with inputs defined by file paths
- Run workflow(s) with inputs defined by data table

and click SAVE button. Select Use call caching and click INPUTS. Then fill in appropriate values in the Attribute column. Alternative, you can upload a JSON file to configure input by clicking Drag or click to upload json.

Once INPUTS are appropriated filled, click RUN ANALYSIS and then click LAUNCH.

#### 5. Notice: run spaceranger mkfastg if you are non Broad Institute users

Non Broad Institute users that wish to run spaceranger mkfastq must create a custom docker image that contains bcl2fastq.

See *bcl2fastq* instructions.

### 6. Run spaceranger count only

Sometimes, users might want to perform demultiplexing locally and only run the count part on the cloud. This section describes how to only run the count part via spaceranger\_workflow.

- 1. Copy your FASTQ files to the workspace using gsutil in your unix terminal. There are two cases:
  - Case 1: All the FASTQ files are in one top-level folder. Then you can simply upload this folder to Cloud, and in your sample sheet, make sure **Sample** names are consistent with the filename prefix of their corresponding FASTQ files.

• Case 2: In the top-level folder, each sample has a dedicated subfolder containing its FASTQ files. In this case, you need to upload the whole top-level folder, and in your sample sheet, make sure **Sample** names and their corresponding subfolder names are identical.

Notice that if your FASTQ files are downloaded from the Sequence Read Archive (SRA) from NCBI, you must rename your FASTQs to follow the bcl2fastq file naming conventions.

#### Example:

- 2. Create a sample sheet following the similar structure as above, except the following differences:
  - Flowcell column should list Google bucket URLs of the FASTQ folders for flowcells.
  - Lane and Index columns are NOT required in this case.

### Example:

3. Set optional input run\_mkfastq to false.

### Visium spatial transcriptomics data

To process spatial transcriptomics data, follow the specific instructions below.

## Sample sheet

1. Reference column.

Pre-built scRNA-seq references are summarized below.

| Keyword      | Description                           |
|--------------|---------------------------------------|
| GRCh38-2020- | Human GRCh38 (GENCODE v32/Ensembl 98) |
| A            |                                       |
| mm10-2020-A  | Mouse mm10 (GENCODE vM23/Ensembl 98)  |

### **Workflow input**

For spatial data, spaceranger\_workflow takes Illumina outputs and related images as input and runs spaceranger mkfastq and spaceranger count. Revalant workflow inputs are described below, with required inputs highlighted in bold.

137

|                | neDescription                                                      | Example                          | Default                |
|----------------|--------------------------------------------------------------------|----------------------------------|------------------------|
| inpu           | t_Scarnpflide Sheet (contains Sample,                              | "gs://fc-e0000000-               |                        |
|                | Reference, Flowcell, Lane, Index                                   | 0000-0000-0000-                  |                        |
|                | as required and ProbeSet, Image,                                   | 0000000000000/sample_sheet.csv"  |                        |
|                | DarkImage, ColorizedImage, Cy-                                     |                                  |                        |
|                | taImage, Slide, Area, SlideFile,                                   |                                  |                        |
|                | LoupeAlignment, TargetPanel as                                     |                                  |                        |
|                | optional)                                                          |                                  |                        |
| outp           | u <b>Q_dipectory</b> ctory                                         | "gs://fc-e0000000-               | Results are writter    |
|                |                                                                    | 0000-0000-0000-                  | under directory out    |
|                |                                                                    | 0000000000000/spaceranger_output | * = *                  |
|                |                                                                    |                                  | will overwrite any     |
|                |                                                                    |                                  | existing files at this |
|                |                                                                    |                                  | location.              |
| run_r          | mlkfastqyou want to run                                            | true                             | true                   |
|                | spaceranger mkfastq                                                |                                  |                        |
| run_c          | cdfint you want to run                                             | true                             | true                   |
|                | spaceranger count                                                  |                                  |                        |
| delet          | e <u>Ifndaletdo BCdirdatectr</u> ories after de-                   | false                            | false                  |
|                | mux. If false, you should delete                                   |                                  |                        |
|                | this folder yourself so as to not in-                              |                                  |                        |
|                | cur storage charges                                                |                                  |                        |
| mkfa           | as Number oder missmatchess allowed                                | 0                                |                        |
|                | in matching barcode indices                                        |                                  |                        |
|                | (bcl2fastq2 default is 1)                                          |                                  |                        |
| reorie         | enHoimusgeswith automatic fiducial                                 | true                             | true                   |
|                | alignment. This option will apply                                  |                                  |                        |
|                | to all samples in the sample sheet.                                |                                  |                        |
|                | Spaceranger will attempt to find                                   |                                  |                        |
|                | the best alignment of the fiducial                                 |                                  |                        |
|                | markers by any rotation or mirror-                                 |                                  |                        |
| G1ton          | ing of the image.                                                  | tmio                             | tenso                  |
| mer            |                                                                    | true                             | true                   |
|                | ing the "included" column of the probe set CSV.                    |                                  |                        |
| doni           | index of DAPI channel (1-                                          | 2                                |                        |
| uapı           |                                                                    | 2                                |                        |
|                | indexed) of fluorescence image,                                    |                                  |                        |
|                | only used in the CytaAssist case,                                  |                                  |                        |
| unler          | with dark background image.  oWse shide option if the slide serial | visium-2                         |                        |
| unKI           | number and area identifier have                                    | VISIUIII-Z                       |                        |
|                | been lost. Choose from visium-1,                                   |                                  |                        |
|                | visium-2 and visium-2-large.                                       |                                  |                        |
| no h           | affurn this option on to disable                                   | false                            | false                  |
| 10_0           | BAM file generation.                                               | Taise                            | 14150                  |
| secor          | ndanform Space Ranger secondary                                    | false                            | false                  |
| SCCOL          | analysis (dimensionality reduc-                                    | 14150                            | 10150                  |
|                | tion, clustering, etc.)                                            |                                  |                        |
| r1 1a          | enletterd trim the input Read 1 to this                            | 28                               |                        |
| 1_10           | length before analysis                                             |                                  |                        |
| r2 1a          | enletterd trim the input Read 1 to this                            | 50                               |                        |
| 10             | length before analysis. This value                                 |                                  |                        |
|                | will be set to 50 automatically for                                |                                  |                        |
|                | FFPE samples if spaceranger ver-                                   |                                  |                        |
|                | sion < 2.0.0.                                                      |                                  |                        |
|                |                                                                    | "2.0.0"                          | "2.0.0"                |
| 3, <u>0</u> ,0 | - Simple with the could be 2                                       |                                  |                        |
| <b>3.0</b> (   | October 30, 2022<br>Espagning true ston, could be: 2.              | 2.0.0                            | 2.0.0                  |
|                | 2. 0.0, 1.3.1, 1.3.0<br>gconfisionlocker version used for          | "0.3"                            | "0.3"                  |

1.1.

## Workflow output

See the table below for important sc/snRNA-seq outputs.

| Name                       | Туре                                | Description                                              |
|----------------------------|-------------------------------------|----------------------------------------------------------|
| fastq_outputs              | Array[String]?                      | A list of cloud urls containing FASTQ files, one url per |
|                            |                                     | flowcell.                                                |
| count_outputs              | Array[String]?                      | A list of cloud urls containing spaceranger count out-   |
|                            |                                     | puts, one url per sample.                                |
| metrics_summaries          | File?                               | A excel spreadsheet containing QCs for each sample.      |
| spaceranger_count.output_v | ve <b>Ab<u>rı</u>sayı[Trilæ]</b> [? | A list of htmls visualizing QCs for each sample (spac-   |
|                            |                                     | eranger count output).                                   |

## **Build Space Ranger References**

Reference built by Cell Ranger for sc/snRNA-seq should be compatible with Space Ranger. For more details on building references uing Cell Ranger, please refer to here.

# 1.1.13 Nanostring GeoMx DSP

This section contains two workflows: **geomxngs\_fastq\_to\_dcc** and **geomxngs\_dcc\_to\_count\_matrix**.

**geomxngs\_fastq\_to\_dcc** workflow wraps Nanostring GeoMx Digital Spatial NGS Pipeline and can convert FASTQ files into DCC files.

**geomxngs\_dcc\_to\_count\_matrix** workflow takes the DCC zip file from **geomxngs\_fastq\_to\_dcc** and other files produced by the GeoMx DSP machine as inputs, and outputs an area of illumination (AOI) by probe count matrix with pathologists' annotation.

### Convert FASTQ files into DCC files by the Nanostring GeoMx Digital Spatial NGS Pipeline

The **geomxngs\_fastq\_to\_dcc** workflow converts FASTQ files to DCC files by wrapping the Nanostring GeoMx Digital Spatial NGS Pipeline. After generating DCC files, use the **geomxngs\_dcc\_to\_count\_matrix** workflow to generate an area of interest by probe count matrix.

## **Workflow Input**

Relevant workflow inputs are described below (required inputs in bold)

| Name                                | Description                                                                                                    | Example                                                      | Default                                                          |
|-------------------------------------|----------------------------------------------------------------------------------------------------|--------------------------------------------------------------|------------------------------------------------------------------|
| fastq_c                             | ine to Fig. 1 directory URL                                                                                                    | "gs://foo/bar/fastqs" or<br>"s3://foo/bar/fastqs"            |                                                                  |
| ini                                 | Configuration file in INI format, containing pipeline processing parameters                                                                                 | "gs://foo/bar/config.ini"                                    |                                                                  |
| output_directorywrite results       |                                                                                                    | "gs://foo/bar/out" or "s3://foo/bar/out"                     |                                                                  |
| 1                                   | map original FASTQ names to FASTQ names that GeoMX recognizes.                                                                                              | "gs://foo/bar/fastq_renam                                    |                                                                  |
|                                     | fa Whedractor delete the input fastqs upon successful completion                                                                                            | true                                                         | false                                                            |
| geomxi                              | gyevenicsinor the geomx software, currently only "2.3.3.10".                                                                                                | "2.3.3.10"                                                   | "2.3.3.10"                                                       |
| docker                              | registry registry to use for this workflow. Options:  • "quay.io/cumulus" for images on Red Hat registry;  • "cumulusprod" for backup images on Docker Hub. | "quay.io/cumulus"                                            | "quay.io/cumulus"                                                |
| backen                              | Backend for computation. Available options:                                                                                                    | "aws"                                                        | "gcp"                                                            |
| zones                               | Google cloud zones                                                                                                    | "us-central1-a"                                              | "us-central1-a us-<br>central1-b us-central1-c<br>us-central1-f" |
| preemptiNamber of preemptible tries |                                                                                                    | 2                                                            | 2                                                                |
| memory Memory string                |                                                                                                    | "64GB"                                                       | "64GB"                                                           |
| cpu                                 | Number of CPUs                                                                                                    | 4                                                            | 4                                                                |
| disk_spa@isk space in GB            |                                                                                                    | 500                                                          | 500                                                              |
| aws_qu                              | ettenamm URI of the AWS job queue to be used. Only works when backend is aws.                                                                               | "arn:aws:batch:us-<br>east-1:xxx:job-<br>queue/priority-gwf" | (0)                                                              |

## **Workflow Output**

| Name            | Description                                                            | Туре   |
|-----------------|------------------------------------------------------------------------|--------|
| dcc_zip         | URL to the output DCC zip file                                         | String |
| geomxngs_output | URL to the output of geomxngspipeline; the DCC zip file is part of the | String |
|                 | output here                                                            |        |

## Generate probe count matrix with pathologists' annotation

The **geomxngs\_dcc\_to\_count\_matrix** workflow generates an area of illumination (AOI) by probe count matrix with patholgoists' annotation from the output of the **geomxngs\_fastq\_to\_dcc** workflow and user inputs.

# **Workflow Input**

Workflow inputs are described below (required inputs in bold).

| Name                                                  | Description                                                   | Example                                  | Default           |
|-------------------------------------------------------|---------------------------------------------------------------|------------------------------------------|-------------------|
| dcc_zip                                               | DCC zip file from <b>geomxngs_fastq_to_dcc</b> work-          | "gs://foo/bar/out/DCC-                   |                   |
|                                                       | flow output                                                   | 20221001.zip"                            |                   |
| ini                                                   | Configuration file in INI format, containing                  | "gs://foo/bar/config.ini"                |                   |
|                                                       | pipeline processing parameters                                |                                          |                   |
| lab_worksheet file containing library setups          |                                                               | "gs://foo/bar/LabWorksheet.txt"          |                   |
| dataset                                               | Data QC and annotation file (Excel) downloaded                | "gs://foo/bar/BioprobeQC                 | Cxlsx"            |
|                                                       | from instrument after uploading DCC zip file; we              |                                          |                   |
|                                                       | only use the first tab (SegmentProperties)                    |                                          |                   |
| pkc                                                   | GeoMx DSP configuration file to associate as-                 | "Human_WTA_v1.0"                         |                   |
|                                                       | say targets with GeoMx HybCode barcodes and                   |                                          |                   |
|                                                       | Seq Code primers. Options: - CTA_v1.0-4 for                   |                                          |                   |
|                                                       | Cancer Transcriptome Atlas - COVID-19_v1.0                    |                                          |                   |
|                                                       | for COVID-19 Immune Response Atlas - Hu-                      |                                          |                   |
|                                                       | man_WTA_v1.0 for Human Whole Transcriptome                    |                                          |                   |
|                                                       | Atlas - Mouse_WTA_v1.0 for Mouse Whole Tran-                  |                                          |                   |
|                                                       | scriptome Atlas If your configuration file is not             |                                          |                   |
|                                                       | listed, you can provide a URL to a PKC zip file               |                                          |                   |
|                                                       | or PKC file instead.                                          |                                          |                   |
| output_                                               | _dilRectorywrite results                                      | "gs://foo/bar/out" or "s3://foo/bar/out" |                   |
| backend Backend for computation. Available options: - |                                                               | "aws"                                    | "gcp"             |
|                                                       | "gcp" for Google Cloud - "aws" for Amazon AWS                 |                                          |                   |
|                                                       | - "local" for local machine                                   |                                          |                   |
| docker                                                | r Deisther registry to use for this workflow. Options:        | "quay.io/cumulus"                        | "quay.io/cumulus" |
|                                                       | • "quay.io/cumulus" for images on Red Hat                     |                                          |                   |
|                                                       | registry;                                                     |                                          |                   |
|                                                       | <ul> <li>"cumulusprod" for backup images on Docker</li> </ul> |                                          |                   |
|                                                       | Hub.                                                          |                                          |                   |
|                                                       |                                                               |                                          |                   |
|                                                       | version.                                                      | "1.0.0"                                  | "1.0.0"           |
|                                                       | ti <b>Nu</b> mber of preemptible tries                        | 2                                        | 2                 |
|                                                       | Memory string                                                 | "8GB"                                    | "8GB"             |
| cpu                                                   | Number of CPUs                                                | 1                                        | 1                 |
|                                                       | is <b>Extpade</b> sk space in GB.                             | 5                                        | 5                 |
| aws_qu                                                | ethen ann URI of the AWS job queue to be used. Only           | "arn:aws:batch:us-                       | 6627              |
|                                                       | works when backend is aws                                     | east-1:xxx:job-                          |                   |
|                                                       |                                                               | queue/priority-gwf''                     |                   |

## **Workflow Output**

| Name              | Description                                                                  | Туре   |
|-------------------|------------------------------------------------------------------------------|--------|
| count_matrix_h5a  | dURL to a count matrix in h5ad format. X contains the count matrix, obs      | String |
|                   | contains AOI information, and .var contains probe metadata                   |        |
| count_matrix_text | URL to a count matrix in text format. Each row is one probe and each         | String |
|                   | column is one AOI. First column is RTS_ID (Readout Tag Sequence-ID           |        |
|                   | (RTS-ID)). Second column is Gene (if multiple probes map to the same         |        |
|                   | gene, their values are the same). Third columns is Probe (if multiple probes |        |
|                   | map to the same gene, values are different control_1, control_2). Starting   |        |
|                   | from column 4, we have counts.                                               |        |
| count_matrix_met  | add that to a count matrix metadata in text format. All columns from dataset | String |
|                   | file are included; each row describes one AOI (area of illumination)         |        |

# 1.1.14 Extract gene-count matrices from plated-based SMART-Seq2 data

## Run SMART-Seq2 Workflow

Follow the steps below to extract gene-count matrices from SMART-Seq2 data on Terra. This WDL aligns reads using *STAR*, *HISAT2*, or *Bowtie 2* and estimates expression levels using *RSEM*.

1. Copy your sequencing output to your workspace bucket using gsutil in your unix terminal.

You can obtain your bucket URL in the dashboard tab of your Terra workspace under the information panel.

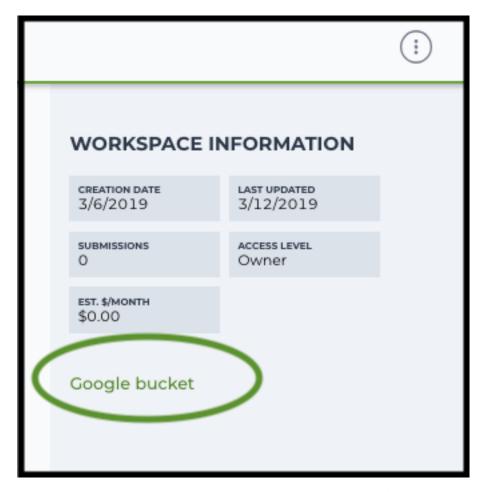

Use gsutil cp [OPTION]... src\_url dst\_url to copy data to your workspace bucket. For example, the following command copies the directory at /foo/bar/nextseq/Data/VK18WBC6Z4 to a Google bucket:

-m means copy in parallel, -r means copy the directory recursively.

## 2. Create a sample sheet.

Please note that the columns in the TSV can be in any order, but that the column names must match the recognized headings.

The sample sheet provides metadata for each cell:

| Column        | Description                                                                       |
|---------------|-----------------------------------------------------------------------------------|
| entity:sample | e Cell name.                                                                      |
| plate         | Plate name. Cells with the same plate name are from the same plate.               |
| read1         | Location of the FASTQ file for read1 in the cloud (gsurl).                        |
| read2         | (Optional). Location of the FASTQ file for read2 in the cloud (gsurl). This field |
|               | can be skipped for single-end reads.                                              |

Example:

3. Upload your sample sheet to the workspace bucket.

### Example:

4. Import *smartseq2* workflow to your workspace.

Import by following instructions in Import workflows to Terra. You should choose **github.com/lilab-bcb/cumulus/Smart-Seq2** to import.

Moreover, in the workflow page, click Export to Workspace... button, and select the workspace to which you want to export *smartseq2* workflow in the drop-down menu.

- $5.\ \ In\ \ your\ \ workspace,\ open\ \ smartseq2$  in WORKFLOWS tab. Select Run workflow with inputs defined by file paths as below
  - Run workflow with inputs defined by file paths
  - Run workflow(s) with inputs defined by data table

and click SAVE button.

### Inputs:

Please see the description of inputs below. Note that required inputs are shown in bold.

|         | Description                                                                                                    | Example                                                                                | Defau                                                                                                    | lt         |
|---------|----------------------------------------------------------------------------------------------------|----------------------------------------------------------------------------------------|----------------------------------------------------------------------------------------------------|------------|
| input_  | ts a file Sheet (contains entity:sample, plate,                                                                                                    | "gs://fc-e0000000-0000-0000-0000-                                                      |                                                                                                    |            |
|         | read1, read2)                                                                                                    | 000000000000/sample_sheet.tsv"                                                         |                                                                                                    |            |
| output  | _ <b>Girqutorly</b> rectory                                                                                                    | "gs://fc-e0000000-0000-0000-0000-                                                      |                                                                                                    |            |
| referen | • Pre-created genome references:  • Pre-created genome references:  • "GRCh38_ens93filt" for human, genome version is GRCh38, gene annotation is generated using human Ensembl 93 GTF according to cellranger mkgtf;  • "GRCm38_ens93filt" for mouse, genome version is GRCm38, gene annotation is generated using mouse Ensembl 93 GTF according to cellranger mkgtf;  • Create a custom genome reference using smartseq2_create_reference workflow, and specify its Google bucket URL | "GRCh38_ens93filt", or "gs://fc-e0000000-0000-0000-0000- 000000000000/rsem_ref.tar.gz" |                                                                                                    |            |
| aligner | here.  Which aligner to use for read alignment. Options are "hisat2-hca", "star" and "bowtie"                                                                                                    | "star"                                                                                 | "hisat2                                                                                                    | _          |
| output_ | gW/hortherbam output bam file with alignments mapped to genomic coordinates and annotated with their posterior probabilities.                                                                                                    | false                                                                                  | false                                                                                                    |            |
| smarts  | eq <b>SM/ARToS</b> eq2 version to use. Versions available: 1.3.0.                                                                                                    | "1.3.0"                                                                                | "1.3.0"                                                                                                    |            |
| docker  | nogister registry to use. Options:  • "quay.io/cumulus" for images on Red Hat registry;  • "cumulusprod" for backup images on Docker Hub.                                                                                                    | "quay.io/cumulus"                                                                      | "quay.ī                                                                                                    | o/cumulus' |
| zones   | Google cloud zones                                                                                                    | "us-east1-d us-west1-a us-west1-b"                                                     | "us- central a us- central b us- central c us- central f us- east1- b us- east1- d us- west1- a us- west1- b us- | 1-         |
| 44      |                                                                                                    | Chapter 1. Release Highlights in Current                                               |                                                                                                    |            |
|         |                                                                                                    |                                                                                        | c"                                                                                                    |            |
| num_c   | puNumber of cpus to request for one node                                                                                                    | 4                                                                                      | 4                                                                                                    |            |
| memor   | yMemory size string                                                                                                    | "3.60G"                                                                                | If                                                                                                    |            |

## **Outputs:**

| Name                | Туре           | Description                                             |
|---------------------|----------------|---------------------------------------------------------|
| output_count_matrix | String         | Point to a Google bucket URL for count matrix in matrix |
|                     |                | market format.                                          |
| rsem_trans_bam      | Array[String?] | An array of Google bucket URLs for RSEM transcrip-      |
|                     |                | tomic BAM files                                         |
| rsem_genome_bam     | Array[String?] | An array of Google bucket URLs for RSEM genomic         |
|                     |                | BAM files if output_genome_bam is true.                 |
| rsem_gene           | Array[File?]   | An array of RSEM gene expression estimation files.      |
| rsem_isoform        | Array[File?]   | An array of RSEM isoform expression estimation files.   |
| rsem_time           | Array[File?]   | An array of RSEM execution time log files.              |
| aligner_log         | Array[File?]   | An array of Aligner log files.                          |
| rsem_cnt            | Array[File?]   | An array of RSEM count files.                           |
| rsem_model          | Array[File?]   | An array of RSEM model files.                           |
| rsem_theta          | Array[File?]   | An array of RSEM generated theta files.                 |

This WDL generates one gene-count matrix in matrix market format:

- output\_count\_matrix is a folder containing three files: matrix.mtx.gz, barcodes.tsv.gz, and features.tsv.gz.
- matrix.mtx.gz is a gzipped matrix in matrix market format.
- barcodes.tsv.gz is a gzipped TSV file, containing 5 columns. 'barcodekey' is cell name. 'plate' is the plate name, which can be used for batch correction. 'total\_reads' is the total number of reads. 'alignment\_rate' is the alignment rate obtained from the aligner. 'unique\_rate' is the percentage of reads aligned uniquely to a gene. Cells sequenced with single-end reads appear first in 'barcodekey'.
- features.tsv.gz is a gzipped TSV file, containing 2 columns. 'featurekey' is gene symbol. 'featureid' is Ensembl ID.

The gene-count matrix can be fed directly into **cumulus** for downstream analysis.

TPM-normalized counts are calculated as follows:

- 1. Estimate the gene expression levels in TPM using *RSEM*.
- Suppose c reads are achieved for one cell, then calculate TPM-normalized count for gene i as TPM\_i / 1e6
   \* c.

TPM-normalized counts reflect both the relative expression levels and the cell sequencing depth.

### **Custom Genome**

We also provide a way of generating user-customized Genome references for SMART-Seq2 workflow.

1. Import smartseq2\_create\_reference workflow to your workspace.

Import by following instructions in Import workflows to Terra. You should choose **github.com/lilab-bcb/cumulus/Smart-Seq2\_create\_reference** to import.

Moreover, in the workflow page, click Export to Workflow... button, and select the workspace to which you want to export smartseq2\_create\_reference in the drop-down menu

- 2. In your workspace, open smartseq2\_create\_reference in WORKFLOWS tab. Select Run workflow with inputs defined by file paths as below
  - Run workflow with inputs defined by file paths
  - Run workflow(s) with inputs defined by data table

and click SAVE button.

## Inputs:

Please see the description of inputs below. Note that required inputs are shown in bold.

| Name     |                                                                                                    | Type or Example                                                                               | Default                                               |
|----------|----------------------------------------------------------------------------------------------------|-----------------------------------------------------------------------------------------------|-------------------------------------------------------|
| fasta    | Genome fasta file                                                                                                    |                                                                                               |                                                       |
|          |                                                                                                    | File. For example, "gs://fc-e0000000-0000-0000-0000- 00000000000/Homo_sapiens.GRCh38.dna.prir | nary_assembly.fa"                                     |
| gtf      | GTF gene annotation file (e.g. Homo_sapiens.GRCh38.83.gtf)                                                                                | File. For example, "gs://fc-e0000000-0000-0000-0000- 000000000000/Homo_sapiens.GRCh38.83.gtf" |                                                       |
| output   | _ <b>diwegtory</b> ucket url for the output folder                                                                                        | "gs://fc-e0000000-0000-0000-0000-<br>0000000000000                                            |                                                       |
| genom    | eOutput reference genome name. Output reference is a gzipped tarball with name genome_aligner.tar.gz                                      | "GRCm38_ens97filt"                                                                            |                                                       |
| aligner  | Build indices for which aligner, choices are hisat2-hca, star, or bowtie2.                                                                | "hisat2-hca"                                                                                  | "hisat2-<br>hca"                                      |
| smarts   | eq2_version  SMART-Seq2 version to use.  Versions available: 1.3.0.                                                                       | "1.3.0"                                                                                       | "1.3.0"                                               |
| docker   | negistry registry to use. Options:  • "quay.io/cumulus" for images on Red Hat registry;  • "cumulusprod" for backup images on Docker Hub. | "quay.io/cumulus"                                                                             | "quay.io/cumulus"                                     |
| zones    | Google cloud zones                                                                                                    | "us-central1-c"                                                                               | "us-<br>central1-<br>b"                               |
| сри      | Number of CPUs                                                                                                    | Integer                                                                                       | If aligner is bowtie2 or hisat2-hca, 8; other-wise 32 |
| memor    | yMemory size string                                                                                                    | String                                                                                        | If aligner is bowtie2 or hisat2-hca,                  |
| 1.1. 2.3 | 3.0 October 30, 2022                                                                                                    |                                                                                               | "7.2G";<br>oth 147;<br>er-<br>wise<br>"120G"          |

## **Outputs**

| Name             | Type | Description                                             |
|------------------|------|---------------------------------------------------------|
| output_reference | File | The custom Genome reference generated. Its default file |
|                  |      | <pre>name is genome_aligner.tar.gz.</pre>               |
| monitoring_log   | File | CPU and memory profiling log.                           |

## 1.1.15 Bulk RNA-Seq

## Run Bulk RNA-Seq Workflow

Follow the steps below to generate count matrices from bulk RNA-Seq data on Terra. This WDL estimates expression levels using *RSEM*.

1. Copy your sequencing output to your workspace bucket using gsutil in your unix terminal.

You can obtain your bucket URL in the dashboard tab of your Terra workspace under the information panel.

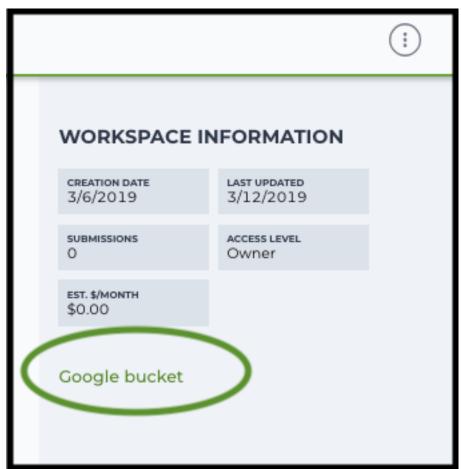

Note: Broad users need to be on an UGER node (not a login node) in order to use the -m flag Request an UGER node:

```
reuse UGER qrsh -q interactive -l h_vmem=4g -pe smp 8 -binding linear:8 -P regevlab
```

The above command requests an interactive node with 4G memory per thread and 8 threads. Feel free to change the memory, thread, and project parameters.

Once you're connected to an UGER node, you can make gsutil available by running:

```
reuse Google-Cloud-SDK
```

Use gsutil cp [OPTION]... src\_url dst\_url to copy data to your workspace bucket. For example, the following command copies the directory at /foo/bar/nextseq/Data/VK18WBC6Z4 to a Google bucket:

```
gsutil -m cp -r /foo/bar/nextseq/Data/VK18WBC6Z4 gs://fc-e0000000-0000-

$\to$0000-0000-000000000000VK18WBC6Z4$
```

-m means copy in parallel, -r means copy the directory recursively.

### 2. Create a Terra data table

### Example:

You are free to add more columns, but sample ids and URLs to fastq files are required.

- 3. Upload your TSV file to your workspace. Open the DATA tab on your workspace. Then click the upload button on left TABLE panel, and select the TSV file above. When uploading is done, you'll see a new data table with name "sample":
- 4. Import bulk\_rna\_seq workflow to your workspace. Then open bulk\_rna\_seq in the WORKFLOW tab. Select Run workflow(s) with inputs defined by data table, and choose sample from the drop-down menu.

## Inputs:

Please see the description of important inputs below. Note that required inputs are in bold.

| Name            | Description                                                                                                    | Default |
|-----------------|----------------------------------------------------------------------------------------------------|---------|
| sample_name     | Sample name                                                                                                    |         |
| read1           | Array of URLs to read 1                                                                                                    |         |
| read2           | Array of URLs to read 2                                                                                                    |         |
| reference       | Reference to align reads to  • Pre-created genome references:  - "GRCh38_ens93filt" for human, genome version is GRCh38, gene annotation is generated using human Ensembl 93 GTF according to cellranger mkgtf;  - "GRCm38_ens93filt" for mouse, genome version is GRCm38, gene annotation is generated using mouse Ensembl 93 GTF according to cellranger mkgtf;  • Create a custom genome reference using smart-seq2_create_reference workflow, and specify its Google |         |
| aligner         | bucket URL here.  Which aligner to use for read alignment. Options are "hisat2-hca", "star"                                                                                                    | "star"  |
|                 | and "bowtie"                                                                                                    |         |
| output_genome_b | and annotated with their posterior probabilities.                                                                                                    | false   |

## **Outputs:**

| Name            | Description                                          |
|-----------------|------------------------------------------------------|
| rsem_gene       | RSEM gene expression estimation.                     |
| rsem_isoform    | RSEM isoform expression estimation.                  |
| rsem_trans_bam  | RSEM transcriptomic BAM.                             |
| rsem_genome_bam | RSEM genomic BAM files if output_genome_bam is true. |
| rsem_time       | RSEM execution time log.                             |
| aligner_log     | Aligner log.                                         |
| rsem_cnt        | RSEM count.                                          |
| rsem_model      | RSEM model.                                          |
| rsem_theta      | RSEM theta.                                          |

# 1.1.16 Drop-seq pipeline

This workflow follows the steps outlined in the Drop-seq alignment cookbook from the McCarroll lab, except the default STAR aligner flags are *—limitOutSJcollapsed 1000000 —twopassMode Basic*. Additionally the pipeline provides the option to generate count matrices using dropEst.

1. Copy your sequencing output to your workspace bucket using gsutil in your unix terminal.

You can obtain your bucket URL in the dashboard tab of your Terra workspace under the information panel.

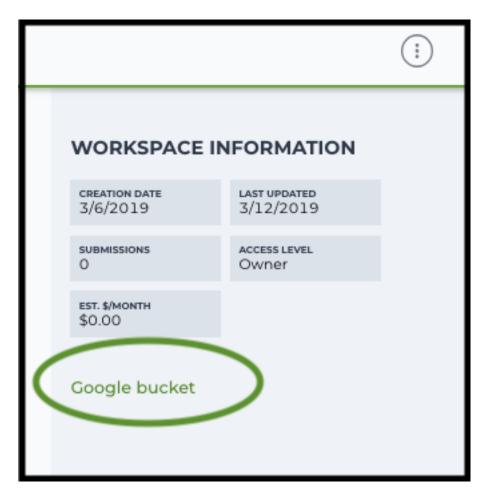

Note: Broad users need to be on an UGER node (not a login node) in order to use the -m flag Request an UGER node:

```
reuse UGER qrsh -q interactive -l h_vmem=4g -pe smp 8 -binding linear:8 -P regevlab
```

The above command requests an interactive node with 4G memory per thread and 8 threads. Feel free to change the memory, thread, and project parameters.

Once you're connected to an UGER node, you can make gsutil available by running:

```
reuse Google-Cloud-SDK
```

Use gsutil cp [OPTION]... src\_url dst\_url to copy data to your workspace bucket. For example, the following command copies the directory at /foo/bar/nextseq/Data/VK18WBC6Z4 to a Google bucket:

```
gsutil -m cp -r /foo/bar/nextseq/Data/VK18WBC6Z4 gs://fc-e0000000-0000-

$\to$0000-0000-000000000000VK18WBC6Z4$
```

- -m means copy in parallel, -r means copy the directory recursively.
- 2. Non Broad Institute users that wish to run bcl2fastq must create a custom docker image.

See *bcl2fastq* instructions.

3. Create a sample sheet.

Please note that the columns in the CSV must be in the order shown below and does not contain a header line. The sample sheet provides either the FASTQ files for each sample if you've already run bcl2fastq or a list of BCL directories if you're starting from BCL directories. Please note that BCL directories must contain a valid bcl2fastq sample sheet (SampleSheet.csv):

| Column | Description                                                |
|--------|------------------------------------------------------------|
| Name   | Sample name.                                               |
| Read1  | Location of the FASTQ file for read1 in the cloud (gsurl). |
| Read2  | Location of the FASTQ file for read2 in the cloud (gsurl). |

#### Example using FASTQ input files:

Note that in this example, sample-1 was sequenced across two flowcells.

#### Example using BCL input directories:

```
gs://fc-e0000000-0000-0000-0000-00000000000/flowcell-1
gs://fc-e0000000-0000-0000-0000-0000000000/flowcell-2
```

Note that the flow cell directory must contain a bcl2fastq sample sheet named SampleSheet.csv.

4. Upload your sample sheet to the workspace bucket.

## Example:

5. Import *dropseq\_workflow* workflow to your workspace.

See the Terra documentation for adding a workflow. The *dropseq\_workflow* is under Broad Methods Repository with name "cumulus/dropseq workflow".

Moreover, in the workflow page, click the Export to Workspace... button, and select the workspace you want to export *dropseg workflow* workflow in the drop-down menu.

- 6. In your workspace, open dropseq\_workflow in WORKFLOWS tab. Select Run workflow with inputs defined by file paths as below
  - Run workflow with inputs defined by file paths
  - O Run workflow(s) with inputs defined by data table

and click the SAVE button.

## Inputs

Please see the description of important inputs below.

| Name                                                                                                    | Description                                                                                                    |  |
|----------------------------------------------------------------------------------------------------|----------------------------------------------------------------------------------------------------|--|
| input_csv_file                                                                                                |                                                                                                    |  |
| output_director                                                                                               | yPipeline output directory (gs URL e.g. "gs://fc-e0000000-0000-0000-0000-0000-0000-000                                                                                                    |  |
| reference                                                                                                    | hg19, GRCh38, mm10, hg19_mm10, mmul_8.0.1 or a path to a custom reference JSON file                                                                                                    |  |
| run_bcl2fastq                                                                                                 | Whether your sample sheet contains one BCL directory per line or one sample per line (default false)                                                                                                    |  |
| run_dropseq_to                                                                                                | ol Whether to generate count matrixes using Drop-Seq tools from the McCarroll lab (default true)                                                                                                    |  |
| run_dropest                                                                                                   | Whether to generate count matrixes using dropEst (default false)                                                                                                    |  |
| cellular_barcod                                                                                               | eOphitelistwhitelist of known cellular barcodes                                                                                                    |  |
|                                                                                                    |                                                                                                    |  |
| I                                                                                                    | naMaximal number of output cells                                                                                                    |  |
|                                                                                                    | mWhinimal number of genes for cells after the merge procedure (default 100)                                                                                                    |  |
|                                                                                                    | dropest_min_meilder_estanotidofor the merge procedure (default 0.2)                                                                                                    |  |
| dropest_max_cb_Maergediedistahista beetween barcodes (default 2)                                              |                                                                                                    |  |
| dropest_max_umManergit_drisitantistantiveen UMIs (default 1)                                                  |                                                                                                    |  |
| dropest_min_g                                                                                                 | dropest_min_gentesin_besin_bes |  |
|                                                                                                    | (default 10)                                                                                                    |  |
| dropest_merge_                                                                                                | dropest_merge blascophescipeenisege strategy (can be slow), recommended to use when the list of real barcodes is                                                                                                    |  |
|                                                                                                    | not available (default true)                                                                                                    |  |
| dropest_velocytoSave separate count matrices for exons, introns and exon/intron spanning reads (default true) |                                                                                                    |  |
| trim_sequence                                                                                                 | The sequence to look for at the start of reads for trimming (default "AAGCAGTGGTAT-                                                                                                    |  |
|                                                                                                    | CAACGCAGAGTGAATGGG")                                                                                                    |  |
| trim_num_bases How many bases at the beginning of the sequence must match before trimming occur (default 5)   |                                                                                                    |  |
|                                                                                                    | umi_base_range The base location of the molecular barcode (default 13-20)                                                                                                    |  |
|                                                                                                    | cellular_barcode Thas basen geation of the cell barcode (default 1-12)                                                                                                    |  |
| star_flags                                                                                                    | Additional options to pass to STAR aligner                                                                                                    |  |

Please note that run\_bcl2fastq must be set to true if you're starting from BCL files instead of FASTQs.

### **Custom Genome JSON**

If you're reference is not one of the predefined choices, you can create a custom JSON file. Example:

The fields star\_cpus and star\_memory are optional and are used as the default cpus and memory for running STAR with your genome.

## **Outputs**

The pipeline outputs a list of google bucket urls containing one gene-count matrix per sample. Each gene-count matrix file produced by Drop-seq tools has the suffix 'dge.txt.gz', matrices produced by dropEst have the extension .rds.

## **Building a Custom Genome**

The tool **dropseq bundle** can be used to build a custom genome. Please see the description of important inputs below.

| Name         | Description                                                                                       |
|--------------|---------------------------------------------------------------------------------------------------|
| fasta_file   | Array of fasta files. If more than one species, fasta and gtf files must be in the same order.    |
| gtf_file     | Array of gtf files. If more than one species, fasta and gtf files must be in the same order.      |
| genomeSAinde | x Newsets (bases) of the SA pre-indexing string. Typically between 10 and 15. Longer strings will |
|              | use much more memory, but allow faster searches. For small genomes, must be scaled down to        |
|              | min(14, log2(GenomeLength)/2 - 1)                                                                 |

## dropseq\_workflow Terra Release Notes

### Version 11

• Added fastq to sam memory and trim bam memory workflow inputs

#### Version 10

• Updated workflow to WDL version 1.0

### Version 9

• Changed input bcl2fastq\_docker\_registry from optional to required

#### **Version 8**

· Added additional parameters for bcl2fastq

## Version 7

• Added support for multi-species genomes (Barnyard experiments)

## Version 6

 Added star\_extra\_disk\_space and star\_disk\_space\_multiplier workflow inputs to adjust disk space allocated for STAR alignment task.

### **Version 5**

• Split preprocessing steps into separate tasks (FastqToSam, TagBam, FilterBam, and TrimBam).

### Version 4

- Handle uncompressed fastq files as workflow input.
- Added optional prepare\_fastq\_disk\_space\_multiplier input.

## Version 3

• Set default value for docker\_registry input.

### Version 2

• Added docker\_registry input.

#### Version 1

- · Renamed sccloud to cumulus
- Added use\_bases\_mask option when running bcl2fastq

#### Version 18

• Created a separate docker image for running bcl2fastq

#### Version 17

- Fixed bug that ignored WDL input star\_flags (thanks to Carly Ziegler for reporting)
- Changed default value of star\_flags to the empty string (Prior versions of the WDL incorrectly indicated that basic 2-pass mapping was done)

## Version 16

- · Use cumulus dockerhub organization
- Changed default dropEst version to 0.8.6

### **Version 15**

• Added drop\_deq\_tools\_prep\_bam\_memory and drop\_deq\_tools\_dge\_memory options

#### Version 14

• Fix for downloading files from user pays buckets

#### Version 13

• Set GCLOUD\_PROJECT\_ID for user pays buckets

#### Version 12

• Changed default dropEst memory from 52G to 104G

#### Version 11

• Updated formula for computing disk size for dropseq\_count

#### Version 10

• Added option to specify merge\_bam\_alignment\_memory and sort\_bam\_max\_records\_in\_ram

#### Version 9

• Updated default drop seq tools version from 2.2.0 to 2.3.0

### **Version 8**

• Made additional options available for running dropEst

### **Version 7**

• Changed default dropEst memory from 104G to 52G

#### Version 6

· Added option to run dropEst

### **Version 5**

• Specify full version for bcl2fastq (2.20.0.422-2 instead of 2.20.0.422)

#### Version 4

• Fixed issue that prevented bcl2fastq from running

#### Version 3

- Set default run\_bcl2fastq to false
- · Create shortcuts for commonly used genomes

#### Version 2

· Updated QC report

### Version 1

· Initial release

## dropseq bundle Terra Release Notes

### **Version 4**

• Added create\_intervals\_memory and extra\_star\_flags inputs

#### Version 3

- · Added extra disk space inputs
- Fixed bug that prevented creating multi-genome bundles

#### Version 2

• Added docker\_registry input

## Version 1

· Renamed sccloud to cumulus

#### Version 1

· Changed docker organization

## Version 1

· Initial release

## 1.1.17 bcl2fastq

## License

bcl2fastq license

#### **Workflows**

Workflows such as **cellranger\_workflow** and **dropseq\_workflow** provide the option of running bcl2fastq. We provide dockers containing bcl2fastq that are accessible only by members of the Broad Institute. Non-Broad Institute members will have to provide their own docker images. Please note that if you're a Broad Institute member and are not able to pull the docker image, please check https://app.terra.bio/#groups to see that you're a member of the all\_broad\_users group. If not, please contact Terra support and ask to be added to the all\_broad\_users@firecloud.org group.

### **Docker**

Read this tutorial if you are new to Docker.

Then for a Debian based docker (e.g. continuumio/miniconda3), create the Dockerfile as follows:

```
RUN apt-get update && apt-get install --no-install-recommends -y alien unzip
ADD bcl2fastq2-v2-20-0-linux-x86-64.zip /software/
RUN unzip -d /software/ /software/bcl2fastq2-v2-20-0-linux-x86-64.zip && alien -i /

--software/bcl2fastq2-v2.20.0.422-Linux-x86_64.rpm && rm /software/bcl2fastq2-v2*
```

Next, download bcl2fastq from the Illumina website, which requires registration. Choose the Linux rpm file format and download bcl2fastq2-v2-20-0-linux-x86-64.zip to the same directory as your Dockerfile.

You can host your private docker images in the Google Container Registry.

## **Example**

In this example we create a docker image for running cellranger mkfastq version 3.0.2.

- 1. Create a GCP project or reuse an existing project.
- 2. Enable the Google Container Registry
- 3. Clone the cumulus repository:

```
git clone https://github.com/lilab-bcb/cumulus.git
```

- 4. Add the lines to cumulus/docker/cellranger/3.0.2/Dockerfile to include bcl2fastq (see *Docker*).
- 5. Ensure you have Docker installed
- 6. Download cellranger from https://support.10xgenomics.com/single-cell-gene-expression/software/downloads/3.0
- 7. Build, tag, and push the docker. Remember to replace PROJECT ID with your GCP project id:

```
cd cumulus/docker/cellranger/3.0.2/
docker build -t cellranger-3.0.2 .
docker tag cellranger-3.0.2 gcr.io/PROJECT_ID/cellranger:3.0.2
gcr.io/PROJECT_ID/cellranger:3.0.2
```

8. Import cellranger\_workflow workflow to your workspace (see cellranger\_workflow steps), and enter your docker registry URL (in this example, "gcr.io/PROJECT\_ID/") in cellranger\_mkfastq\_docker\_registry field of cellranger\_workflow inputs.

## 1.1.18 Cell Ranger alternatives to generate gene-count matrices for 10X data

This count workflow generates gene-count matrices from 10X FASTQ data using alternative methods other than Cell Ranger.

### Prepare input data and import workflow

1. Run cellranger\_workflow to generate FASTQ data

You can skip this step if your data are already in FASTQ format.

Otherwise, you need to first run *cellranger\_workflow* to generate FASTQ files from BCL raw data for each sample. Please follow cellranger workflow manual.

Notice that you should set **run\_mkfastq** to true to get FASTQ output. You can also set **run\_count** to false if you want to skip Cell Ranger count, and only use the result from *count* workflow.

For Non-Broad users, you'll need to build your own docker for bcl2fastq step. Instructions are here.

### 2. Import count

Import count workflow to your workspace.

See the Terra documentation for adding a workflow. The *count* workflow is under Broad Methods Repository with name "cumulus/count".

Moreover, in the workflow page, click the Export to Workspace... button, and select the workspace to which you want to export *count* workflow in the drop-down menu.

## 3. Prepare a sample sheet

## 3.1 Sample sheet format:

The sample sheet for *count* workflow should be in TSV format, i.e. columns are seperated by tabs not commas. Please note that the columns in the TSV can be in any order, but that the column names must match the recognized headings.

The sample sheet describes how to identify flowcells and generate channel-specific count matrices.

A brief description of the sample sheet format is listed below (**required column headers are shown in bold**).

| Column    | Description                                                                       |
|-----------|-----------------------------------------------------------------------------------|
| Sample    | Contains sample names. Each 10x channel should have a unique sample name.         |
| Flowcells | Indicates the Google bucket URLs of folder(s) holding FASTQ files of this sample. |

The sample sheet supports sequencing the same 10x channel across multiple flowcells. If a sample is sequenced across multiple flowcells, simply list all of its flowcells in a comma-seperated way. In the following example, we have 2 samples sequenced in two flowcells.

## Example:

Moreover, if one flowcell of a sample contains multiple FASTQ files for each read, i.e. sequences from multiple lanes, you should keep your sample sheet as the same, and *count* workflow will automatically merge lanes altogether for the sample before performing counting.

#### 3.2 Upload your sample sheet to the workspace bucket:

Use gsutil (you already have it if you've installed Google cloud SDK) in your unix terminal to upload your sample sheet to workspace bucket.

Example:

## 4. Launch analysis

In your workspace, open count in WORKFLOWS tab. Select the desired snapshot version (e.g. latest). Select Process single workflow from files as below

- Run workflow with inputs defined by file paths
- Run workflow(s) with inputs defined by data table

and click SAVE button. Select Use call caching and click INPUTS. Then fill in appropriate values in the Attribute column. Alternative, you can upload a JSON file to configure input by clicking Drag or click to upload json.

Once INPUTS are appropriated filled, click RUN ANALYSIS and then click LAUNCH.

## **Workflow inputs**

Below are inputs for *count* workflow. Notice that required inputs are in bold.

| Name           | Description                                                                                                    | Example                                       | Default                                                                                                    |
|----------------|----------------------------------------------------------------------------------------------------|-----------------------------------------------|----------------------------------------------------------------------------------------------------|
| input_tsv_fi   | eInput TSV sample sheet describing metadata of each                                                                                                    | "gs://fc-e0000000-                            |                                                                                                    |
|                | sample.                                                                                                    | 0000-0000-0000-                               |                                                                                                    |
|                |                                                                                                    | 0000000000000/sample_she                      | et.tsv"                                                                                                    |
| genome         | Genome reference name. Current support: GRCh38, mm10.                                                                                                    | "GRCh38"                                      |                                                                                                    |
| chemistry      | 10X genomics' chemistry name. Current support: "tenX_v3" (for V3 chemistry), "tenX_v2" (for V2 chemistry), "dropseq" (for Drop-Seq).                                                                                 | "tenX_v3"                                     |                                                                                                    |
| output dire    | ctais URL of output directory.                                                                                                    | "gs://fc-e0000000-                            |                                                                                                    |
| • -            |                                                                                                    | 0000-0000-0000-<br>00000000000000/count_resul | <b>t</b> "                                                                                                    |
| run_count      | If you want to run count tools to generate gene-count matrices.                                                                                                    | true                                          | true                                                                                                    |
| count_tool     | Count tool to generate result. Options:                                                                                                    | "StarSolo"                                    | "StarSolo"                                                                                                    |
| docker_regis   | <ul> <li>bryDocker registry to use. Notice that docker image for Bustools is seperate.</li> <li>"quay.io/cumulus" for images on Red Hat registry;</li> <li>"cumulusprod" for backup images on Docker Hub.</li> </ul> | "quay.io/cumulus"                             | "quay.io/cumul                                                                                                    |
| config version | onVersion of config docker image to use. This docker is                                                                                                    | "0.2"                                         | "0.2"                                                                                                    |
| comig_versi    | used for parsing the input sample sheet for downstream execution. Available options: 0.2, 0.1.                                                                                                    | 0.2                                           | 0.2                                                                                                    |
| zones          | Google cloud zones to consider for execution.                                                                                                    | "us-east1-d us-west1-a us-<br>west1-b"        | "us- central1- a us- central1- b us- central1- c us- central1- t us-east1-b us-east1-c us-east1-d us-west1-a us-west1-b us-west1- c" |
| num_cpu        |                                                                                                    | 32                                            | 32                                                                                                    |
| -              | Number of CPUs to request for count per channel.  Notice that when use Optimus for count, this input only affects steps of copying files. Optimus uses CPUs due to its own strategy.                                 |                                               |                                                                                                    |
| disk_space     |                                                                                                    | 500                                           | 500                                                                                                    |
| 60             | Disk space in GB needed for count per channel.  Notice that when use Optimus for count, this input only affects steps of copying files. Optimus uses disk space due to its own strategy.                             | Release Highlights in C                       |                                                                                                    |

## **Workflow outputs**

See the table below for *count* workflow outputs.

| Name          | Туре   | Description                                            |
|---------------|--------|--------------------------------------------------------|
| output_folder | String | Google Bucket URL of output directory. Within it, each |
|               |        | folder is for one sample in the input sample sheet.    |

## 1.1.19 Topic modeling

## Prepare input data

Follow the steps below to run **topic\_modeling** on Terra.

- 1. Prepare your count matrix. **Cumulus** currently supports the following formats: 'zarr', 'h5ad', 'loom', '10x', 'mtx', 'csv', 'tsv' and 'fcs' (for flow/mass cytometry data) formats
- 2. Upload your count matrix to the workspace.

#### Example:

3. Import *topic\_modeling* workflow to your workspace.

See the Terra documentation for adding a workflow. The *cumulus* workflow is under Broad Methods Repository with name "cumulus/topic\_modeling".

Moreover, in the workflow page, click the Export to Workspace... button, and select the workspace to which you want to export *topic modeling* workflow in the drop-down menu.

- 4. In your workspace, open topic\_modeling in WORKFLOWS tab. Select Run workflow with inputs defined by file paths as below
  - Run workflow with inputs defined by file paths
  - O Run workflow(s) with inputs defined by data table

and click the SAVE button.

### **Workflow input**

Inputs for the *topic modeling* workflow are described below. Required inputs are in bold.

| Name                                                                 | Description                                     | Example                   | Default   |
|----------------------------------------------------------------------|-------------------------------------------------|---------------------------|-----------|
| input_file                                                           | Google bucket URL of the input count matrix.    | "gs://fc-e0000000-        |           |
|                                                                      |                                                 | 0000-0000-0000-           |           |
|                                                                      |                                                 | 0000000000000/my_dataset. | h5ad"     |
| number_of_                                                           | topics of number of topics.                     | [10,15,20]                |           |
| prefix_excludeComma separated list of features to exclude that start |                                                 | "mt-,Rpl,Rps"             | "mt-      |
|                                                                      | with prefix.                                    |                           | ,Rpl,Rps" |
| min_percent_                                                         | ekprdustulfeatures expressed below min_percent. | 2                         |           |
| max_percent                                                          | dxprhsdedeatures expressed below min_percent.   | 98                        |           |
| random_num                                                           | beanded number seed for reproducibility.        | 0                         | 0         |

## **Workflow output**

| Name            | Туре        | Description                                                        |
|-----------------|-------------|--------------------------------------------------------------------|
| coherence_plot  | File        | Plot of coherence scores vs. number of topics                      |
| perplexity_plot | File        | Plot of perplexity values vs. number of topics                     |
| cell_scores     | Array[File] | Topic by cells (one file for each topic number)                    |
| feature_topics  | Array[File] | Topic by features (one file for each topic number)                 |
| report          | Array[File] | HTML visualization report (one file for each topic number)         |
| stats           | Array[File] | Computed coherence and perplexity (one file for each topic number) |
| model           | Array[File] | Serialized LDA model (one file for each topic number)              |
| corpus          | File        | Serialized corpus                                                  |
| dictionary      | File        | Serialized dictionary                                              |

## 1.1.20 Contributions

We welcome contributions to our repositories that make up the Cumulus ecosystem:

- pegasus
- pegasusio
- demuxEM
- cumulus
- cumulus\_feature\_barcoding
- cirrocumulus
- altocumulus
- stratocumulus

In addition to the Cumulus team, we would like to sincerely thank the following contributors:

| Name   | )     | Note                                    |
|--------|-------|-----------------------------------------|
| Kirk ( | Gosik | Assistance with topic modeling workflow |

## 1.1.21 Contact us

If you have any questions related to Cumulus, please feel free to contact us via one of the following ways:

- Report new issues on our GitHub repository.
- Send emails to Cumulus Support Google Group.
- Join Cumulus Support Google Group for discussion and release update.